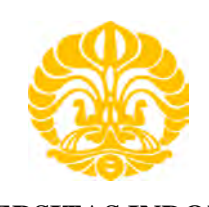

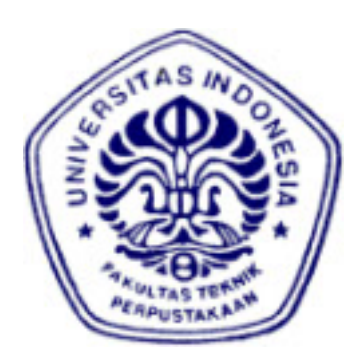

# **UNIVERSITAS INDONESIA**

# **ANALISIS PENGARUH PEMILIHAN KANAL DAN WINDOW DALAM PROSES OTOMATISASI PENGAMBILAN TITIK GCP UNTUK KOREKSI GEOMETRIK CITRA LANDSAT**

**SKRIPSI** 

**Cesilia Atlantika Putri 06 06 07 8304** 

**FAKULTAS TEKNIK PROGRAM STUDI TEKNIK KOMPUTER DEPOK JUNI 2010**

Analisis pengaruh..., Cesilia Atlantika Putri, FT UI, 2010

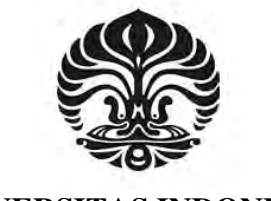

**UNIVERSITAS INDONESIA** 

# **ANALISIS PENGARUH PEMILIHAN KANAL DAN WINDOW DALAM PROSES OTOMATISASI PENGAMBILAN TITIK GCP UNTUK KOREKSI GEOMETRIK CITRA**

**SKRIPSI** 

**Cesilia Atlantika Putri 06 06 07 8304** 

# **FAKULTAS TEKNIK PROGRAM STUDI TEKNIK KOMPUTER DEPOK**

i

# **JUNI 2010**

# **HALAMAN PERNYAAN ORISINALITAS**

Skripsi ini adalah hasil karya sendiri, dan semua sumber yang dikutip maupun dirujuk telah saya nyatakan dengan benar

> Nama : Cesilia Atlantika Putri NPM :  $0606078304$ <br>Tanda Tangan :  $\wedge$   $\mathbb{R}$ Tanda Tangan : Tanggal : 25 Juni 2010

# **HALAMAN PENGESAHAN**

: Cesilia Atlantika Putri

Skripsi ini diajukan oleh

Nama

**NPM** 

: 0606078304

: Teknik Komputer

Program Studi

Judul Skripsi

: Analisis Pengaruh Pemilihan Kanal Dan Window Dalam Proses Otomatisasi Pengambilan Titik GCP Untuk Koreksi Geometrik Citra

Telah berhasil dipertahankan dihadapan Dewan Penguji dan diterima sebagai bagian persyaratan yang diperlukan untuk memperoleh gelar Sarjana Teknik pada Program Studi Teknik Komputer Fakultas Teknik, Universitas Indonesia

# Dewan Penguji

Pembimbing : Dr. Ir. Dodi Sudiana, M. Eng. : Dr. Ir. Retno Wigajatri P., MT Penguji

: Prof. Drs. Benyamin Kusumoputro., M.Eng, Dr.Eng Penguji

Di tetapkan di Pada Tanggal

: Depok : 25 Juni 2010

iii

# **UCAPAN TERIMA KASIH**

Puji dan syukur penulis panjatkan kehadirat Tuhan Yang Maha Esa karena dengan rahmat dan karunia-Nya lah penulis dapat menyelesaikan buku skripsi ini. Mulai dari proses pembelajaran dan analisa yang telah dijalani dan proses penyusunan dari skripsi ini, penulis ingin mengucapkan terima kasih kepada:

- 1. Dr. Ir. Dodi Sudiana, M. Eng, selaku pembimbing utama yang telah menyediakan waktu, tenaga, dan pikiran untuk mengarahkan saya dalam penyusunan skripsi ini;
- 2. Drs Kustiyo, M.Si, selaku pembimbing dua yang juga telah menyediakan waktu, tenaga, dan pikiran untuk mengarahkan saya dalam memahami skripsi yang penulis buat ini;
- 3. Kedua orang tua dan keluarga yang telah memberi dukungan moril dan materil, serta doa untuk kesuksesan penulis;
- 4. Karina Novianti, Gilang Nandia Putri, Safira, Teungku Lady Devina, serta Fildha Yugaswari, para sahabat terbaik yang selalu memberikan dukungan dan semangat kepada saya dalam menyelesaikan skripsi ini;
- 5. Teman-teman satu bimbingan dan teman seperjuangan di teknik Elektro-Komputer : Abdullah, Anggit, Barnas, Yomma, Azam, Winda, Monik, kak Mia, Gregorius, Ary, Boma yang telah memberikan semangat dan dukungan dalam menyelesaikan skripsi ini;
- 6. Seluruh keluarga besar Sivitas Akademika Departemen Teknik Elektro Fakultas Teknik Universitas Indonesia yang tidak dapat saya sebutkan satu persatu yang telah banyak membantu kelancaran administrasi kemahasiswaan sehingga penulis dapat menyelesaikan skripsi ini dan mengikuti ujian skripsi.

Akhir kata, saya berharap Tuhan Yang Maha Esa berkenan membalas segala kebaikan semua pihak yang telah membantu. Semoga skripsi ini membawa manfaat bagi pengembangan ilmu khususnya bidang *Remote Sensing.* 

> Depok, 15 Juni 2010 Penulis

# **PERNYATAAN PERSETUJUAN PUBLIKASI TUGAS AKHIR UNTUK KEPENTINGAN AKADEMIS**

Sebagai sivitas akademik Universitas Indonesia, saya yang bertanda tangan di bawah ini:

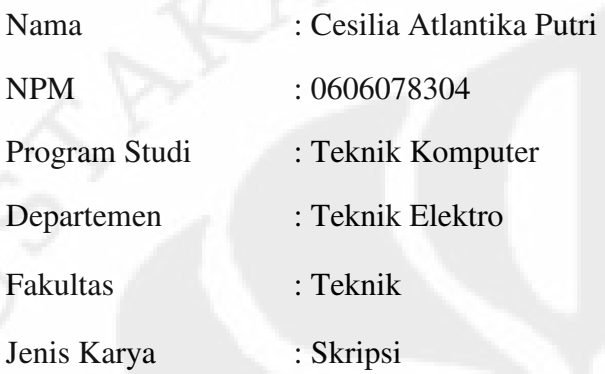

demi pengembangan ilmu pengetahuan, menyetujui untuk memberikan kepada Universitas Indonesia **Hak Bebas Royalti Noneksklusif (***Non-exclusive Royalti-Free Right***)** atas karya ilmiah saya yang berjudul :

# **ANALISIS PENGARUH PEMILIHAN KANAL DAN WINDOW DALAM PROSES OTOMATISASI PENGAMBILAN TITIK GCP UNTUK KOREKSI GEOMETRIK CITRA LANDSAT**

beserta perangkat yang ada (jika diperlukan). Dengan Hak Bebas Royalti Nonekslusif ini Universitas Indonesia berhak menyimpan, mengalih media/formatkan, mengelola dalam bentuk pangkalan data (*database)*, merawat, dan mempublikasikan tugas akhir saya selama tetap mencantumkan nama saya sebagai penulis/pencipta dan sebagai pemilik Hak Cipta.

Demikian pernyataan ini saya buat dengan sebenarnya.

Dibuat di : Depok Pada tanggal : 15Juni 2010 Yang Menyatakan

(Cesilia Atlantika Putri)

## **ABSTRAK**

Nama : Cesilia Atlantika Putri Program Studi : Teknik Komputer Title : **ANALISIS PENGARUH PEMILIHAN KANAL DAN WINDOW DALAM PROSES OTOMATISASI PENGAMBILAN TITIK GCP UNTUK KOREKSI GEOMETRIK CITRA LANDSAT**

Tujuan dari penelitian ini adalah untuk mencari nilai parameter *window* dan kanal yang dapat memaksimalkan ketelitian *image matching* sekaligus meneliti sistem baru yang diterapkan untuk membantu proses koreksi geometrik dalam tahap pemilihan titik GCP. Apabila sistem ini dapat digunakan dengan baik bagi pengolahan data Landsat, maka akan dikembangkan bagi pengolahan data satelit lainnya.

 Penelitian ini dilakukan dengan menggunakan software *smartw2.* Program ini merupakan program yang membantu proses pemilihan GCP secara otomatis. Proses otomatisasi ini biasa disebut *point matching.* Namun, pemakaian teknologi baru ini dipengaruhi oleh beberapa parameter, yaitu: pemilihan kanal, ukuran window, basis data GCP, radius pencarian, serta metodologi korelasi. Dalam skripsi ini, parameter yang diteliti hanya parameter *window* dan *kanal*. Untuk melakukan penelitian dibutuhkan penetapan nilai parameter selain parameter yang akan diuji, maka nilai parameter lain sudah diasumsikan terlebih dahulu. Dengan penelitian kedua parameter tersebut, maka akan diketahui pemilihan parameter untuk memaksimalkan hasil *image matching.* 

Dari hasil penelitian disimpulkan bahwa parameter kanal yang dapat memaksimalkan hasil ketelitian *image matching* adalah kanal 5 dan ukuran *window* adalah 11x11. Hasil penelitian ini dihitung berdasarkan jumlah nilai *error* kurang dari sama dengan 1 dibagi dengan jumlah titik yang memiliki nilai korelasi lebih dari 0,85 dari setiap uji coba parameter kanal dan *window*. Dari setiap percobaan akan menghasilkan nilai ketelitian, setelah itu akan dapat diketahui nilai ketelitian terbesarnya.

Kata Kunci:

*Window,* kanal, *image matching,* GCP, *smartw2, point matching*

# **ABSTRACT**

Name : Cesilia Atlantika Putri Study Program : Computer Engineering Title : **ANALYSIS OF BAND AND WINDOW INFLUENCE IN THE AUTOMATION PROCESS OF SELECTION GCP POINT TO LANDSAT IMAGE GEOMETRIC CORRECTION**

The purpose of this research is to find band and window parameter values that maximizes the accuracy of *image matching* and also researching a new system to help process of geometric correction in the selection phase of GCP points. If the system can be used successfully to process Landsat data, it will be developed to process other satellite data.

This research was conducted by using software *smartw2.* This program is a program that can help the process of GCP selection automatically. This automation process commonly called *point matching*. But, using this new technology was influenced by several parameters, namely: band selection, window size, GCP database, radius searching, and the correlation methodology. In this paper, the parameters were researched only window and band parameters. To conduct the research is needed to setting the parameters value beside the parameters that will be tested, then the values of other parameters are assumed first. In the both of research these parameters, so it will be known the selection parameters to maximize the results of image matching.

From result of this research was concluded that the band parameter can maximize the accuracy of image matching result is band 5 and window size is 11x11. The result of this research was calculated based on the total of error value is less that equal 1 divided by the total of points that have correlation value more than 0,85 from each research of window and band parameters. Each research will result a accuracy value, after that will be known the biggest accuracy value.

#### Keywords:

Window*,* kanal, *image matching,* GCP, *smartw2, point matching*

# **DAFTAR ISI**

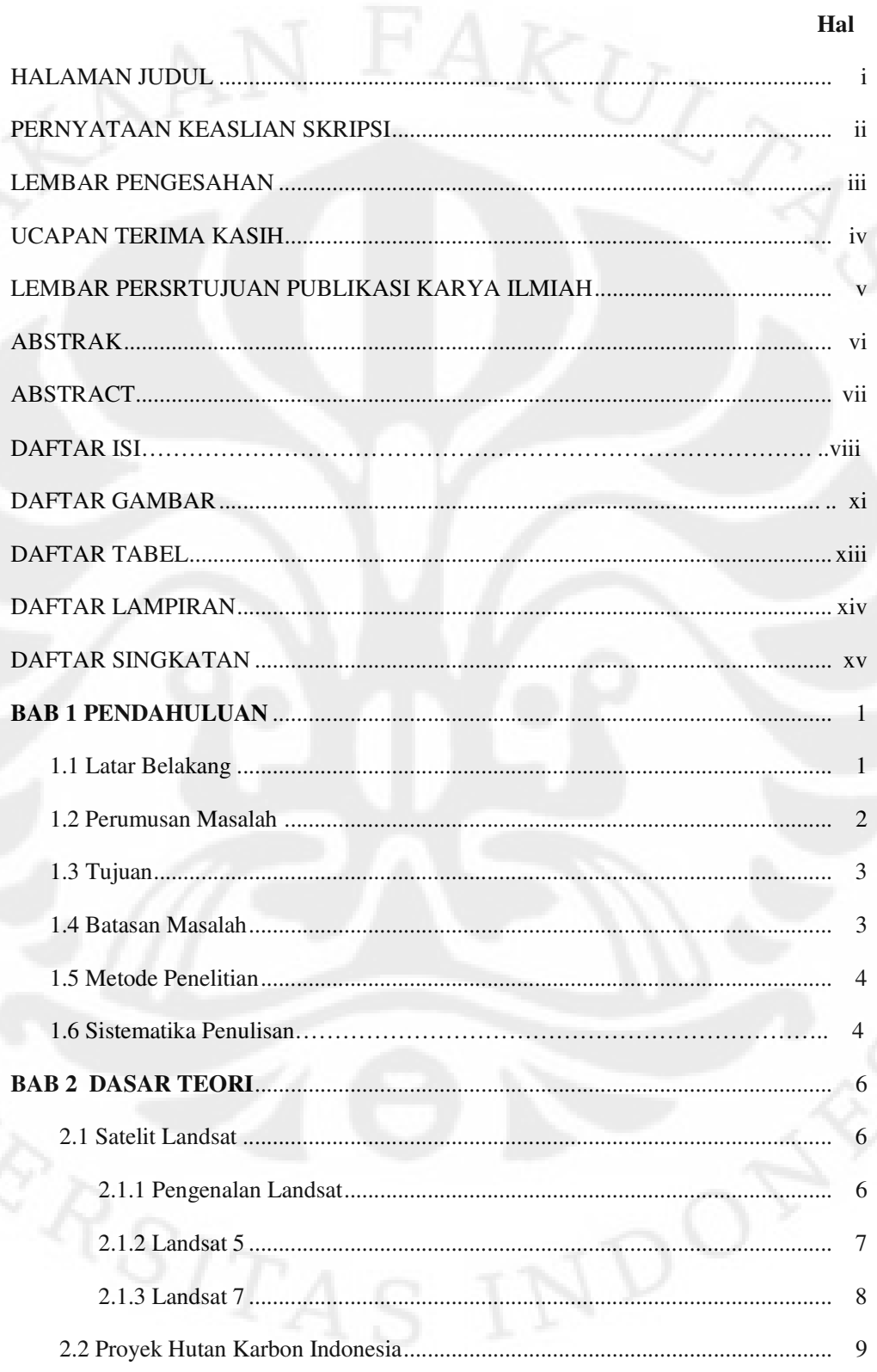

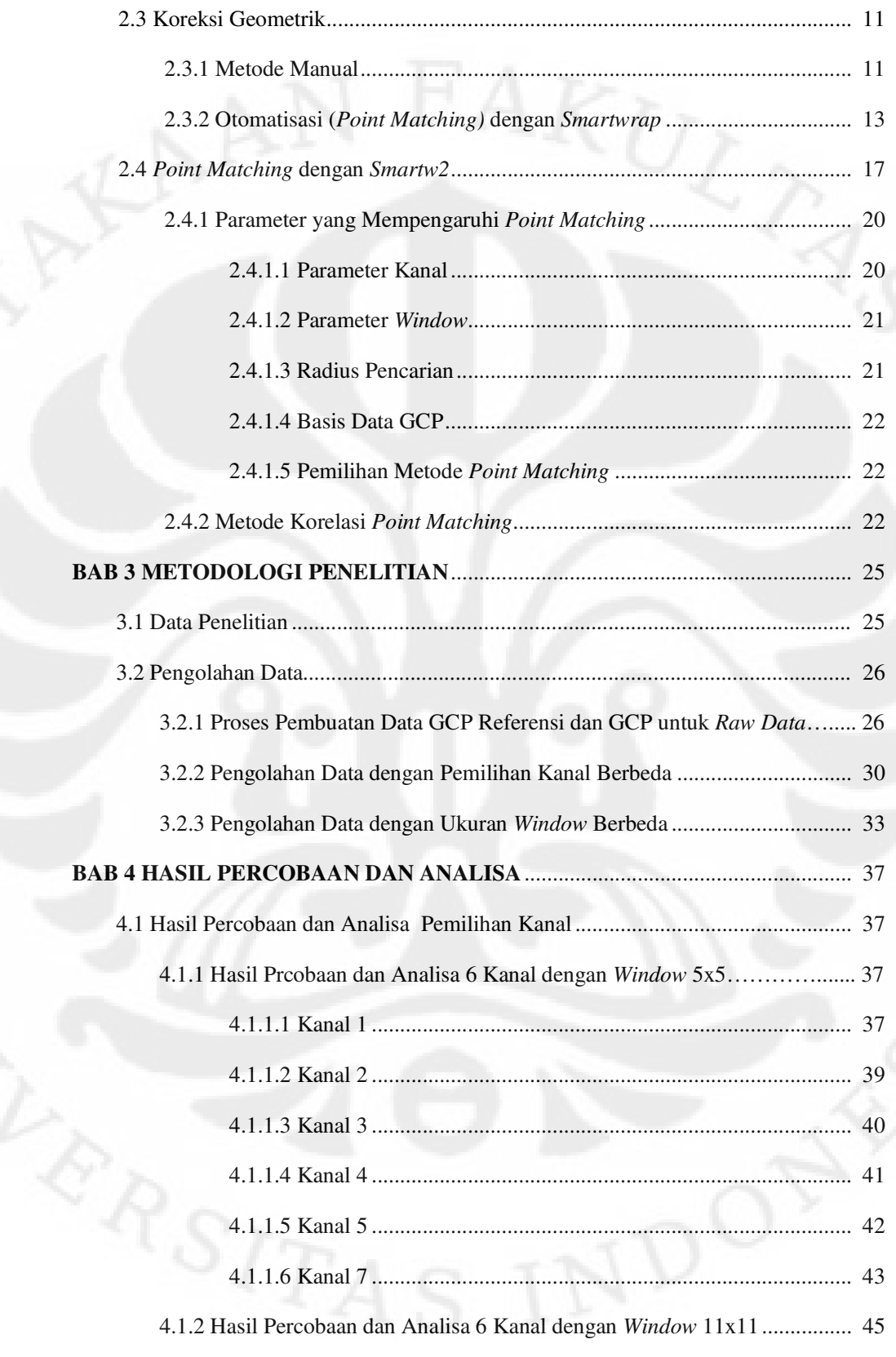

ix

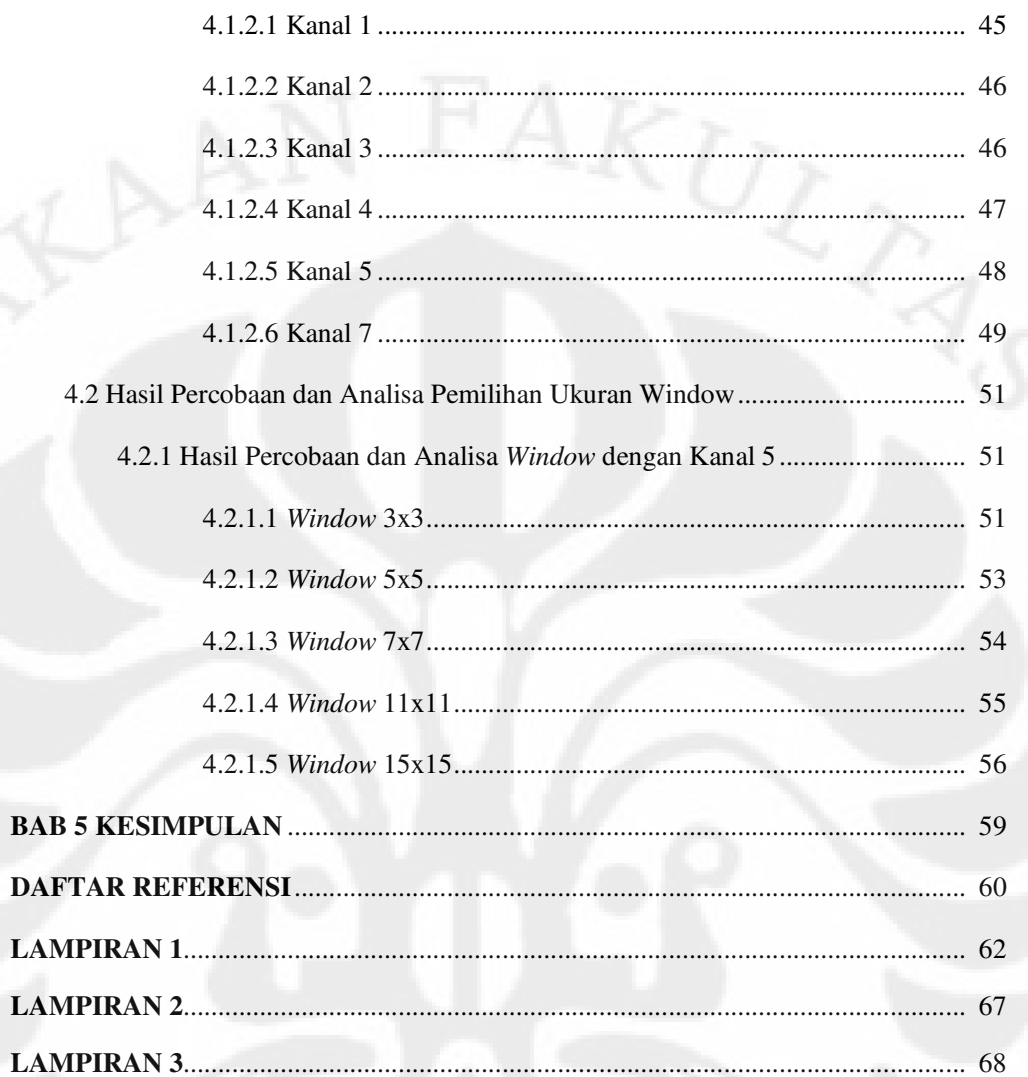

 $\mathsf{x}$ 

# **DAFTAR GAMBAR**

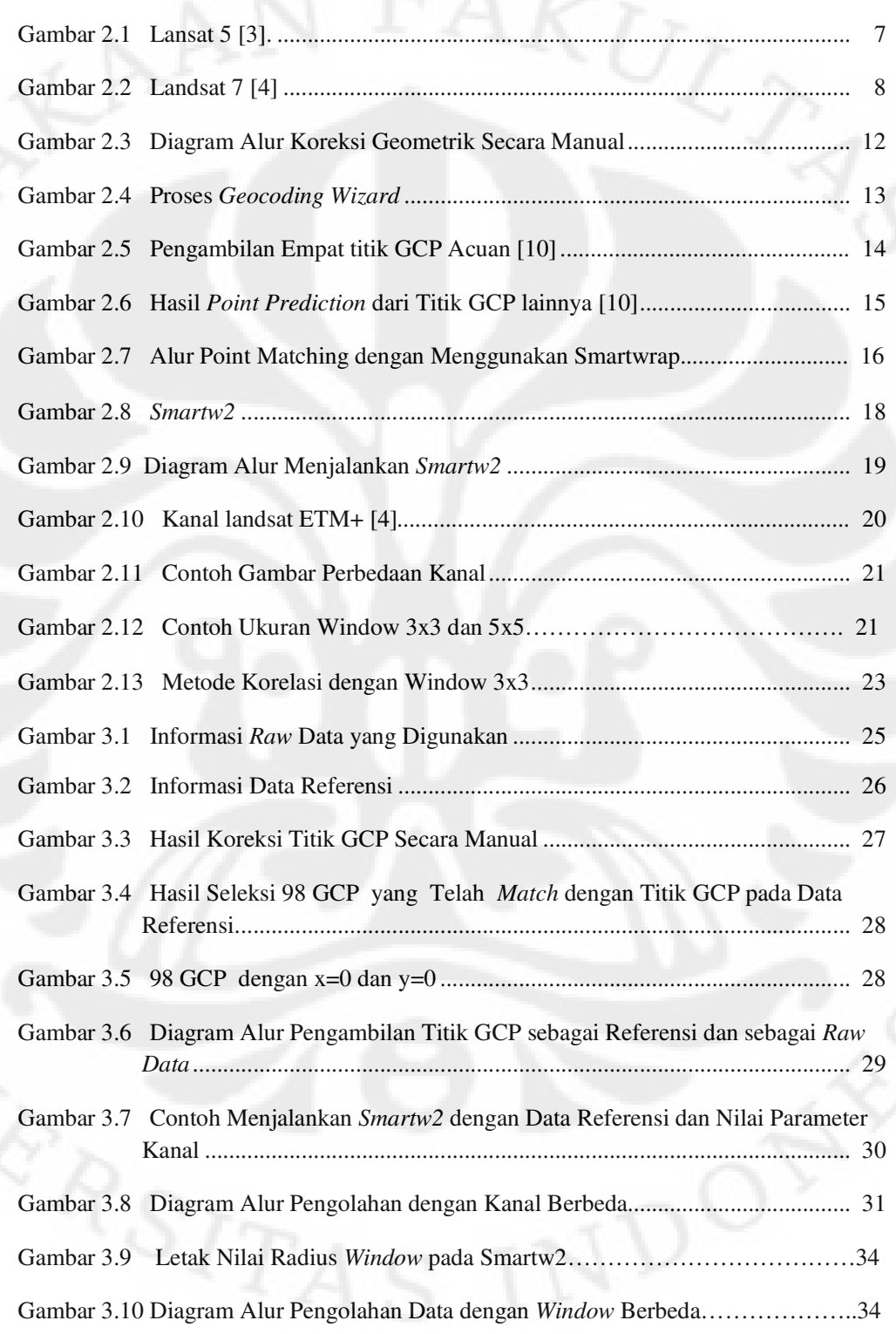

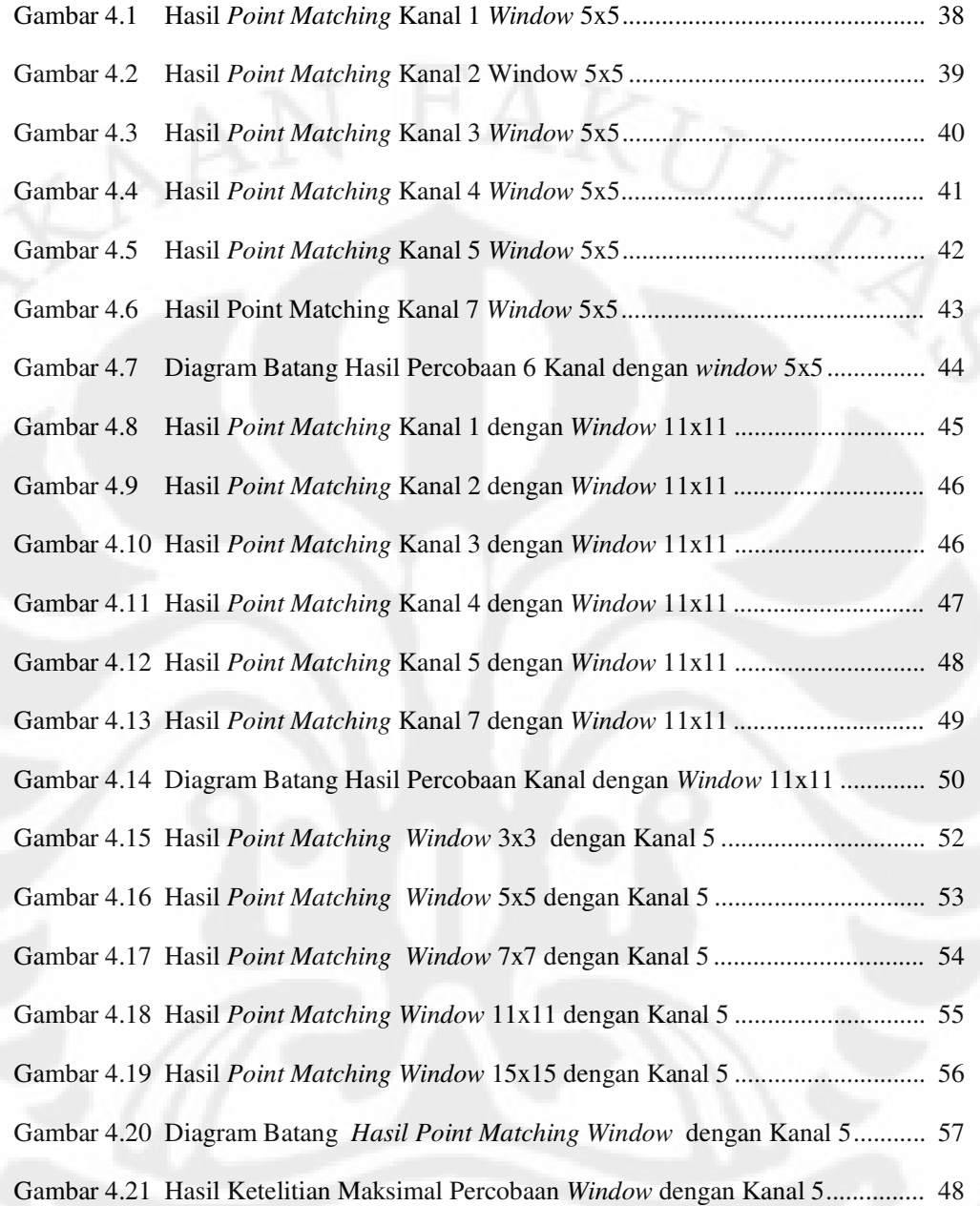

xii

# **DAFTAR TABEL**

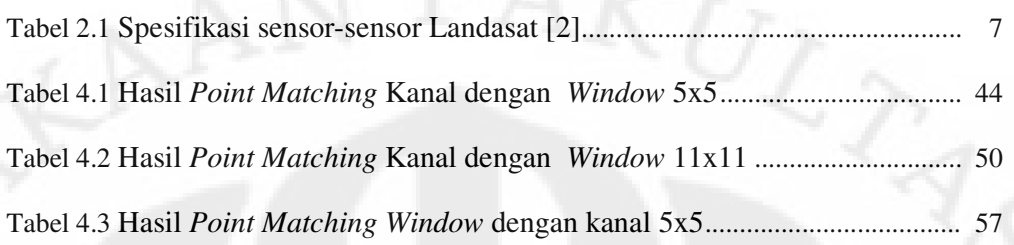

ERSITAS

# **DAFTAR LAMPIRAN**

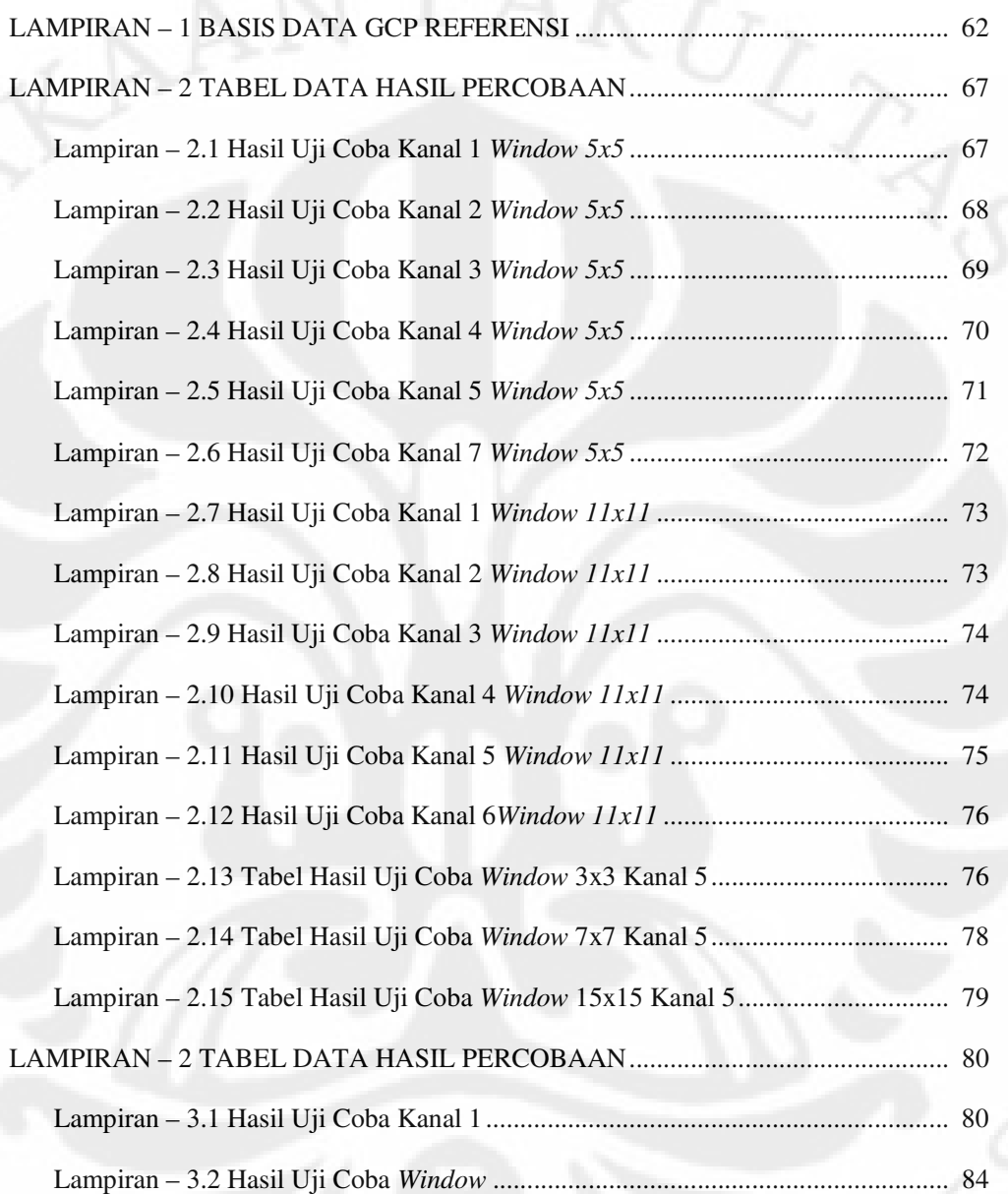

xiv

# **DAFTAR SINGKATAN**

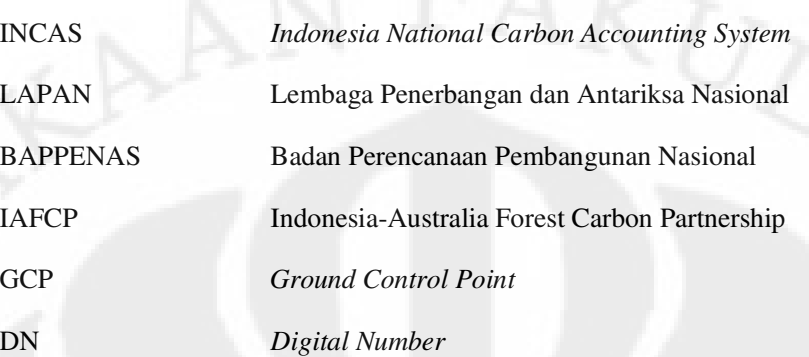

xv

# **BAB 1**

## **PENDAHULUAN**

#### **1.1 Latar Belakang**

Landsat merupakan sebuah satelit yang dikembangkan oleh NASA sebagai satelit yang memantau permukaan bumi. Di Indonesia, satelit ini sering dimanfaatkan para petani untuk memantau keadaan lahan pertanian mereka. Namun bukan hanya itu saja, pemanfaatan satelit ini cukup luas di Indonesia, seperti bidang pertambangan, perikanan, kehutanan, tata kota, dan sebagainya. Hingga kini pemanfaatan satelit tersebut masih berjalan dan teknologi dalam melakukan pengolahan data mentah (*raw-data*) dari satelit Landsat akan dikembangkan agar dapat mengoptimalkan hasil untuk memenuhi kebutuhan komsumen yang membutuhkannya serta data yang dihasilkan bisa disetarakan dengan standar internasional.

INCAS (*Indonesia National Carbon Accounting System*) merupakan program yang dibentuk untuk mendukung penurunan *cost-effective* emisi gas rumah-kaca. INCAS merupakan sebuah system yang dibangun oleh lembagalembaga, seperti: LAPAN (Lembaga Penerbangan dan Antariksa Nasional), Departemen Kehutanana, BAPPENAS, serta LIPI. LAPAN berperan pada pengembangan teknologi pengolahan data citra satelit untuk monitoring perubahan hutan setiap tahun, mulai dari tahun 1999-2009. Dalam menjalankan program ini, LAPAN dibantu oleh Australia. Sebagai badan antariksa nasional, LAPAN bertugas mengolah data-data satelit dari hasil pencitraan Landsat yang memotret keadaan hutan di Indonesia. Dimulai dari data mentah, data yang langsung dari hasil pencitraan satelit, hingga citra tersebut dapat diolah kembali untuk mengetahui klasifikasi Hutan di Indonesia.

Dalam menjalankan program tersebut dibutuhkan begitu banyak data yang diolah. Data yang diolah adalah data yang diambil dalam jangka waktu 11 tahun, dengan data yang tersedia pertahunnya kurang lebih 840 *scene*, maka data 11 tahun adalah sebanyak 9240 data. Setiap *scene* memuat 100 hingga 500 titik GCP (*Ground Control Point)* yang harus dikoreksi geometrik. Hal ini berfungsi agar citra satelit yang mengalami penyimpangan titik geometrik dapat dikoreksi

2

terlebih dahulu. Proses penyesuaian titik geometrik ini adalah dengan cara menyesuaikan koordinat GCP pada *raw data* dengan titik GCP pada data referensi.

 Proses penyesuaian titik yang dilakukan adalah proses pegolahan secara manual dengan menggunakan *ER MAPPER.* Proses manual ini sangat tidak efisien karena dari sekitar 500 titik per *scene* harus diperiksa dengan teliti satu per satu. Jika jumlah *scene* mencapai 9240, maka ada sekitar 4.620.000 titik GCP yang harus dikoreksi. Karena melihat ketidak-efisienan waktu dan tenaga dalam melalui tahap manual, maka dibentuklah suatu sistem untuk mempercepat dan memaksimalkan hasil koreksi titik GCP. INCAS dengan dibantu tenaga ahli dari Australia menerapkan metode baru yaitu *point matching* dengan menggunakan *software Smartwrap. Point matching* ini merupakan suatu sistem otomatisasi dalam tahap pengambilan titik GCP.

Dengan melihat keuntungan yang diberikan dari proses *point matching*, maka LAPAN memodifikasi kembali *software Smartwrap*. Hal ini berfungsi agar sistem otomatisasi ini tidak hanya dikembangkan dalam pengolahan data Landsat saja. LAPAN sebagai badan antariksa nasional, ingin menerapkan sistem ini bagi pengolahan data satelit lainnya, seperti MODIS, NOAA, dan sebagainya. Program hasil modifikasi LAPAN dari *Smartwrap* diberi nama *Smartw2*.

Namun dalam tahap otomatisasi ini, ada beberapa hal yang harus diperhatikan. Dibutuhkan nilai parameter yang tetap agar setiap titik GCP yang ingin dikoreksi akan tepat perhitungannya dengan titik GCP yang terdapat pada data referensi. Dan didalam penulisan tugas akhir ini akan dibahas dua hal yang mempengaruhi nilai ketelitian dari proses *point matching* dengan *Smartw2* ini. Kedua parameter tersebut adalah parameter kanal dan *window*.

#### **1.2 Perumusan Masalah**

Penelitian kali ini akan menganalisa nilai ketelitian *point matching* dari jenis kanal dan ukuran *window* yang digunakan. Dengan pemilihan jenis dan ukuran kedua parameter tersebut akan menghasilkan nilai ketelitian yang berbeda. Uji coba pertama dilakukan untuk mencari *band* (kanal) yang menghasilkan titik dengan nilai korelasi terbanyak (kurang dari 0.85) dan memiliki nilai ketelitian

terbesar. Begitupun dengan uji coba kedua adalah mencari ukuran *window* yang menghasilkan titik dengan nilai korelasi terbanyak serta ketelitian besar atau nilai *error* rendah.

Penelitian ini dilakukan dengan metode otomatisasi *point matching*. Dalam sistem *point matching* terdapat metode korelasi yang berfungsi untuk memprediksi penempatan titik pada *raw data* yang belum terkoreksi. Korelasi lebih dari 0.85 merupakan nilai korelasi yang dianggap baik. Nilai korelasi ini didapat dari perbandingan titik GCP yang terdapat pada *raw data* dengan data referensi. *Software* untuk menganalisa kedua parameter tersebut adalah dengan *Smartw2*. *Software* ini akan menghasilkan tipe *output gcp. Gcp* file ini berisi table nilai korelasi setiap titik. Dari *output* tersebut dapat dihitung nilai ketelitian dan dapat dilihat berapa titik yang memiliki nilai korelasi lebih dari 0.85.

#### **1.3 Tujuan**

Tujuan penelitian ini adalah mencari ukuran *window* dari citra landsat dalam ketelitian hasil image matching serta mencari kanal dari citra landsat yang memaksimalkan ketelitian hasil image matching. Maka dengan menentukan besar kanal dan ukuran *window* yang digunakan dalam proses otomatisasi *point matching* ini, akan mempermudah pekerjaan koreksi geometrik. Apabila pengembangan teknologi koreksi geometrik berhasil diterapkan dalam pengolahan data Landsat, maka akan dirancang sistem otomatisasi yang sama untuk koreksi geometrik pada data satelit lainnya.

### **1.4 Batasan Masalah**

Permasalahan yang akan dibahas pada penelitian ini adalah analisa dari dua parameter yang mempengaruhi nilai ketelitian hasil proses *point matching.*  Ada 5 parameter yang berpengaruh terhadap nilai ketelitian, yaitu jenis kanal yang dipergunakan, ukuran *window*, radius pencarian, Basis data GCP, serta metode dalam mencari *point matching*. Namun kali ini yang akan dibahas hanya dua parameter, yaitu parameter kanal dan ukuran window. Untuk meneliti kedua parameter ini dibutuhkan parameter yang lainnya sebagai input dalam proses

*smartw2*. Oleh karena itu, nilai radius pencarian, batas nilai korelasi, metodologi *point matching* dan basis data GCP telah ditentukan.

Selain itu akan dibahas pula bagaimana proses otomatisasi *point matching*  dapat dilakukan dengan metode korelasi*.* Hasil otomatisasi akan dibandingkan dengan koreksi geometrik secara manual pada *ERMapper*. Dalam melakukan analisa ini dibutuhkan sample titik GCP, raw-data (band 1-7), dan data referensi.

### **1.5 Metode Penelitian**

Metode Penelitian yang dilakukan adalah membandingkan hasil *point matching* secara manual dengan hasil *point matching* yang dilakukan secara otomatis dengan *smartw2*. Hal ini berfungsi untuk mengetahui besar nilai ketelitian dengan cara menghitung nilai *error* dari setiap uji coba kanal 1 sampai 7 dan uji coba terhadap berbagai ukuran window. Dari hasil perbandingan akan diketahui pemakaian window dan kanal berapa yang baik, yaitu yang memiliki nilai ketelitian tertinggi serta jumlah titik terbanyak yang memiliki nilai korelasi lebih dari 0,85.

### **1.6 Sistematika Penulisan**

Sistematika penulisan skripsi ini adalah sebagai berikut:

1. Bab 1 Pendahuluan

Bab ini menjelaskan latar belakang, perumusan masalah, tujuan penelitian, batasan masalah, metode penelitian, dan sistematika penulisan.

2. Bab 2 Teori Dasar

Bab ini menjelaskan dasar teori tentang satelit Landsat, Proyek Hutan Karbon dimana hal ini merupakan pemicu pengembangan teknologi dalam proses koreksi geometrik terutama pada tahap *point matching*, serta bagaimana proses koreksi geometrik.

3. Bab 3 Metodologi Penelitian

Bab ini menjelaskan tentang data penelitian, langkah-langkah pengolahan data.

4. Bab 4 Hasil Dan Analisa

Bab ini berisikan table hasil percobaan serta analisa terhapa nilai yang telah dihitung.

5. Bab 5 Kesimpulan

Bab ini berisi kesimpulan dari keseluruhan penelitian ini.

### **BAB 2**

### **DASAR TEORI**

#### **2.1 Satelit Landsat**

Satelit Landsat memberikan banyak manfaat bagi kebutuhan pemantauan dataran di Indonesia. Satelit ini merupakan satelit pemantau permukaan bumi yang sudah berumur cukup tua. Namun karena manfaat yang diberikan Landsat, maka diluncurkan kembali landsat versi terbaru dengan teknologi yang diperbaharui pula.

#### **2.1.1 Pengenalan Landsat**

Landsat merupakan satelit paling lama diluncurkan oleh Amerika Serikat. Satelit ini diluncurkan pada tahun 1972 dengan tujuan dapat merekam citra permukaan bumi dari luar angkasa. Satelit ini membawa satu sensor yang memiliki resolusi spasial terbatas. Oleh karena itu kita tidak dapat melihat gambar rumah-rumah secara tersendiri, tetapi hanya melihat objek yang besar seperti jalan raya. Maka biasanya satelit ini digunakan dalam aplikasi tertentu, seperti melihat perkembangan dari sebuah kota, memantau perubahan tutupan lahan pertanian, perkebunan dan kehutanan serta dapat juga digunakan untuk memantau keadaan perairan bumi.

Satelit ini tidak hanya sekali diluncurkan, hingga kini program landsat telah mencapai tujuh kali pengembangan. Satelit ini membawa sensor *Multi-Spectral Scanner (MSS)* pada landsat 1-4 dan *Thematic Mapper (TM)* pada landsat 4-5 sedangkan Landsat 7 membawa sensor *Enhanced Thematic Mapper Plus (ETM+).* Landsat pernah mengalami kegagalan peluncuran, yaitu pada landsat 6 yang membawa sensor ETM+ karena tidak mencapai kecepatan yang dibutuhkan untuk mencapai orbit. Resolusi tinggi dari sensor-sensor tersebut, terutama TM dan ETM+ (30m) yang sesuai untuk menentukan tutupan lahan, jenis vegetasi dan karakteristik geologi [2]. Daftar spesifikasi masing-masing sensor dijelaskan pada tabel 2.1.

**Universitas Indonesia** 

6

| <b>Satellite</b> | <b>Sensor</b>             | <b>Spectral Range</b>                              | <b>Band #s</b>   | <b>Scene Size Pixel Res</b> |           |
|------------------|---------------------------|----------------------------------------------------|------------------|-----------------------------|-----------|
| $L1-4$           | MSS multi-<br>spectral    | $0.5 - 1.1 \mu m$                                  | 1, 2, 3, 4       | 185 X 185<br>km             | 60 meter  |
| $L$ 4-5          | TM multi-spectral         | $0.45 - 2.35 \,\mu m$                              | 1, 2, 3, 4, 5, 7 |                             | 30 meter  |
| $L$ 4-5          | TM thermal                | $10.40 - 12.50 \,\mathrm{\upmu m}$                 | 6                |                             | 120 meter |
| L <sub>7</sub>   | $ETM+$ multi-<br>spectral | $0.450 - 2.35 \,\mathrm{\mu m}$   1, 2, 3, 4, 5, 7 |                  |                             | 30 meter  |
| L <sub>7</sub>   | ETM+ thermal              | $10.40 - 12.50$<br>$\mu$ m                         | 6.1, 6.2         |                             | 60 meter  |
| L7               | Panchromatic              | $0.52 - 0.90 \,\mu m$                              | 8                |                             | 15 meter  |

Tabel 2.1 Spesifikasi Sensor-Sensor Landsat [2]

Di Indonesia pemanfaatan satelit Landsat sering digunakan. Terutama dibidang pertanian yaitu mengetahui perubahan tutupan lahan. Dan data yang digunakan saat ini adalah data dari satelit Landsat 5 dan 7.

### **2.1.2 Landsat 5**

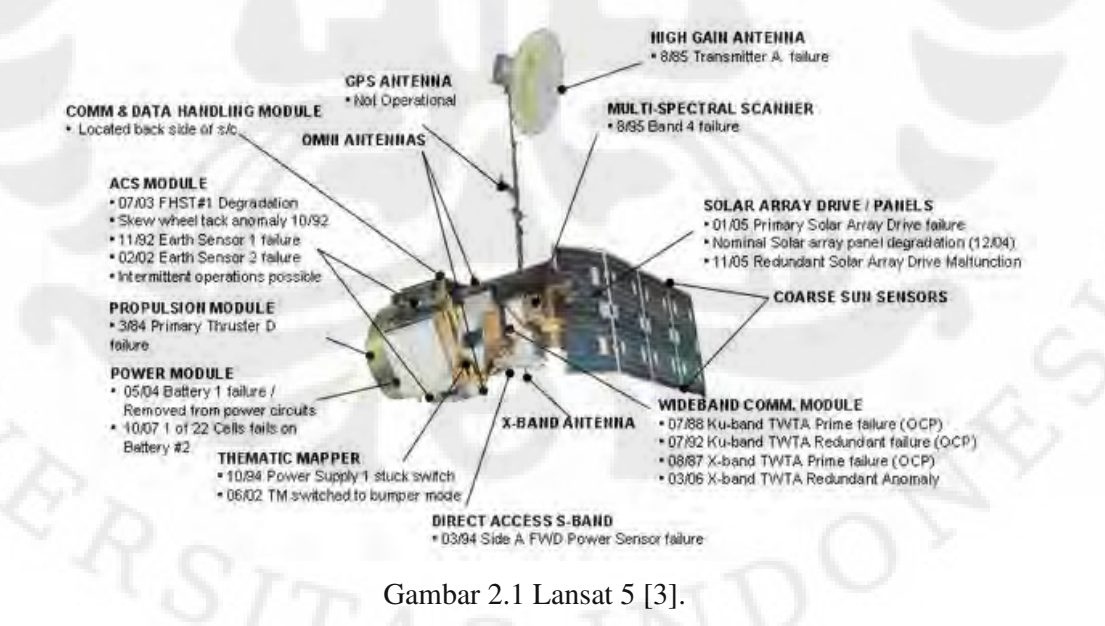

Landsat 5 (Gambar 2.1) diluncurkan pada 1 Maret 1984 oleh NASA. Satelit ini membawa sensor *Multispectral Scanner System (MSS)* dan *Thematic Mapper (TM).* Namun pada Agustus 1995 instrumen MSS dimatikan dan yang hingga kini masih beroperasi hanya sensor TM. Berikut merupakan spesifikasi dari Landsat 5 berdasarkan referensi dari http://landsat.gsfc.nasa.gov/about/L5\_td.html:

- Launch Date: March 1, 1984
- Sensors: TM, MSS
- Altitude: 705 km
- Inclination: 98.2°
- Orbit: polar, sun-synchronous
- Equatorial Crossing Time: nominally 9:45 AM ( $\pm$  15 min.) local time (descending node)
- Period of Revolution : 99 minutes; ~14.5 orbits/day
- Repeat Coverage : 16 days

#### **2.1.3 Landsat 7**

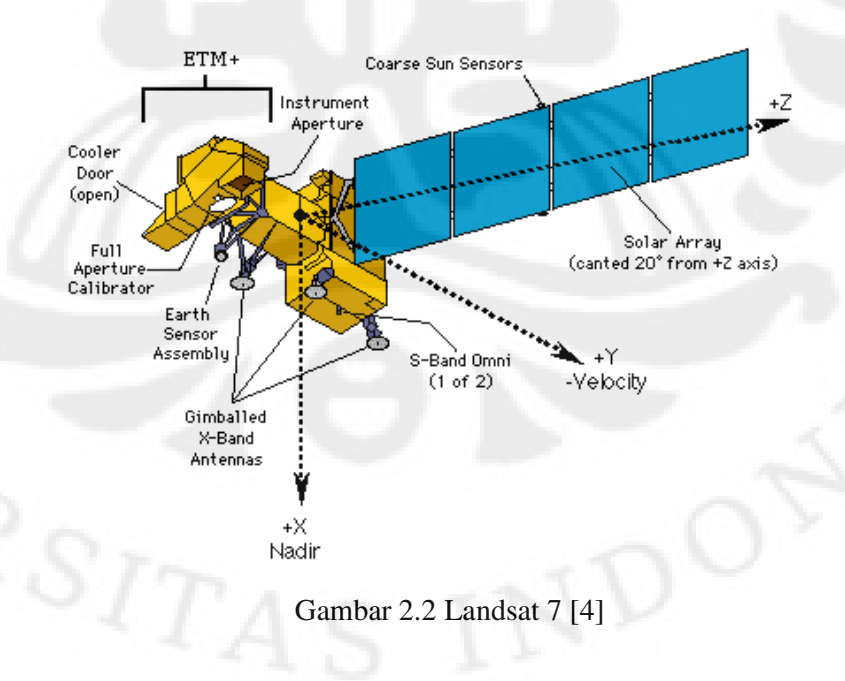

Landsat 7 (Gambar 2.2) berhasil diluncurkan pada tanggal 15 April 1999 dari *Western Test Range of Vandenberg Air Force Base, California* pada kendaraan luncur Delta II. Instrument yang dibawa oleh satelit ini untuk mengobservasi permukaan bumi adalah *Enhanced Thematic Mapper Plus (ETM+).* ETM+ ini mereplikasi kapabilitas dari kesuksesan instrument TM pada landsat 4 dan 6 [5]. Selain itu ada penambahan fitur yang menjadikan ETM+ lebih efisien dan fleksibel untuk mempelajari perubahan global, area tutupan tanah serta pemetaan daerah yang sangat luas. Fitur-fitur tersebut adalah[5]:

- Band pankromatik dengan resolusi spasial 15m;
- *On board, full aperture, 5% absolute radiometric calibration*;
- Sebuah saluran termal IR dengan resolusi spasial 60m;
- Serta sebuah *on-board* data perekam;

Dan dibawah ini merupakan spesifikasi dari satelit landsat 7 berdasarkan referensi http://landsat.gsfc.nasa.gov/about/L7\_td.html:

- Launch Date: April 15, 1999;
- Status: operational despite Scan Line Corrector (SLC) failure May 31, 2003;
- Sensors:ETM+;
- Altitude: 705 km;
- Inclination: 98.2°;
- Orbit: polar, sun-synchronous;
- *Equatorial Crossing Time*: *nominally* 10 *AM (± 15 min.) local time (descending node);*
- Period of Revolution : 99 minutes; ~14.5 orbits/day;
- Repeat Coverage : 16 days.

Didesain dengan melihat keberhasilan satelit sebelumnya serta penambahan fitur menjadikan landsat 7 ini adalah satelit landsat yang paling akurat dalam mengkalibrasi *Earth-observing*, misalnya pengukuran yang dimiliki sangat akurat jika dibandingkan dengan pengukuran yang dibuat ditanah. Intrument yang dibawa oleh landsat 7 juga merupakan instrument paling stabil dan terbaik yang pernah ditempakan pada orbit.

#### **2.2 Proyek Hutan Karbon Indonesia**

IAFPC (*Indonesia-Australia Forest Carbon Partnership*) merupakan hubungan kerjasama antara Australia dan Indonesia dalam melakukan pemantauan kandungan karbon. Indonesia disiapkan untuk menjadi pimpinan dalam bidang perubahan iklim dan kehutanan. Pemerintah Indonesia melihat kesempatan untuk mereduksi emisi gas rumah-kaca (GHGs) dari penebangan hutan dan dari kerusakan hutan, dengan begitu Indonesia juga mendapatkan bayaran untuk hal tersebut.

Banyak lembaga yang terlibat didalam proyek ini. Dari dalam negeri diantaranya INCAS (*Nationanl Carbon Accounting System*), FRIS (*Forest Resource Information System*) dan LAPAN (Lembaga Penerbangan dan Antariksa Nasional). Semua lembaga ini terlibat sesuai bidangnya masing-masing. Pembagian tugas serta *time line* sudah dibuat. Proyek ini bekerjasama dengan Australia memakan waktu lima tahun dan sudah separuh berjalan karena dimulai dari Oktober 2007 sampai Oktober 2012.

Pemerintah Australia telah berjanji dalam penyediaan dukungan teknis untuk akutansi karbon dan pemantauan di Indonesia. Desain dan Implementasi awal yang dibuat oleh Pemerintah Indonesia serta terkait dengan sistem informasinya yang dibuat oleh FRIS juga telah mendapat dukungan dari Australia. Ada tiga bidang utama bentuk dukungan dari IAFCP untuk Indonesia, yaitu:

- 1. Kebijakan pengembangan dan peningkatan kapasitas untuk mendukung partisipasi dalam negosiasi dan masa depan pasar karbon international,
- 2. Dukungan secara teknis dalam mengembangkan proses akutansi Hutan karbon Indonesia serta *system monitoring-*nya,
- 3. Pengembangan lebih lanjut dari kegiatan demonstrasi, dan penyediaan bantuan relasi dalam mereduksi emisi dari penebangan serta kerusakan hutan.

Terdapat 9 komponen yang direncanakan oleh *Government of Indonesia*  (GOI), salah satunya adalah *GOI operating an effective data management system for carbon accounting and monitoring,* komponen ini merupakan komponen ke-8 dimana badan yang terlibat adalah *Ministry of Agriculture, Ministry of forestry,*  LAPAN, Bakosutranal serta *Ministry of Environment.* Pada komponen ini LAPAN sebagai badan antariksa nasional turut menangani pengolah data citra

satelit, dimana data yang dipakai untuk memantau keadaan hutan Indonesia adalah data Landsat TM dan ETM+. Data yang dioalah adalah data yang dikumpulkan mulai tahun 1998 hingga 2008. Dimana jika dihitung satu tahun data dapat mencapai 840 scene, maka data 11 tahun adalah sebesar 9240 scene yang harus diolah. Berikut tahapan yang harus dilalui dalam memproses data satelit landsat:

- *1. Scene Selection*
- 2. Koreksi geometrik (*point matching* dan *point prediction*)
- 3. Koreksi Radiometrik
- 4. *Mosaic*
- 5. Klasifikasi Hutan
- 6. Perhitungan karbon.

Proyek ini merupakan kesempatan bagi Indonesia memanfaatkan kekayaan hutan yang ada dalam berpartisipasi mengurangi gas rumah-kaca. Kesempatan besar ini merupakan upaya pemerintah dalam menambah *income* negara. Hal ini karena, selain dapat membantu negara lain, Indonesia juga mendapatkan pemasukan besar bagi kesejahteraan Indonesia sendiri.

#### **2.3 Koreksi Geometrik**

Koreksi geometrik merupakan proses memposisikan citra sehingga cocok dengan koordinat peta dunia yang sesungguhnya [7]. Dalam proses koreksi geometrik ini terdapat empat tahap yang harus dilalui, yaitu pemilihan GCP, *check error* GCP, proses *resampling,* serta cek ketelitian koreksi geometrik. Dalam penulisan kali ini yang akan dibahas lebih jauh adalah proses pemilihan GCP*.* Proses ini merupakan proses registrasi *image* yaitu proses penyelarasan geometrik gambar dengan perbandingan dua buah gambar, yaitu gambar yang terkoreksi dengan yang belum terkoreksi geometrik. Registrasi ini dapat dilakukan dengan pengambilan titik kontrol (GCP) di kedua gambar tersebut lalu disesuaikan sehingga kedua gambar tersebut apabila saling melapisi, maka hanya akan terbentuk satu gambar (*image matching).* Terdapat dua metode dalam proses pengambilang titik GCP, yaitu metode manual dan metode otomatisasi.

11

#### **2.3.1 Metode Manual**

Metode ini dilakukan dengan menggunakan *ERMapper*. Dimana untuk pemilihan titik GCP dilakukan dengan cara membuat sendiri titik GCP di kedua gambar yaitu gambar yang terkoreksi geometrik dengan gambar yang belum terkoreksi geometrik, lalu sesuaikan letak titik GCP pada kedua gambar. Dalam proses manual dibutuhkan data Input *raw data* (data yang belum terkoreksi) dan data referensi (data yang sudah terkoreksi). Gambar 2.3 memperlihatkan diagram alur dari proses pemilihan titik GCP secara manual:

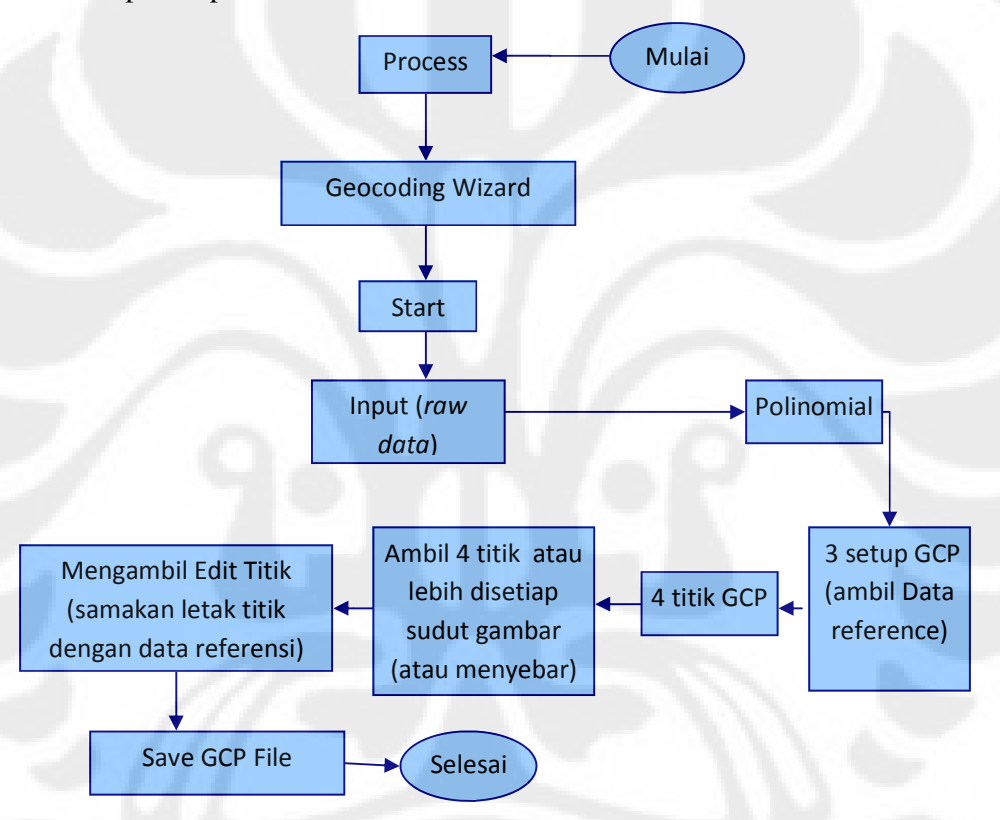

Gambar 2.3 Diagram Alur Koreksi Geometrik Secara Manual

*Raw data* yang dipakai merupakan data level *path* atau level 1 georeference. Jadi bukan merupakan data yang turun langsung dari hasil pencitraan satelit. Data *path* merupakan data yang arah mata angin sudah bisa dikenali *user,* tetapi arah utara belum tegak lurus dari posisi yang sebenarnya (seperti peta). Namun didalam proses ini, data *path* atau level 1G biasa disebut

*raw data* atau data mentah*,* hal ini dikarenakan data *path* masih membutuhkan proses koreksi geometrik.

Dalam proses manual ini dipilih metode *polynomial,* dimana metode ini merupakan metode perbandingan dua citra satelit, yaitu citra satelit terkoreksi dan citra satelit yang belum terkoreksi. Polinomial pada ERMapper terdapat dalam proses *Geocoding Wizard* (Gambar 2.4)*.*

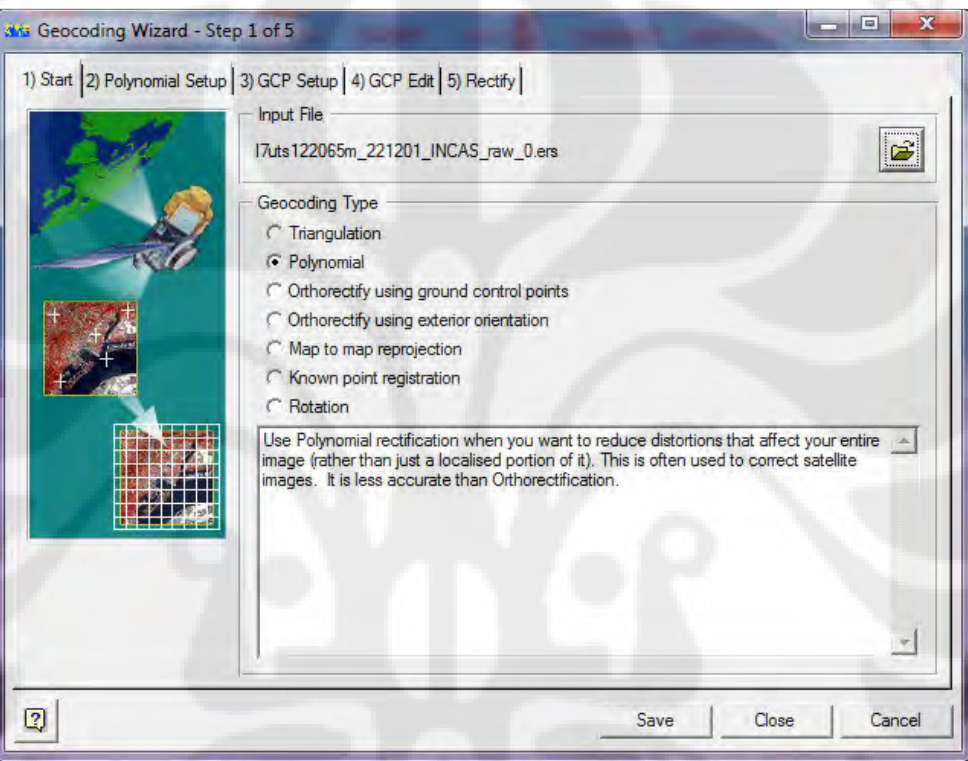

Gambar 2.4 Proses *Geocoding Wizard* 

Kendala yang dihadapi dalam metode manual ini, yaitu waktu pengerjaan memakan waktu lama karena pengambilan GCP harus dilakuakn satu per satu. Sedangkan untuk mendapatkan hasil yang baik dibutuhkan pengambilan titik-titik GCP yang banyak dan tersebar merata. Metode manual ini tidak efisien apabila titik yang harus dikeoreksi mencapai 500 titik per *scene*. Selain itu, kinerja dari para pengolah data pun menjadi tidak stabil. Hal ini disebabkan oleh tuntutan pekerjaan yang sangat membutuhkan ketajaman penglihatan dan kecermatan seseorang memprediksi nilai pixel dalam waktu yang cukup lama. Sedangkan manusia memiliki stamina yang terbatas. Untuk itu dibutuhkan teknologi terbaru dalam mengefisienkan proses *image matching* ini.

#### **2.3.2 Otomatisasi (***Point Matching***) Dengan** *Smartwrap*

*Point Matching* merupakan sebuah metode otomatisasi registrasi *image.*  Proses pemilihan GCP untuk *image matching* memang merupakan salah satu proses yang mungkin terlihat nampak mudah dilakukan. Namun, apabila citra yang harus dikoreksi jumlahnya mencapai seratus hingga limaratus lebih titik per *scene* dan citra yang dikoreksi-pun mencapai ribuan *scene*, maka proses ini akan menjadi masalah. Masalah tersebut yaitu lamanya waktu dan tenaga yang terbuang dalam melakukan satu tahap koreksi geometrik saja apabila dilakukan secara manual. Oleh karena itu, *point matching* merupakan solusi tepat untuk menyelesaikan masalah ini karena koreksi titik telah dilakukan secara otomatis.

Proses otomatisasi *point matching* yang dilakukan di LAPAN sementara ini adalah sebagai penunjang proyek Hutan Karbon. Dalam proyek ini, dibutuhkan pengolahan data sebanyak kurang lebih 9.240 *scene* dimana terdapat 500 titik disetiap *scene*nya. Untuk pengembangan teknologi *point matching,* Australia memperkenalkan sebuah sistem otomatisasi yaitu *Smartwrap.* Sistem *Smartwrap*  di implementasikan menjadi sebuah *software* yang membantu mengotomatisasikan proses *Image matching* dengan mengkoreksi titik GCP. Namun sebelum dalam menjalankan *Smartwrap,* dibutuhkan proses manual dengan ERMapper terlebih dahulu. Proses tersebut adalah proses pengambilan 4 atau lebih titik pojok yang berfungsi sebagai *point prediction*.

*Point pediction* ini merupakan tahap prediksi titik koordinat dengan cara mencari fungsi transformasi titik GCP pada *raw data* dengan data referensi. Untuk mencari fungsi transformasi, di ambil terlebih dahulu empat titik pojok yang akan dijadikan acuan untuk mentransformasikan titik-titik lainnya. Gambar 2.5 memperlihatkan pengambilan empat titik pojok serta gambaran bagaimana titik tersebut ditransformasikan.

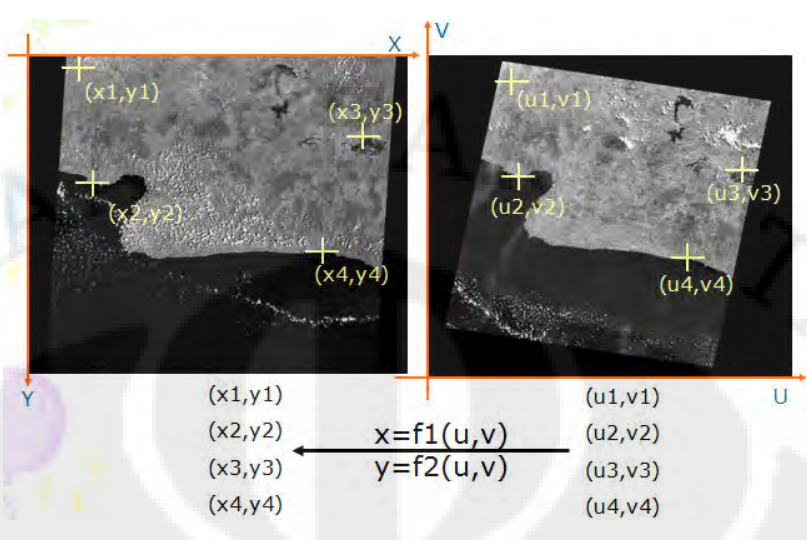

Gambar 2.5 Pengambilan Empat titik GCP Acuan [10]

Setelah pengambilan empat titik pojok sebagai acuan mencari fungsi transformasi, maka secara otomatis titik lainnya akan memiliki fungsi transformasi sama. Dengan begitu masing-masing titik akan berpindah tempat sesuai hasil dari perhitungan transformasinya. Setelah memprediksi letak titik GCP, maka akan dicari nilai korelasi titik GCP antara titik yang terdapat pada data referensi dengan titik pada *raw data.* Proses tersebut merupakan proses *point matching,* dimana setiap titik sudah bisa dipastikan letak koordinatnya. Gambar 2.6 memperlihatkan hasil *point prediction.*

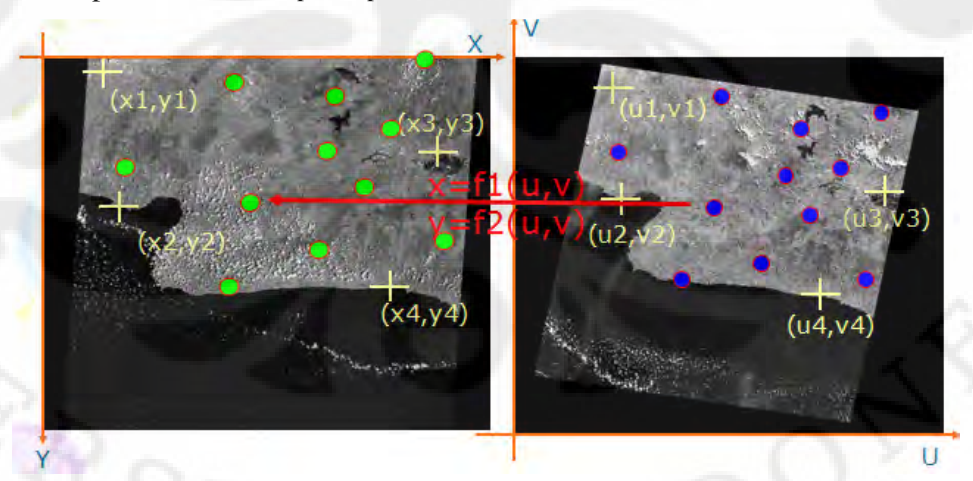

Gambar 2.6 Hasil *Point Prediction* dari Titik GCP lainnya [10]

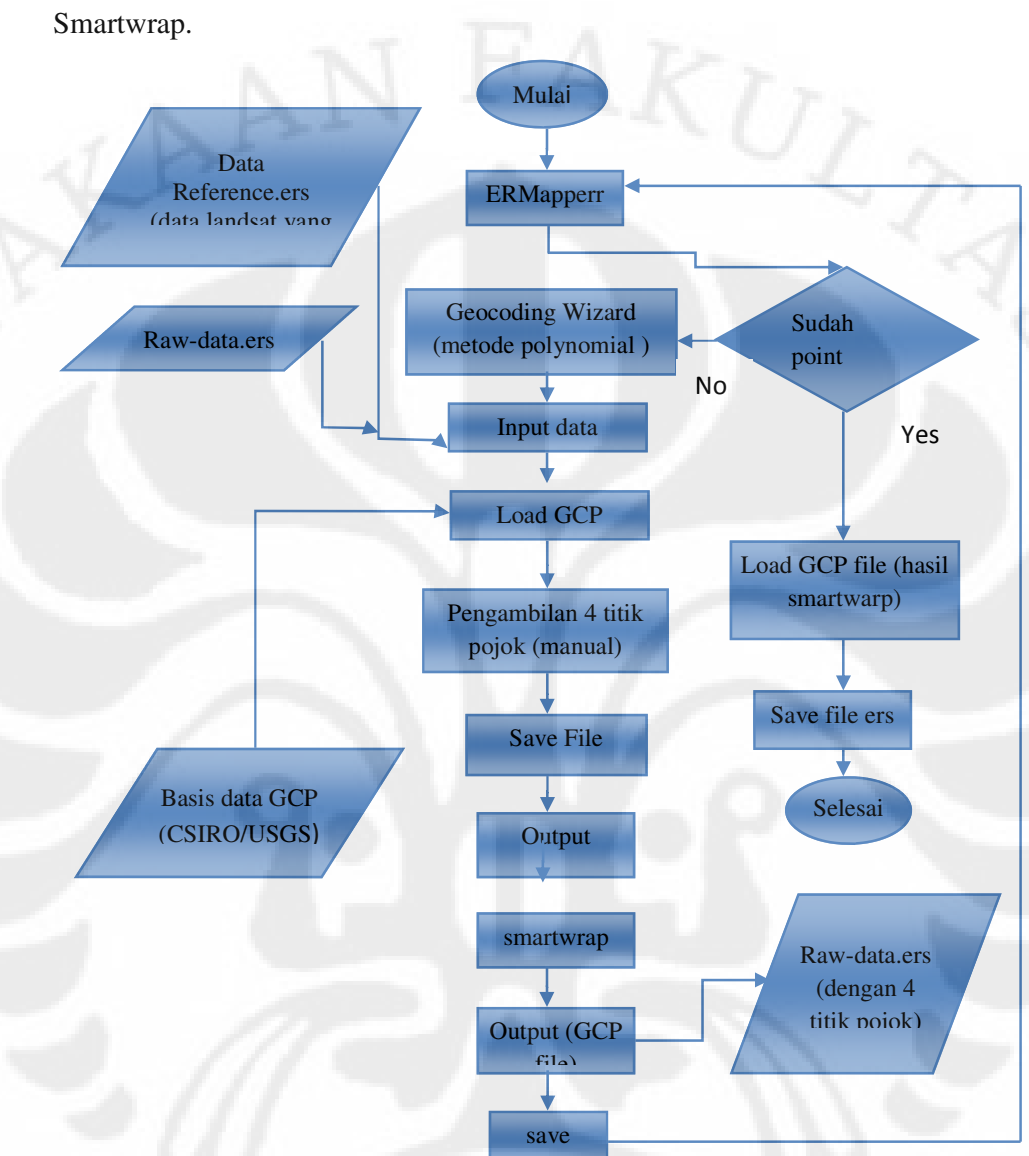

Gambar 2.7 memperlihatkan alur Point Matching dengan Menggunakan

Gambar 2.7 Alur Point Matching dengan Menggunakan Smartwrap

*Raw data* yang digunakan merupakan data *path* atau level 1G. Proses ini juga menggunakan metode *polynomial* yang terdapat pada *geocoding wizard* pada ERMapper karena membutuhkan proses manual terlebih dahulu untuk mencari fungsi transformasi (tahap *point prediction)* sebelum masuk ke tahap *point matching.* Proses *point matching* ini menggunakan basis data GCP yang sudah ada yaitu CSIRO atau USGS sebagai titik referensinya. Sedangkan citra referensi diambil dari data GLS landsat.

Hasil setelah melalui proses *Smartwrap,* akan menghasilkan data *gcp file,*  yang selanjutnya bisa di muat didalam ERMapper dengan cara *load GCP output*  dari *Smartwarp.* Sampai pada tahap ini, maka proses *image matching* selesai.

### **2.4** *Point Matching* **Dengan** *Smartw2*

Dengan melihat keuntungan yang diberikan metode otomatisasi, maka LAPAN ingin mengembangkan metode otomatisasi ini bagi pengolahan data satelit lainnya. Dengan cara mencari algoritma yang terdapat didalam *Smartwrap*, maka terciptalah program replika *Smartwrap*, yaitu *Smartwrap2* atau disingkat *smartw2.* Tidak berbeda jauh dengan *Smartwrap,* dalam menjalankan proses *point matching* di *smartw2,* ada beberapa parameter yang harus diperhatikan yaitu: pemilihan kanal, ukuran *window*, radius pencarian, threshold (>0.85), serta metode *point matching*. Kelima parameter ini, mempengaruhi hasil ketelitian suatu proses *image matching.* Tetapi standarisasi penentuan nilai parameter dalam mendapatkan hasil paling optimal belum ditetapkan. Penentuan standarisasi ini masih dalam tahap penelitian. Untuk itu di LAPAN sendiri membentuk tim untuk melakukan penelitian terhadap nilai parameter yang akan dipergunakan.

Penelitian yang telah dilakukan adalah penelitian terhadap pemakaian kanal, ukuran *window* dan penelitian terhadap pengambilan 4 titik GCP dengan pemilihan ukuran radius pencarian. Ketiga penelitian menggunakan prosedur *Riset Intenstif DIKTI INCAS-2010*, yang merupakan prosesdur penelitian terhadap parameter yang mempengaruhi nilai ketelitian suatu *point matching* dengan cara mengamsumsikan nilai parameter lainnya*.* metode korelasi dan data yang diteliti adalah sebagai berikut:

- *Raw data* : l5ats110066m\_200608\_INCAS\_raw
- Data referensi: DATA ORTO BASE LANDSAT GLS 2000 6 kanal (dipilih sesuai kebutuhan)
- *Dem* SRTM: Indonesia\_SRTM\_V3\_NUTM51\_25m

Penelitian pertama yaitu analisa terhadap kanal yang digunakan dengan mengasumsikan *window* sama dengan 11, radius pencarian sama dengan 7, basis data GCP adalah CSIRO, dan metode *point matching* adalah dengan metode

korelasi. Penelitian ini menghasilkan kesimpulan bahwa penggunaan kanal yang baik adalah kanal 5.

Penelitian kedua yaitu analisa terhadap window yang digunakan dengan mengasumsikan kanal sama dengan 5 (hasil penelitian sebelumnya), radius pencarian sama dengan 7, basis data GCP adalah CSIRO, dan metode *point matching* adalah dengan metode korelasi. Penelitian ini menghasilkan kesimpulan bahwa penggunaan ukuran window berbanding lurus dengan besar nilai ketelitian artinya semakin besar ukuran window yang dipakai, maka semakin besar pula ketelitian yang dihasilkan. Data Hasil penelitian LAPAN dapat dilihat pada tabel di Lampiran 3.

Penelitian ketiga yaitu penelitian "Hubungan Pengambilan 4 titik GCP dan Radius Pencarian Terhadap Ketelitian Hasil *Image Matching".* Penelitian ini menghasilkan kesimpulan bahwa pengambilan 4 titik GCP memiliki kaitan erat dengan radius pencarian, yaitu dengan menentukan 4 titik GCP yang benar, maka akan menghasilkan radius pencarian yang kecil dengan ketelitian yang tinggi.

Dari ketiga penelitian diatas, maka sementara ini diasumsikan bahwa pemakaian parameter adalah sebagai berikut: kanal sama dengan 5, *window* sama dengan 11 dan radius pencarian 7. Hasil ini merupakan hasil yang ditentukan dari rapat bersama dengan membandingkan hasil perhitungan pada ketiga penelitian tersebut. Ketiga penelitian ini dilakuakan untuk mendukung software *smartw2.*  Gambar 2.8 memperlihatkan *user interface Smartw2.* 

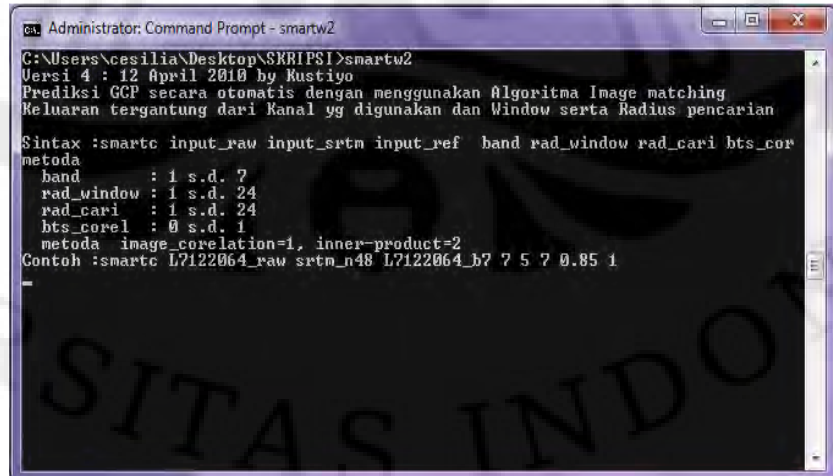

Gambar 2.8 *Smartw2* 

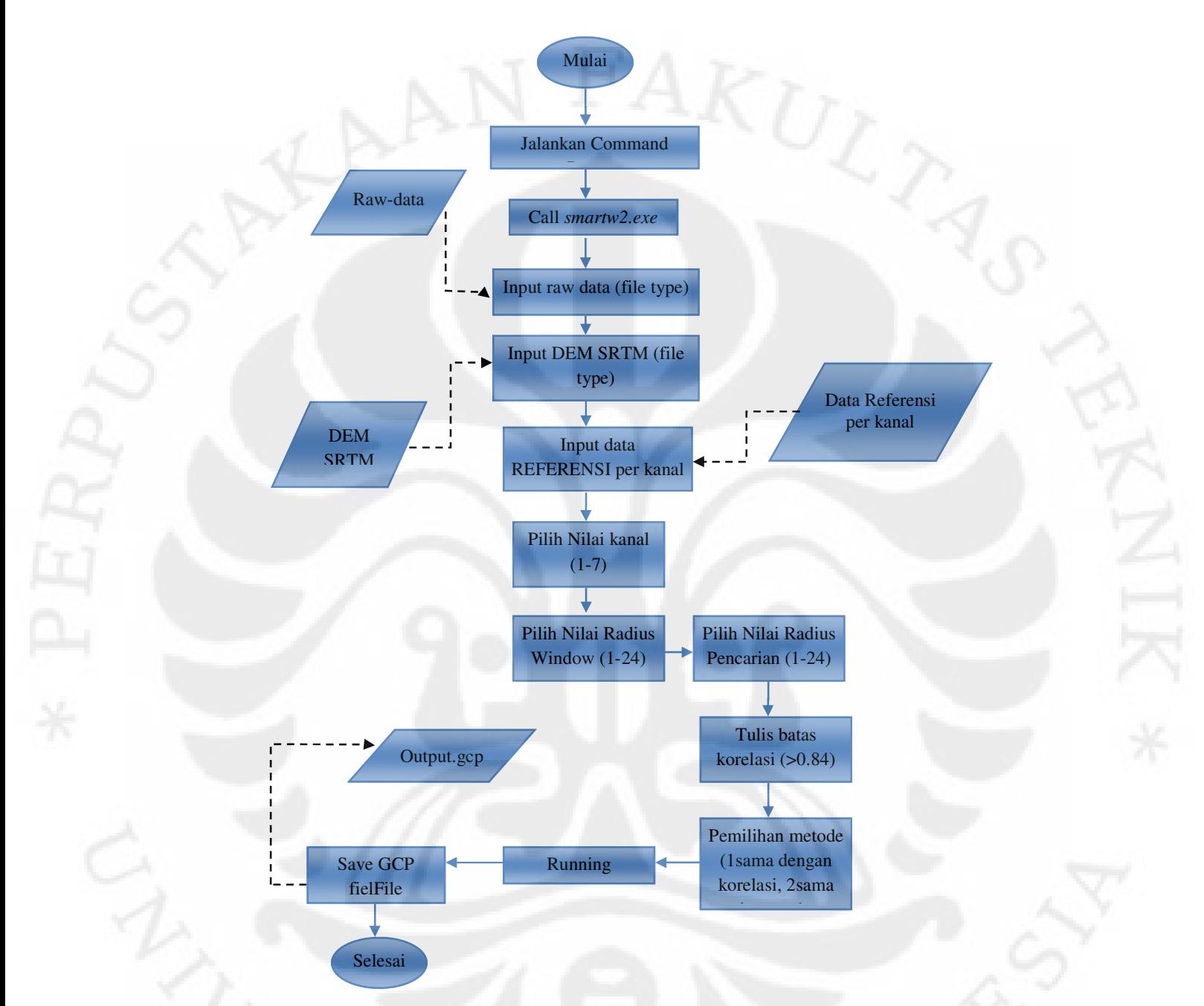

### Gambar 2.9 Diagram Alur Menjalankan *Smartw2*

Terlihat pada gambar 2.8 terdapat contoh bagaimana menjalankan *smartw2.* Ada 9 inputan yang harus dimasukan untuk menjalankan program ini. Jika kuarng dari 9, maka program tidak akan jalan. Sedangkan pada gambar 2.9 dijabarkan satu per satu inputan apa saja yang harus dimasukkan, serta bagaimana

cara menjalankan program *smatrw2* dari awal. Setelah dijalankan maka program ini akan menghasilkan output berbentuk *GCP file.* Output ini merupakan hasil dari *point matching* yang nantinya bisa dilihat pada ERMapper dengan cara *load data GCP.* Tidak berbeda jauh dengan *Smartwrap,* hanya saja pada program *Smartw2,* input data ditambahkan *Dem SRTM* untuk mengkoreksi ketinggian citra. Namun dalam proses *point matching, DEM* tidak berpengaruh apa-apa, ini hanya untuk dijadikan proses selanjutnya yaitu orthorektifikasi.

## **2.4.1 Parameter yang Mempengaruhi** *Point Matching*

### **2.4.1.1 Parameter Kanal**

Parameter ini merupakan salah satu parameter utama yang harus diperhatikan. Setiap kanal pada sensor satelit memiliki karakteristik berbeda, sehingga akan berpengaruh pada suatu nilai piksel yang terdapat pada gambar. Gambar 2.10 memperlihatkan salah satu contoh karakteristik setiap kanal pada instrument ETM+.

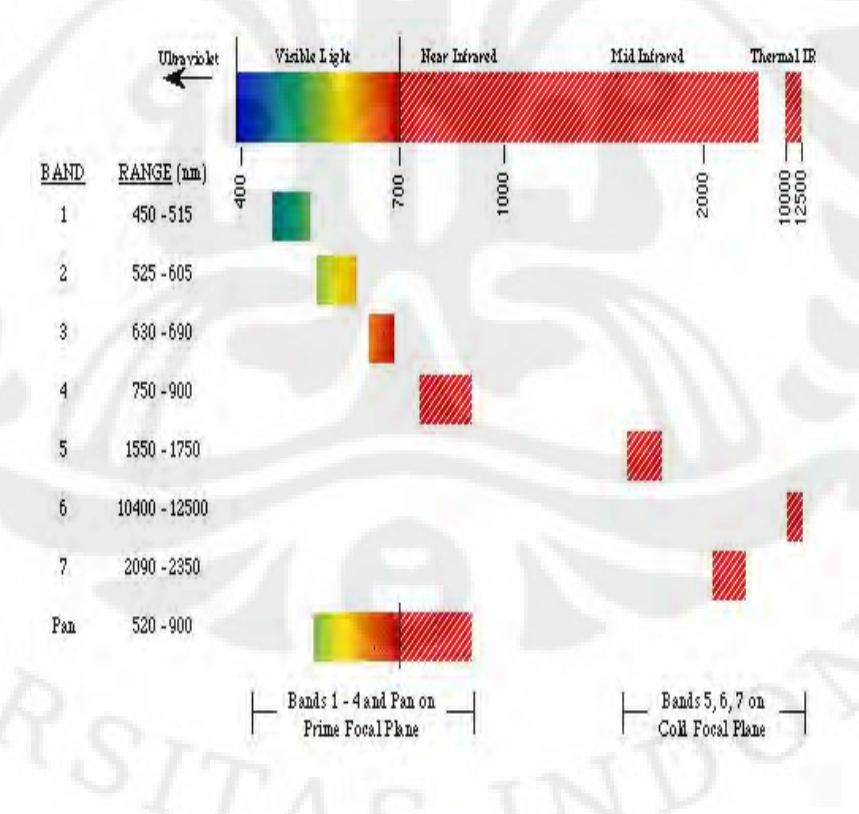

Gambar 2.10 Kanal landsat ETM+ [4]
Gambar 2.11 memperlihatkan pemakaian band yang berbeda akan menghasilkan *output* yang berbeda. Dengan band yang berbeda maka akan mempengaruhi nilai *digital number* suatu piksel pada citra satelit. Hal ini disebabkan oleh perbedaan karakteristik setiap kanal yang dibawa oleh instrument satelit.

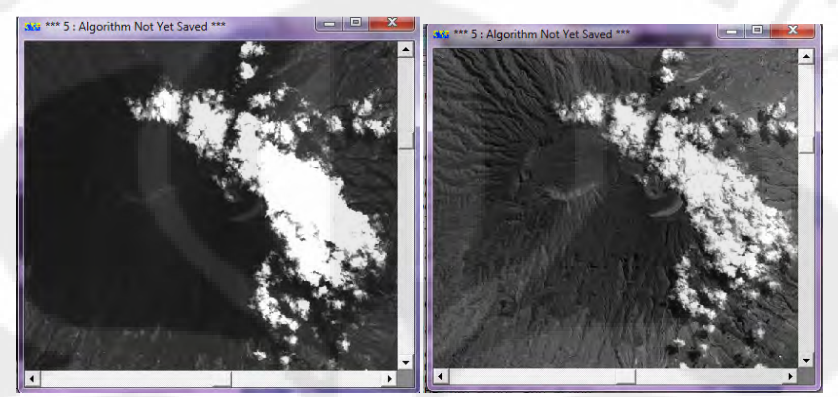

(a)Kanal 5 (b) Kanal 3 Gambar 2.11 Contoh Gambar Perbedaan Kanal

# **2.4.1.2 Parameter** *Window*

Parameter *window* juga merupakan parameter yang sangat mempengaruhi nilai ketelitian dari suatu *point matching*. Parameter ini merupakan parameter yang di buat oleh sistem untuk menentukan suatu penempatan titik. Ukuran dari suatu window dinyatakan dengan satuan piksel. Didalam *smartw2*, nilai *window*  diukur dari jari-jari *window*, misalnya window 3x3 piksel memiliki radius window 1 dan ukuran 5x5 piksel memiliki radius window sebesar 2. Gambar 2.12 menjelaskan ukuran window beserta radius window yang dimiliki:

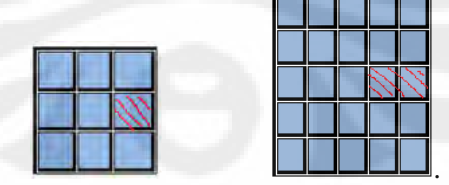

Gambar 2.12 Contoh Ukuran *Window* 3x3 dan 5x5

# **2.4.1.3 Radius Pencarian**

**Universitas Indonesia**  Ukuran Radius ini juga dinyatakan dalam piksel. Tersedia ukuran 1 hingga 24. Berdasarkan hasil penelitian yang dilakukan di LAPAN, disimpulkan bahwa

radius pencarian dapat digunakan untuk mengecek proses penentuan 4 titik GCP [12]. Apa bila penentuan titik titik GCP tidak tepat maka nilai yang dihasilkan akan mengakibatkan nilai error lebih dari 4.

# **2.4.1.4 Basis Data GCP**

Basis data yang disediakan yaitu CSIRO dan USGS. Namun basis data yang lebih sering dipakai adalah CSIRO karena diyakini bahwa titik GCP ini memiliki ketelitian lebih tinggi dibandingkan basis data GCP USGS.

# **2.4.1.5 Pemilihan Metode** *Point Matching*

Dalam proses *smartw2*, terdapat pemilihan metode dalam mencari *point matching.* Kedua metode tersebut adalah metode korelasi dan *dot product*. Namun penelitian yang akan dilakukan adalah dengan menggunakan metode korelasi.

# **2.4.2 Metode Korelasi** *Point Matching*

Metode korelasi merupakan suatu metode menentukan nilai penempatan titik dengan cara mengkorelasikan nilai matriks suatu titik yang dibentuk dari *digital number* sebuah piksel. *Digital number (*DN) merupakan bilangan (misal 0- 255), yang ditugaskan terhadap setiap posisi *grid* spasial dalam suatu file yang menunjukan level kecerahan suatu citra[14]. Sedangkan *grid* spasial ini merupakan garis bantu yang menyatakan luas 1 piksel.

Korelasi suatu titik x,y dinyatakan:

# **COR (dnraw, dnref) = VAR(dnraw)\*VAR(dnref)**

 **COVAR (dnraw,dnref)** [2.1]

#### Dimana:

- COR sama dengan korelasi
	- Var sama dengan varian
- Covar sama dengan korelasi varian
- dnraw sama dengan *digital number* dari raw data
- dnref sama dengan *digital number* dari data referensi

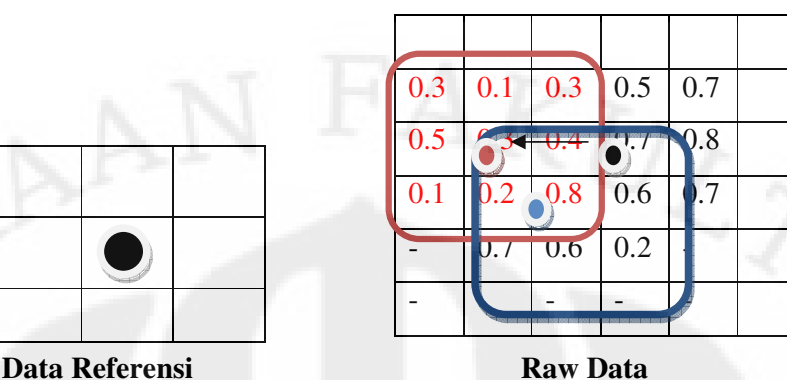

Gambar 2.13 Metode Korelasi dengan *Window* 3x3

Keterangan :

Percobaan ini mewakili, *window* 3x3 dengan radius pencarian 2

- *Raw Data*:
	- Titik hitam : Merupakan titik hasil point prediction
	- **Titik merah** : Merupakan hasil pencarian titik dengan radius 2
	- **Titik biru** : Merupakan hasil pencarian nilai korelasi terbesar dari nilai korelasi setiap piksel yang terdapat pada kotak merah.
	- **Kotak merah** : Merupakan window yang mengikuti letak titik dengan radius 2 pikse sebelum mencari nilai korelasi tertinggi.
	- **Kotak biru** : Merupakan pergerakan window dari posisi sebelumnya (kotak merah)
- Data Referensi:
	- **Titik hitam** : merupakan titik yang menjadi referensi dari nilai titik yang ada pada *raw data.*

Proses *point matching* diawali dengan proses transformasi titik koordinat raw (x,y) terhadap koordinat referensi (u,v). Titik Hitam pada *raw data* tersebut diasumsikan telah melalui tahap transformasi titik, sehingga proses selanjutnya adalah mencari nilai korelasi terbesar dari setiap piksel yang termasuk dalam cakupan *window* 3x3. Namun sebelum menentukan window, nilai radius pencarian juga menjadi penentu letak piksel yang akan diuji dan sekaligus menjadi titik pusat (titik merah) dari parameter *window* yang digunakan. Jadi dapat dilihat bahwa proses korelasi titik adalah membandingkan nilai korelasi dari

setiap piksel yang mencangkup banyak piksel sesuai dengan ukuran window yang digunakan.

Gambar 2.13 merupakan suatu proses point matching dengan mencari nilai korelasi terbesar. Standard yang diberikan adalah >0,85. Berdasarkan teori korelasi, pembuktian pertidaksamaan *Cauchy-Schwarz*, korelasi bernilai 1 jika terdapat hubungan *linier* yang positif, bernilai -1 jika terdapat hubungan *linier*  yang negatif, dan antara -1 dan +1 yang menunjukkan tingkat *dependensi linier* antara dua variabel. Semakin dekat dengan -1 atau +1, semakin kuat korelasi antara kedua variabel tersebut [13]. Begitupun dengan gambar diatas, *window* akan selalu bergerak mencari nilai korelasi yang mendekati 1. Dengan hasil akhir korelasi 0.8, maka proses *point matching* selsesai.

Seperti teori yang dijelaskan sebelumnya bahwa banyak faktor yang mempengaruhi nilai ketelitian dari proses *point matching.* Begitupun dengan nilai korelasi titik akan dipengaruhi parameter lainnya, bukan hanya parameter window dan radius pencarian, namun pemakaian kanal berbeda akan memberikan nilai korelasi berbeda walau terletak pada titik koordinat yang sama. Hal ini disebabkan oleh perbedaan kanal akan mempengaruhi nilai *digital number* yang terdapat didalam satu piksel.

 Jika sistem ini sudah berhasil diberlakukan untuk data satelit Landsat maka, akan direncanakan dalam mebuat sistem bagi data citra satelit lainnya. Pemakaian parameter yang mempengaruhi ketelitian *point matching* pada citra satelit Landsat tersebut juga digunakan untuk mengkoreksi titik GCP bagi satelit lainnya. Jadi parameter yang digunakan untuk data satelit lain, sama dengan penggunaan parameter pada citra satelit Landsat, hanya saja kemungkinan pengggunaan *range* kanal bisa berbeda sesuai karakteristik instrument satelit tersebut.

# **BAB 3**

# **METODOLOGI PENELITIAN**

# **3.1 Data Penelitian**

Dalam mengolah data pada program *smartw2,* dibutuhkan tiga data citra sebagai *input.* Tipe dari ketiga data ini adalah *file.* Data yang diambil untuk penelitian kali ini adalah data satelit wilayah Jawa Barat, Indonesia dan merupakan citra hasil perekaman satelit Landsat ETM +. Berikut ini adalah penjelasan tentang data yang dipakai:

1. Raw Data (l7uts122065m\_221201\_INCAS\_raw\_0) yang digunakan adalah data yang diambil pada tanggal 22 Desember 2001. Data ini disebut *raw-data* karena belum terkoreksi geometrik. Raw data ini terdiri dari 6 data dengan kanal berbeda, yaitu: kanal 1, 2, 3, 4, 5, dan 7. Gambar dibawah ini menunjukkan bahwa *raw-data* tidak memiliki nilai *Easting* dan Northen.

| <b>AG Cell Coordinates</b>                                                                                                    |                                                                      | $\overline{\mathbf{x}}$<br>$\equiv$                                    |  |  |  |  |
|----------------------------------------------------------------------------------------------------|----------------------------------------------------------------------|------------------------------------------------------------------------|--|--|--|--|
| Dataset X, Y:<br>Easting, Northing:<br>Latitude, Longitude:<br>Imperial distance:<br>Metric distance:<br>Dataset distance:<br>Terrain Height: | 5348.24<br>0.0E<br>0:0:0.0N<br>0.00 Miles<br>$0.00$ Km<br>0.00 Cells | 955.02<br>0.0N<br>0.0.000<br>$0.00$ Feet<br>0.00 Meters<br>0.00 Pixels |  |  |  |  |
| Close                                                                                                    |                                                                      |                                                                        |  |  |  |  |

Gambar 3.1 Informasi *Raw* Data yang Digunakan

*2.* Data Referensi yang digunakan merupakan data yang yang diambil diwaktu berbeda oleh raw data, yaitu tanggal 5 Desember 2001. Dan merupakan data CSIRO GLS 2001. Terdapat 6 data referensi sesuai dengan jumlah kanal yang dipakai yaitu kanal 1, 2, 3, 4, 5, dan 7. Data referensi ini merupakan data referensi yang diambil dari lapangan, bukan dari peta, namun data ini telah terkoreksi geometrik. Terdapat 6 layer dari data referensi ini, karena program *smartw2,* membutuhkan data referensi secara terpisah. Gambar 3.2 memperlihatkan keterangan bahwa data referensi memiliki nilai *easting* dan *northing.* 

**Universitas Indonesia** 

25

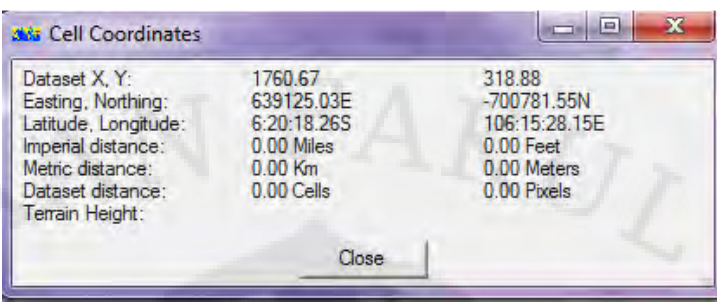

Gambar 3.2 Informasi Data Referensi

3. DEM (*Digital Elevation Model*) merupakan salah satu model untuk menggambarkan bentuk topografi permukaan bumi, sehingga dapat divisualisasikan kedalam tampilan 3 dimensi [11]. Data Dem yang dipakai adalah UTM DEM. Data ini tidak akan mempengaruhi hasil *point matching,*  hanya saja diperlukan sebagai input dalam program *smartw2.*

# **3.2 Pengolahan Data**

Dengan menggunakan data citra satelit berbeda, uji coba pengaruh nilai parameter terhadap ketelitian *image matching* akan dilakukan kembali. Penelitian akan dilakukan dengan menetapkan nilai parameter lain apabila ingin menguji salah satu dari kelima parameter*.* Namun percobaan yang dilakukan hanya terhadap parameter kanal dan *window.* Ada 4 tahapan yang harus dilalui dalam pengolahan data ini:

- 1. Membuat data GCP referensi (metode manual dengan ERMApper);
- 2. Membuat file GCP untuk *raw data* sebagai inputan dalam proses *point matching* di *smartw.* Dengan cara *cell x* dan *cell y* setiap titik GCP di-nol-kan lalu menambah 5 titik pojok GCP untuk mencari nilai transformasi titik (*point prediction)*.
- 3. Penelitian terhadap pemilihan kanal berbeda yaitu kanal 1, 2, 3, 4, 5 dan 7;
- 4. Penelitian terhadap pemilihan ukuran *window* berbeda yaitu 3x3 piksel, 5x5 piksel, 7x7 piksel, 11x11piksel dan 15x15 piksel.

# **3.2.1 Proses Pembuatan Data GCP Referensi dan GCP untuk** *Raw Data*

Pengambilan titik GCP ini berfungsi sebagai GCP referensi yang akan dibandingkan dengan nilai *Error* pada proses *point matching.* Pengambilan GCP

ini dilakukan dengan menyeleksi 420 titik GCP yang terdapat pada basis Data GCP CSIRO, menjadi 98 titik. Pengambilan titik ini berdasarkan letak setiap titik pada *raw-data (uncorrected-data) absolutely match* dengan letak setiap titik di data referensi *(corrected data).*

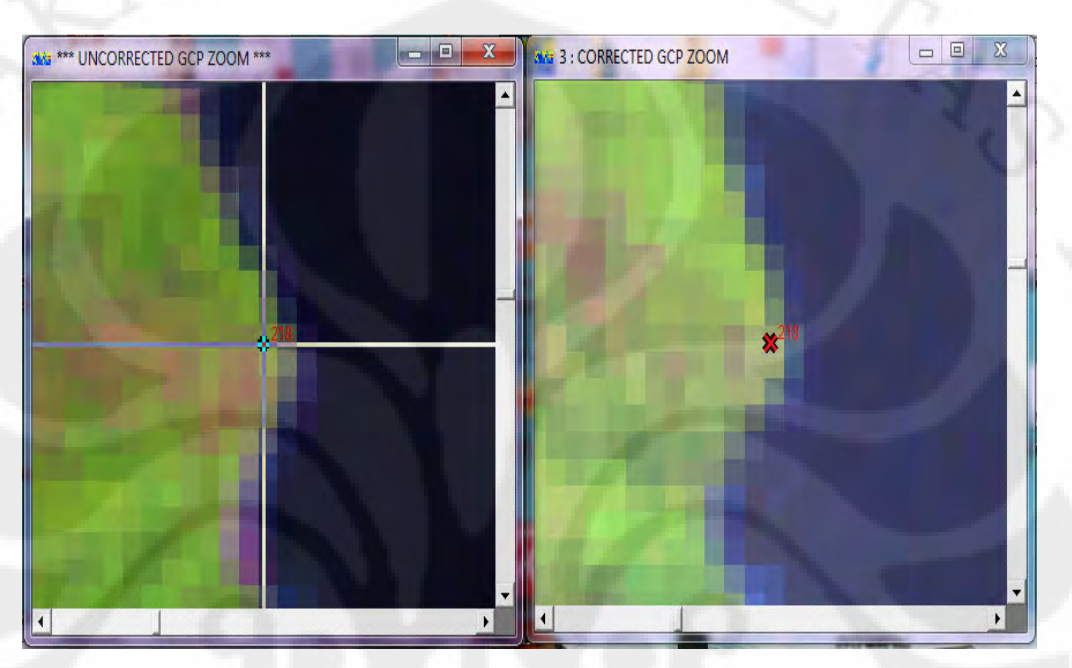

Gambar 3.3 Hasil Koreksi Titik GCP Secara Manual

Gambar 3.3 menunjukkan hasil *check GCP* sebuah titik, dan terlihat bahwa penempatan titik dikedua gambar telah sesuai. Pengambilan titik ini dilakukan satu persatu hingga didapatkan titik referensi minimal 80 GCP. Kali ini GCP yang diambil sebanyak 98 GCP. 98 titik ini telah dipastikan bahwa nilai titik yang tertera pada raw-data *match* dengan nilai titik pada data referensi. Pengambilan 98 titik GCP ini merupakan hasil seleksi titik 420 GCP dari CSIRO yang merupakan titik yang paling jelas terlihat bahwa letak titik citra referensi sama dengan letak pada citra raw, sehingga titik lainya di-*off*kan karena diragukan kesesuaian titiknya. Contoh titik tersebut *match* telah digambarkan pada gambar 3.3 diatas. Setelah selesai melakukan pemilihan maka *save* menjadi *gcp file* dan beri nama agar menandakan bahwa ini merupakan *gcp file* referensi. Gambar 3.4 memperlihatkan Hasil Seleksi 98 GCP yang telah *Match* dengan Titik GCP pada data referensi.

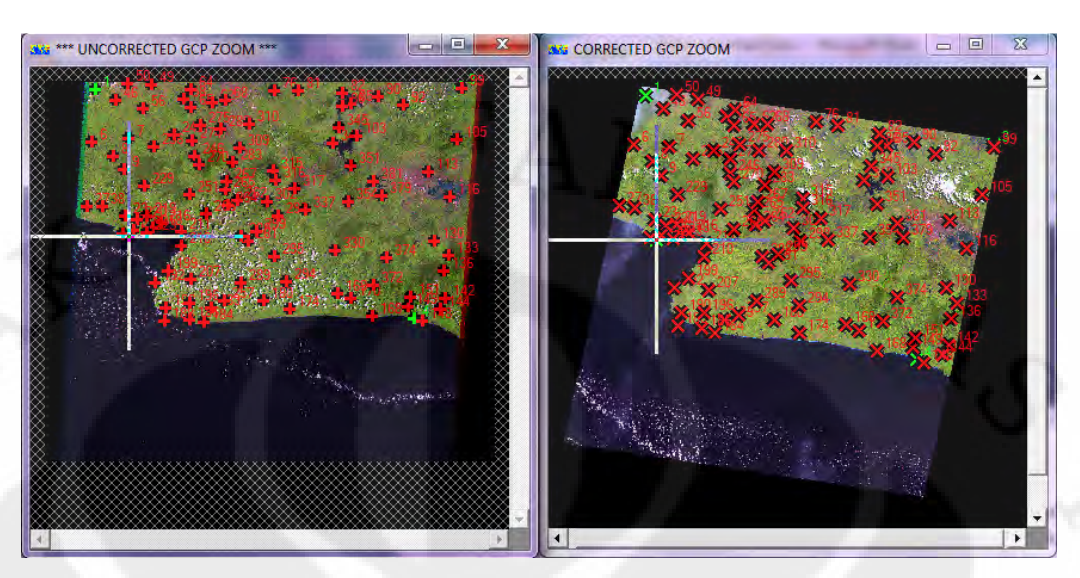

Gambar 3.4 Hasil Seleksi 98 GCP yang Telah *Match* dengan Titik GCP pada Data Referensi.

Setelah mengambil 98 titik untuk dijadikan referensi, selanjutnya adalah membuat GCP untuk raw data dengan cara me-nol-kan nilai *cell x* dan *cell y* dari 98 titik tadi. Setelah itu simpan file menjadil *gcp file* dan beri tanda bahwa ini merupakan *gcp file* untuk *raw data.* Setelah itu tentukan 5 titik pojok dikedua gambar sebagai *point prediction.* Pada Gambar 3.5 akan terlihat *uncorrected* data tidak memiliki titik GCP, hanya memiliki 5 titik GCP yang tadi telah ditambahkan untuk mencari nilai transformasi titik-titik lainnya.

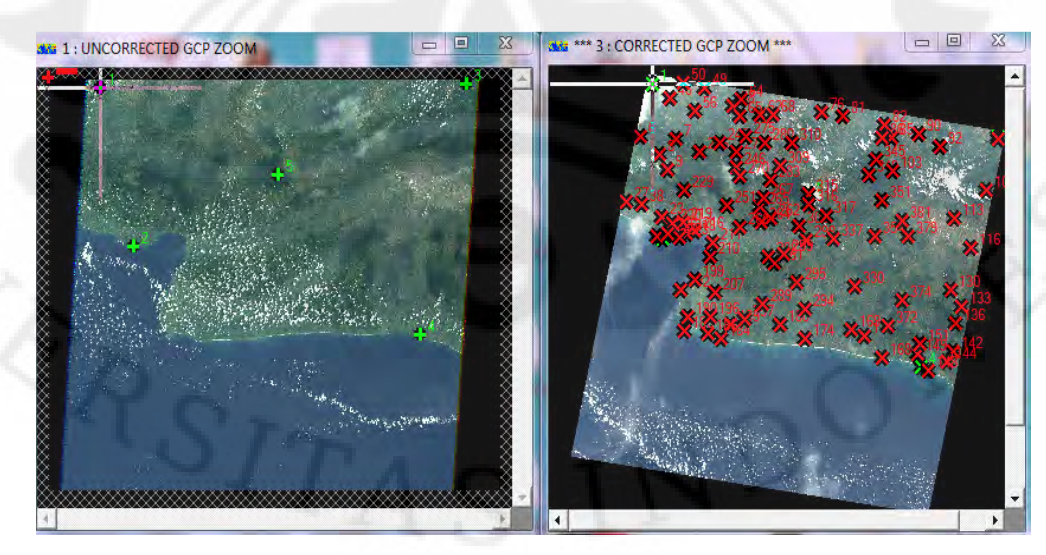

Gambar 3.5 98 GCP dengan  $x=0$  dan  $y=0$ 

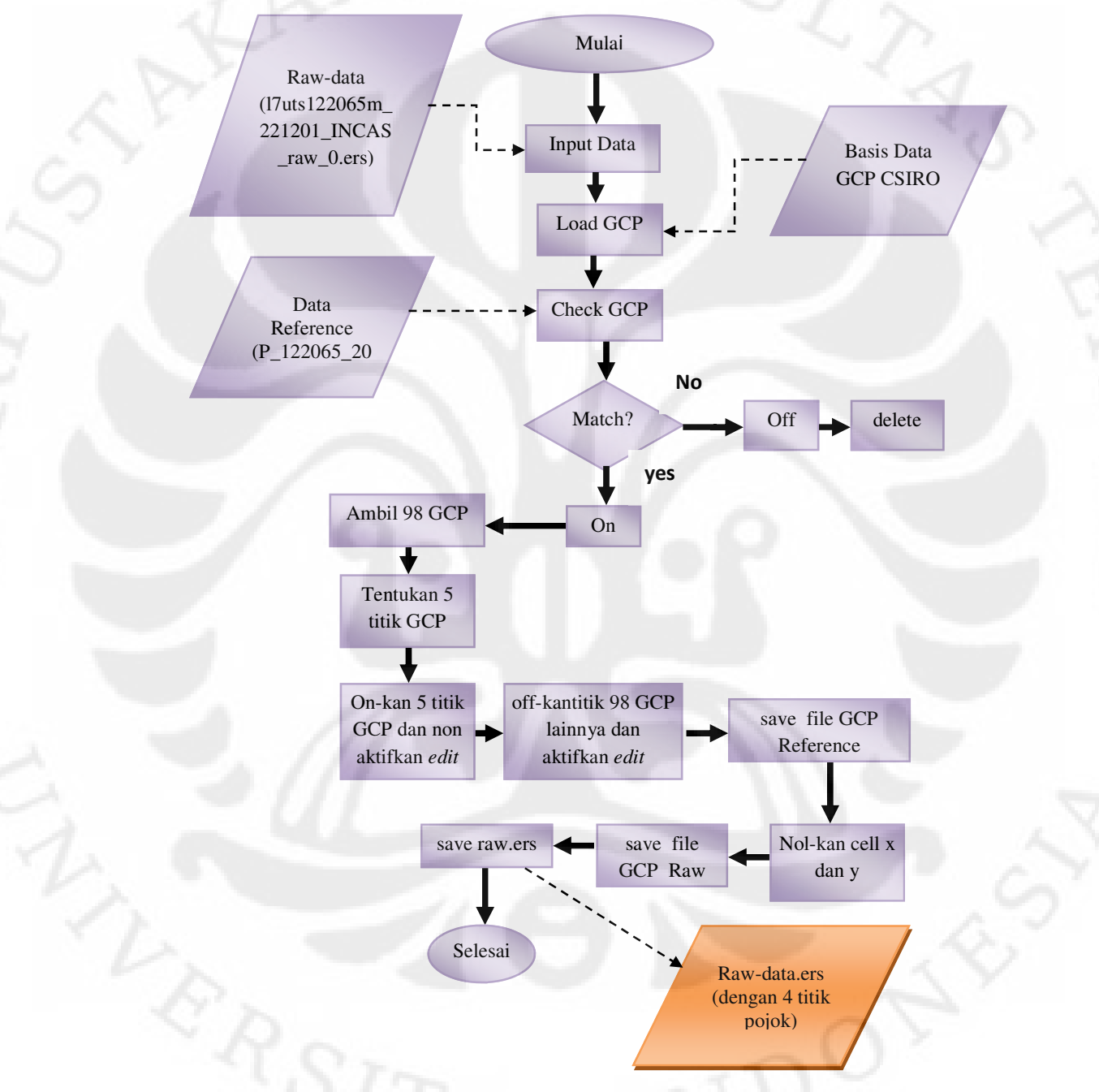

Berikut akan dijelaskan proses pembuatan GCP referensi secara manual serta pembuatan GCP untuk *raw data:* 

Gambar 3.6 Diagram Alur Pengambilan Titik GCP sebagai Referensi dan sebagai *Raw Data* 

File *output* dari hasil ERMapper disimpan kedalam 2 bentuk yaitu: *GCP file* dan *ERS file*. GCP file akan berfungsi sebagai titik koordinat (x,y) acuan terhadap nilai dari hasil percobaan point matching. Sedangkan ERS file disimpan menjadi *raw data* (l7uts122065m\_221201\_INCAS\_raw\_0.ers) dengan nilai koordinat *x,y = 0,0*. File ERS berfungsi sebagai inputan dalam proses *smartw2*.

#### **3.2.2 Pengolahan Data dengan Pemilihan Kanal Berbeda**

Pengolahan ini dilakukan dengan tujuan mencari kanal dari citra landsat yang memaksimalkan ketelitian hasil *image matching* dalam proses pengambilang GCP. Oleh karena itu, nilai parameter selain parameter *kanal* harus diasumsikan terlebih dahulu. Pengolahan data ini dilakukan pada program *smartw2*. Dan Percobaan akan dilakukan dengan 2 penetapan ukuran *window,* maka percobaan akan dilakukan 2 kali. Penetapan parameter lainnya adalah sebagai berikut:

- 1. Ukuran *window* = 5x5 piksel dan 11x11 piksel,
- 2. Radius Pencarian = 7piksel,
- 3. Korelasi >0,85,
- 4. Metodologi korelasi = 1.

Sesuai dengan jumlah kanal yang akan diuji coba, setiap versi penetapan parameter akan dilakukan 6 kali percobaan dengan data kanal yang berbeda. Gambar 3.7 merupakan contoh proses penentuan nilai parameter smartw2:

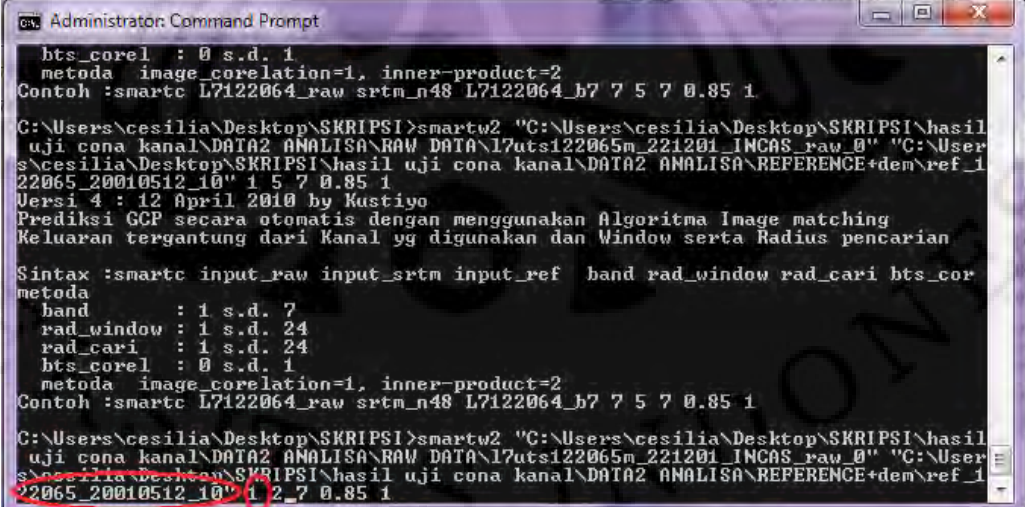

Gambar 3.7 Contoh Menjalankan *Smartw2* dengan Data Referensi dan Nilai

Parameter Kanal

Berikut ini merupakan diagram alur Proses dari pengolahan data dengan kanal yang berbeda:

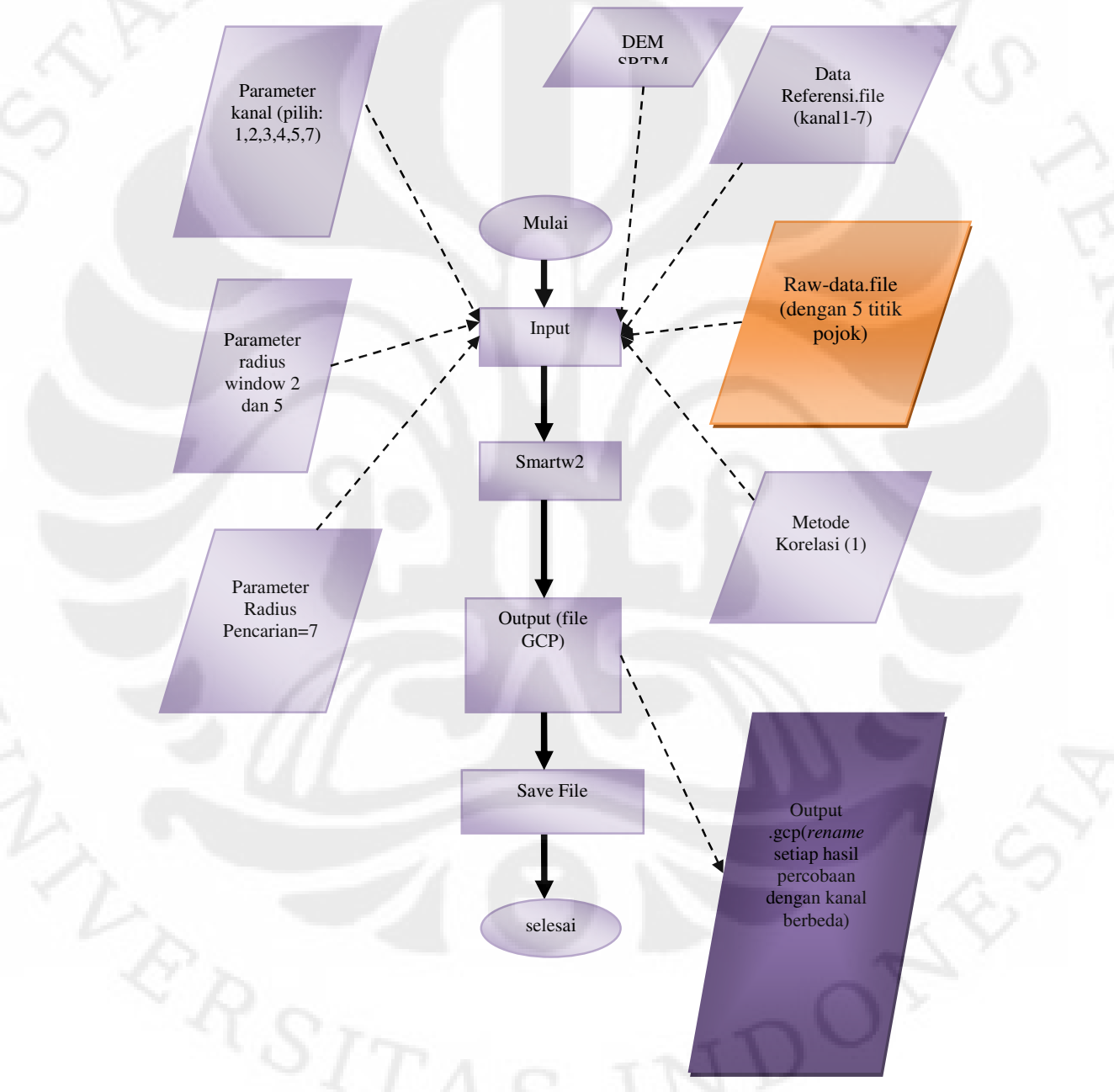

Gambar 3.8 Diagram Alur Pengolahan dengan Kanal Berbeda

Proses diatas merupakan proses yang sama dengan cara menjalankan *smartw2* seperti biasa. Hanya saja file yang menjadi input telah ditentukan. *Raw data* merupakan data yang berasal dari *output* pada ERMapper yaitu file yang disimpan kedalam bentuk *ers file* (ditandai dengan warna oranye). Lalu memasukan data DEM, data Referensi sesuai kanal yang diuji (1, 2, 3, 4, 5, 6, dan 7), kemudian asumsi nilai *window* dengan menggunakan nilai *radius window*  (jari-jari *window*), menentukan nilai radius pencarian yaitu 7 piksel, batas korelasi 0,85 dan metode *point matching* adalah korelasi yang ditandai dengan 1.

*Raw data* yang dipakai adalah l7uts122065m\_221201\_INCAS\_raw\_0, dengan *type .file* sedangkan hasil ERMapper adalah bertipe .*ers,* maka sebelumnya *raw data, DEM,* dan data referensi telah memiliki 2 tipe file yaitu .*file*  dan .*ers.* Penyediaan dua tipe file ini disebabkan oleh kedua software, yaitu ERMapper dan *smartw2* memiliki karakterisitik berbeda. Pada *smatrw2* tipe file yang terbaca adalah *.file* sedangkan proses *geocoding wizard* hanya dapat membaca *.ers.* Namun kedua file ini tetap sama dan saling mempengaruhi, apabila file .*ers* yang disimpan mengalami perubahan maka secara otomatis .*file* juga akan mengalami perubahan.

Output yang dihasilkan setelah melalui proses *smartw2* ini adalah output bertipe GCP, yaitu *l7uts122065m\_221201\_INCAS\_raw\_0.gcp*. GCP file ini harus segera di*rename* agar tidak terjadi penibanan data yang mengakibatkan data sebelumnya tertimpa dengan data baru dan menghilang. GCP file ini akan berjumlah 12 sesuai dengan pengolahan data yang dilakukan yaitu 6 kali untuk *window* 5 dan 6 kali untuk *window* 11. GCP file dapat dibuka dengan Microsoft Excel. Dengan begitu nilai x dan y dari hasil *point matching* dapat dihitung.

Proses akhir dari uji coba kanal ini adalah menyusun tabel hasil referensi (pengambilan gcp secara manual), lalu menyusun tabel hasil percobaan *point matching* setiap kanal. Setelah itu dengan bantuan Microsoft Excel, nilai penyimpangan titik (error) dapat dihitung. Berikut cara memproses data GCP:

- 1. Dari 98 akan terdapat titik yang *ON* dan yang *OFF.* Titik ON merupakan titik yang memiliki korelasi >0.85. Kopi nilai x1 dan y1 GCP ON ke dalam tabel.
- 2. Cari selisih dari nilai titik koordinat referensi secara manual (x dan y) dengan nilai titik koordinat titik hasil *point matching* (x1 dan y1)

- 3. Dari selisih nilai *cell* x dan y pada kedua data, maka akan dihasilkan nilai dx dan dy. Setelah itu hitung nilai error dengan rumus :
	- $\sqrt{dx^2+dy^2}$
- 4. Setelah langkah 1-3 selesai dilakukan pada semua hasil GCP 6 kanal, maka hal terakhir yang dilakukan adalah menghitung ketelitian dari setiap percobaan kanal. Yaitu dengan cara mengumpulkan nilai Error<1 dan nilai Error>1. Hitung ketelitian dengan rumus:

[3.1]

# **Jumlah titik dengan error <= 1** [3.2]  **Jumlah titik ON seluruhnya**

# **3.2.3 Pengolahan Data dengan Ukuran Window Berbeda**

Pengolahan ini dilakukan dengan tujuan mencari ukuran *window* dari citra landsat yang memaksimalkan ketelitian hasil *image matching* dalam proses pengambilang GCP. Oleh karena itu, nilai parameter selain parameter *window* harus diasumsikan terlebih dahulu. Pengolahan data ini dilakukan pada program *smartw2*. Dan Percobaan akan dilakukan dengan 1 penetapan ukuran kanal. Penetapan kanal ini berdasarkan hasil percobaan sebelumnya, yaitu mengambil kanal yang memiliki nilai ketelitian tertinggi serta dengan jumlah GCP ON terbanyak. Untuk penetapan parameter lainnya adalah sebagai berikut:

- 1. Ukuran Kanal diambil dari hasil percobaan sebelumnya,
- 2. Radius Pencarian = 7piksel,
- 3. Korelasi >0,85,
- 4. Metodologi korelasi = 1.

Sesuai dengan jumlah ukuran window yang akan diuji coba, setiap versi penetapan parameter akan dilakukan 5 kali percobaan dengan nilai radius window berbeda, yaitu: 3x3, 5x5, 7x7, 11x11, 15x15. Gambar 3.9 memperlihatkan cara menjalankan program dengan *smartw2* dengan megubah nilai radius *window*:

**Universitas Indonesia** 

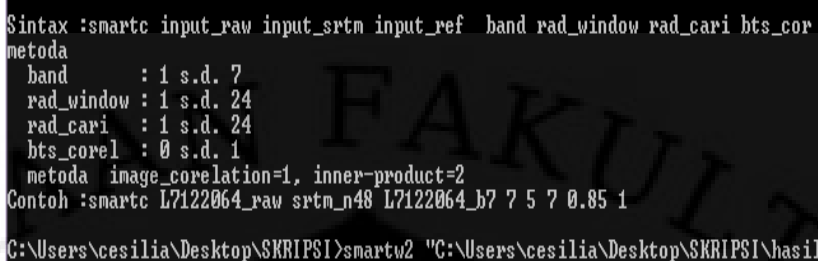

C:\Users\cesilia\Desktop\SKRIPSI>smartw2 "C:\Users\cesilia\Desktop\SKRIPSI\hasil<br>| uji cona kanal\DATA2 AMALISA\RAW DATA\l7uts122065m\_221201\_INCAS\_raw\_0" "C:\User<br>s\cesilia\Desktop\SKRIPSI\hasil uji cona kanal\DATA2 AMALIS

Gambar 3.9 Letak Nilai Radius *Window* pada Smartw2

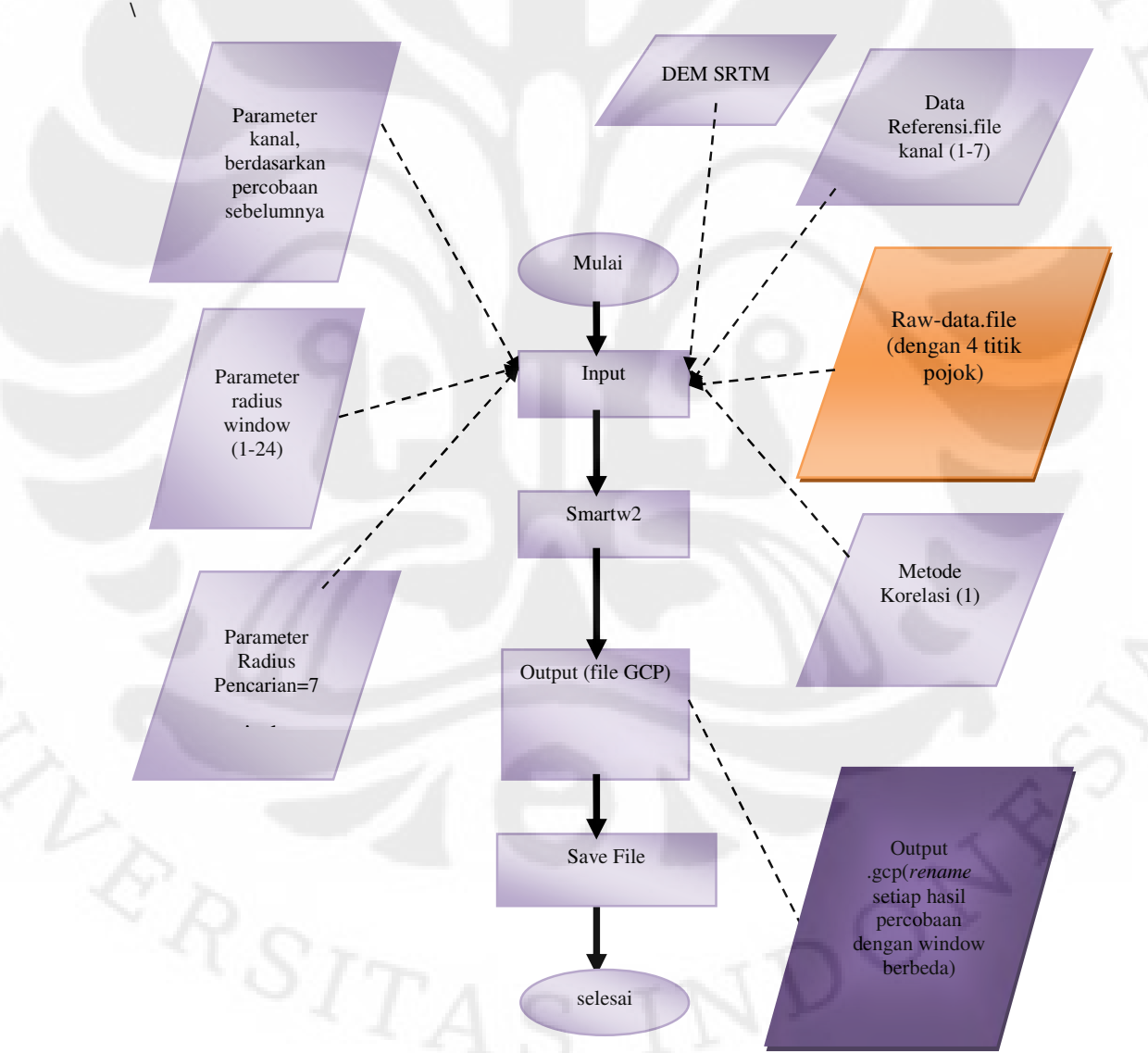

Gambar 3.10 Diagram Alur Pengolahan Data dengan *Window* Berbeda

Proses ini tidak berbeda dengan proses pemilihan kanal, file yang menjadi input juga telah ditentukan. Pada gambar 3.10 *Raw data* merupakan data yang berasal dari *output* pada ERMapper yaitu file yang disimpan kedalam bentuk *ers file* (ditandai dengan warna oranye). Lalu memasukan data DEM, data Referensi sesuai kanal yang diuji (berdasarkan percobaan sebelumnya), kemudian ubah nilai *window* dengan menggunakan nilai *radius window* (jari-jari *window*) 1-24, menentukan nilai radius pencarian yaitu 7 piksel, batas korelasi 0,85 dan metode *point matching* adalah korelasi yang ditandai dengan 1. Dalam percobaan kali ini ukuran window yang akan diuji hanya 5 yaitu: 3x3 piksel, 5x5 piksel, 7x7 piksel, 11x11 piksel, serta 15 kali 15 piksel berarti radius *window* yang dipakai 1, 2, 3, 5 dan 7.

Proses penyimpanan file dan pengolahan data pada percobaan ini sama dengan proses pengolahan data pada percobaan pemilihan kanal. Hanya saja GCP yang dihasilkan berbeda karena percobaan ini merubah nilai parameter *window* bukan kanal. Sehingga GCP file yang dihasilkan berjumlah 5 pada percobaan dengan ketetapan nilai 1 kanal.

Setelah semua file GCP tersimpan maka proses selanjutnya adalah memindahkan nilai x dan y hasil referensi serta hasil point matching kedalam Microsoft Excel. Sama seperti percobaan kanal, data titik yang dipindahkan adalah data yang hanya memiliki nilai korelasi lebih dari 0.85 saja (titik ON). Kemudian proses data-data tersebut dengan langkah-langkah berikut:

- 1. Dari 98 akan terdapat titik yang *ON* dan yang *OFF.* Titik ON merupakan titik yang memiliki korelasi lebih 0.85. Kopi nilai x1 dan y1 GCP ON ke dalam tabel;
- 2. Cari selisih dari nilai titik koordinat referensi secara manual (x dan y) dengan nilai titik koordinat titik hasil *point matching* (x1 dan y1);
- 3. Dari selisih nilai *cell* x dan y pada kedua data, maka akan dihasilkan nilai dx dan dy. Setelah itu hitung nilai error dengan rumus :

#### $\sqrt{dx^2+dv^2}$  $+dy^2$  [3.3]

4. Setelah langkah 1-3 selesai dilakukan pada semua hasil gcp 6 kanal, maka hal terakhir yang dilakukan adalah menghitung ketelitian dari setiap percobaan

kanal, yaitu dengan cara mengumpulkan nilai Error<1 dan nilai Error>1. Hitung ketelitian dengan rumus:

# **Jumlah titik dengan error <= 1** [3.4] **Jumlah titik ON seluruhnya**

Dari hasil percobaan *window* akan dibuat grafik hubungan antara nilai ketelitian dengan window. Dari percobaan ini akan terbentuk nilai ketelitian maksimal. Dengan ditemukannya nilai maksimal, maka penentuan *window* yang paling baik digunakan sudah dapat disimpulkan.

# **BAB 4**

# **HASIL PERCOBAAN DAN ANALISA**

#### **4.1 Hasil Percobaan dan Analisa Pemilihan Kanal**

Hasil percobaan pemilihan kanal terdiri dari 12 tabel, yaitu 6 tabel untuk hasil percobaan dengan *window* 5 dan 6 tabel untuk hasil percobaan dengan *window* 11. Pada bab ini akan diperlihatkan masing-masing gambar hasil *point matching* dengan *smartw2* yang ditampilkan dalam ERMapper. Terdapat dua buah gambar disetiap percobaannya yaitu *uncorrected* data dan *corrected* data. Pada setiap data terlihat titik GCP hasil *point matching.* Jika titik tersebut bewarna putih, maka itu menandakan bahwa titik-titik tersebut adalah titik *on* yaitu titik yang memiliki nilai korelasi lebih besar dari 0,85 sedangkan titik-titik yang tidak memiliki nilai korelasi lebih dari 0,85, maka akan di*off-*kan dan ini ditandai dengan warna merah.

Untuk menguji suatu pemakaian kanal, terlebih dahulu mengasumsikan parameter lainnya pada *smartw2*, yaitu parameter radius *window* sebesar 2 piksel dan 5 piksel; radius pencarian sebesar 7 piksel; batas nilai korelasi lebih besar dari 0,85; dan metode penelitian yaitu metode 1 (korelasi). Setelah mengasumsikan parameter lain, maka pencarian jenis kanal yang terbaik bisa dilakukan dengan cara merubah setiap *inputan* data referensi sesuai kanal yang ingin diuji serta merubah nilai parameter kanal pada *smartw2*.

Hasil percobaan dalam bentuk GCP file akan dibandingkan dengan hasil pemilihan GCP secara manual. Maka akan terlihat seberapa jauh penyimpangan yang terjadi pada proses otomatisasi. Untuk tabel GCP referensi dapat dilihat pada Lampiran 1.

# **4.1.1 Hasil Percobaan dan Analisa 6 Kanal dengan** *Window* **5x5 4.1.1.1 Kanal 1**

Percobaan ini dilakukan dengan merubah nilai parameter kanal menjadi 1 dan dengan memasukan data referensi kanal 1 kedalam *smartw2. Output* yang dihasilkan adalah **l7uts122065m\_221201\_INCAS\_raw\_0\_k1w5.gcp.** *Output* dari

*smartw2* ini kemudian di pindahkan kedalam ERMapper. Dengan begitu titik GCP hasil *point matching* dapat terlihat.

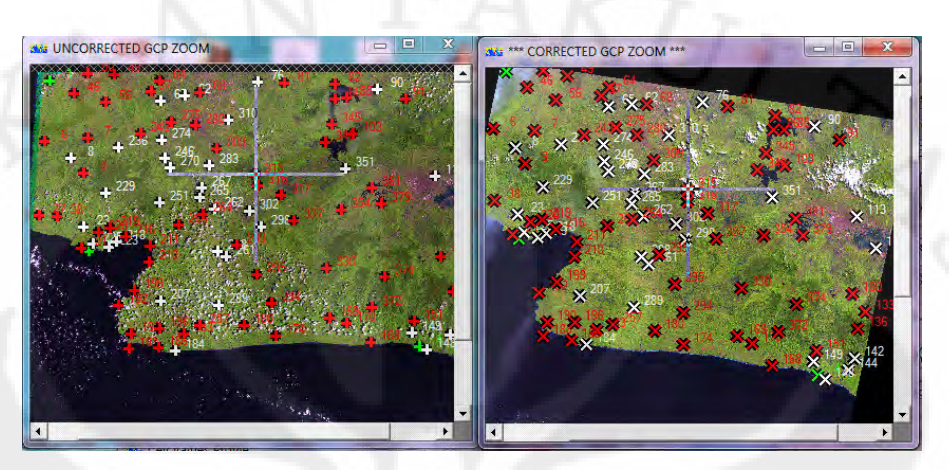

Gambar 4.1 Hasil *Point Matching* Kanal 1 *Window* 5x5

Gambar 4.1 merupakan gambar hasil *point matching* kanal 1 dengan *window* 5x5. Titik-titik ini merupakan hasil dari otomatisasi dengan menggunakan metode korelasi, dimana nilai x dan y yang telah di-nol-kan terisi kembali. Dengan melihat salah satu contoh titik yang ditandai oleh *pointer,* menandakan bahwa penempatan titik tersebut sesuai. Dari 98 titik GCP, jumlah titik *on* pada hasil percobaan dengan menggunakan kanal 1 berjumlah 35 titik. Masing-masing titik *on* dibandingkan dengan titik GCP referensi sehingga menghasilkan nilai error yang beragam. Nilai error terbesar yang dihasilkan adalah sebesar 10,277. Hal ini disebabkan oleh penyimpangan koordinat yang besar dari letak titik pada referensi. Dengan error yang besar ini maka dipastikan bahwa proses *point matching* pada titik tersebut gagal dan metode korelasi yang diterapkan pada titik tersebut pun gagal. Hal ini bisa terjadi dengan kemungkinan nilai piksel tidak terbaca dengan jelas oleh sistem. Percobaan ini menghasilkan nilai *error* kurang dari sama dengan 1 sebayak 16 titik sedangkan *error* lebih dari sama dengan 1 berjumlah 19 titik. Maka dengan menggunakan rumus pencari ketelitian, hasil ketelitian kanal 1 ini adalah sebesar 0,457143. Untuk lebih lengkapnya data dapat dilihat pada Lampiran 2 Hasil Uji Coba Kanal 1 *Window* 5x5.

#### **4.1.1.2 Kanal 2**

Percobaan ini dilakukan dengan merubah nilai parameter kanal menjadi 2 dan dengan memasukan data referensi kanal 2 kedalam *smartw2. Output* yang dihasilkan diberi nama **l7uts122065m\_221201\_INCAS\_raw\_0\_k2w5.gcp.**  *Output* dari *smartw2* ini kemudian di pindahkan kedalam ERMapper. Dengan begitu titik GCP hasil *point matching* dapat terlihat.

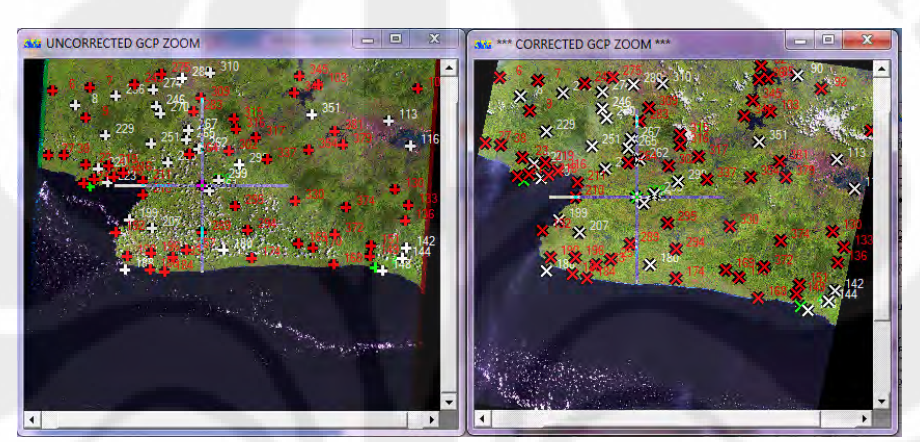

Gambar 4.2 Hasil *Point Matching* Kanal 2 Window 5x5

Gambar 4.2 merupakan gambar hasil *point matching* kanal 2 dengan *window* 5x5. Terdapat salah satu contoh titik yang ditandai oleh *pointer,*  menandakan bahwa penempatan titik tersebut sesuai. Dari 98 titik GCP, hanya 35 titik yang memiliki nilai korelasi lebih dari 0,85. Hasil ini sama dengan hasil uji coba pada kanal 1. Maka dapat dikatakan nilai efisiensi dari kanal 1 dan 2 adalah sama. Sedangkan dari nilai ketelitian, percobaan ini menghasilkan nilai *error*  kurang dari sama dengan 1 sebanyak 16 titik sedangkan *error* lebih dari sama dengan 1 berjumlah 19 titik. Maka dengan menggunakan rumus pencari ketelitian, hasil ketelitian kanal 1 ini adalahl sebesar 0,457143. Dengan begitu baik dari segi efisiensi dan ketelitian, penggunaan kanal 1 dan kanal 2 adalah sama atau seimbang. Hal ini bisa terjadi karena antara kanal 1 dan 2 memiliki karakteristik yang tidak jauh berbeda yaitu sama-sama menduduki daerah *visible light*. Untuk data hasil *point matching* dapat dilihat pada Lampiran 2 Hasil Uji Coba Kanal 2 *Window* 5x5.

# **4.1.1.3 Kanal 3**

Percobaan ini dilakukan dengan merubah nilai parameter kanal menjadi 3 dan dengan memasukan data referensi kanal 3 kedalam *smartw2. Output* yang dihasilkan diberi nama **l7uts122065m\_221201\_INCAS\_raw\_0\_k3w5.gcp.**  *Output* dari *smartw2* ini kemudian di pindahkan kedalam ERMapper. Dengan begitu titik GCP hasil *point matching* dapat terlihat.

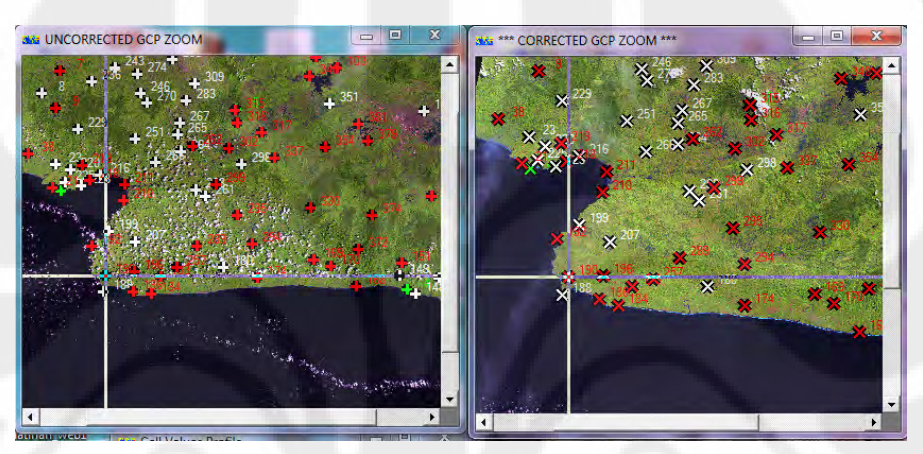

Gambar 4.3 Hasil *Point Matching* Kanal 3 *Window* 5x5

Gambar 4.3 merupakan gambar hasil *point matching* kanal 3 dengan *window* 5x5. Terdapat salah satu contoh titik yang ditandai oleh *pointer,*  menandakan bahwa penempatan titik tersebut sesuai. Dari 98 titik GCP, jumlah titik *on* pada hasil percobaan menggunakan kanal 3 adalah sebesar 41 titik. Bila dibandingkan dengan kanal 1 dan 2, kanal 3 lebih efisien karena jumlah titik *on*  lebih banyak. Namun percobaan ini menghasilkan nilai *error* kurang dari sama dengan 1 sebanyak 16 titik dan *error* lebih dari sama dengan 1 berjumlah 25 titik. Maka nilai ketelitian dari kanal 3 ini lebih kecil dibanding kanal 1 dan 2, yaitu sebesar 0.39024. Dan dapat diketahui pula, bahwa jumlah titik dengan korelasi terbanyak bukan berarti nilai ketelitiannya menjadi tinggi. Untuk data selengkapnya dapat dilihat pada Lampiran 2 Hasil Uji Coba Kanal 3 *Window* 5x5.

#### **4.1.1.4 Kanal 4**

Percobaan ini dilakukan dengan merubah nilai parameter kanal menjadi 4 dan dengan memasukan data referensi kanal 4 kedalam *smartw2. Output* yang dihasilkan diberi nama **l7uts122065m\_221201\_INCAS\_raw\_0\_k4w5.gcp.**  *Output* dari *smartw2* ini kemudian di pindahkan kedalam ERMapper. Dengan begitu titik GCP hasil *point matching* dapat terlihat.

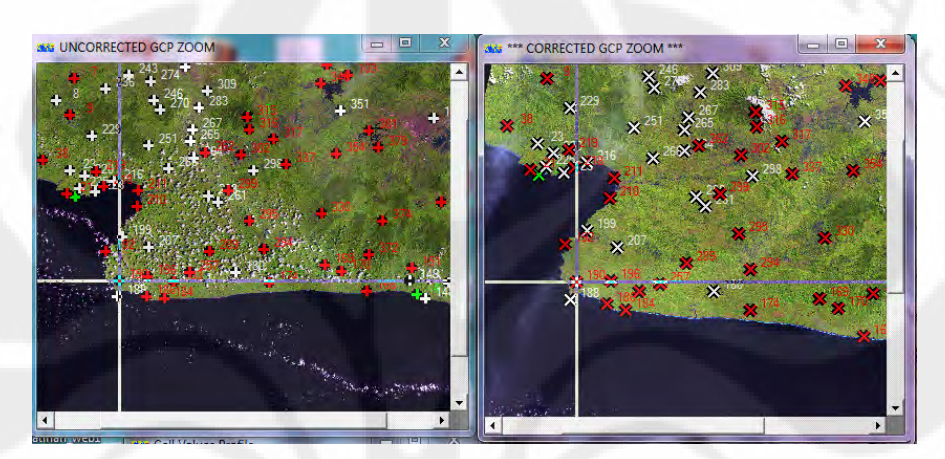

Gambar 4.4 Hasil *Point Matching* Kanal 4 *Window* 5x5

Gambar 4.4 merupakan gambar hasil *point matching* kanal 4 dengan *window* 5x5. Terdapat salah satu contoh titik yang ditandai oleh *pointer,*  menandakan bahwa penempatan titik tersebut sesuai. Dari 98 titik GCP, jumlah titik *on* pada hasil percobaan menggunakan kanal 4 berjumlah 34 titik. Untuk Nilai *error* kurang dari sama dengan 1 diperoleh 18 titik dan *error* lebih dari sama dengan 1 berjumlah 16 titik. Dan nilai ketelitian yang dihasilkan oleh kanal 4 ini adalah sebesar 0,529412. Maka jika dibandingkan dengan ketiga percobaan sebelumnya, kanal 4 memiliki ketelitian tertinggi, namun jumlah GCP *on* paling sedikit. Untuk itu akan dilakukan percobaan kembali agar mendapatkan nilai ketelitian tinggi dengan jumlah GCP *on* yang lebih banyak. Data hasil *point matching* kanal 4 ini dapat dilihat pada Lampiran 2 Hasil Uji Coba Kanal 4 *Window* 5x5.

#### **4.1.1.5 Kanal 5**

Percobaan ini dilakukan dengan merubah nilai parameter kanal menjadi 5 dan dengan memasukan data referensi kanal 5 kedalam *smartw2. Output* yang dihasilkan diberi nama **l7uts122065m\_221201\_INCAS\_raw\_0\_k5w5.gcp.**  *Output* dari *smartw2* ini kemudian di pindahkan kedalam ERMapper. Dengan begitu titik GCP hasil *point matching* dapat terlihat.

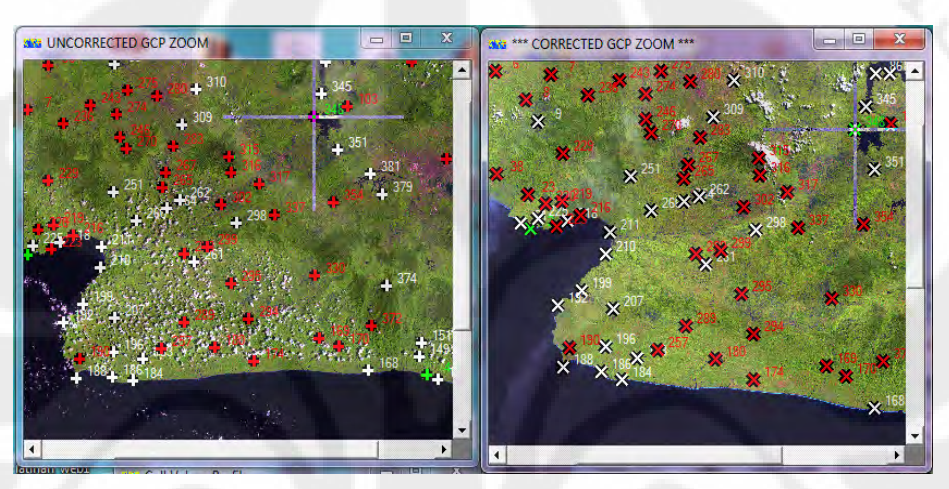

Gambar 4.5 Hasil *Point Matching* Kanal 5 *Window* 5x5

Gambar 4.5 merupakan gambar hasil *point matching* kanal 5 dengan *window* 5x5. Terdapat salah satu contoh titik yang ditandai oleh *pointer,*  menandakan bahwa penempatan titik tersebut sesuai. Jumlah GCP *on* pada hasil percobaan dengan menggunakan kanal 5 adalah 44 titik. Untuk Nilai *error*  kurang dari sama dengan 1 diperoleh 18 titik dan *error* lebih dari sama dengan 1 berjumlah 26 titik. Dan nilai ketelitian yang dihasilkan oleh kanal 4 ini adalah sebesar 0.409091. Maka jika dibandingkan dengan ke-empat percobaan sebelumnya, kanal 5 memiliki jumlah GCP *on* terbesar, tetapi nilai ketelitian masih rendah dibandingkan dengan kanal 1 dan 2. Data hasil *point matching* kanal 5 ini dapat dilihat pada Lampiran 2 Hasil Uji Coba Kanal 5 *Window* 5x5.

# **4.1.1.6 Kanal 7**

Percobaan ini dilakukan dengan merubah nilai parameter kanal menjadi 7 dan dengan memasukan data referensi kanal 7 kedalam *smartw2. Output* yang dihasilkan diberi nama **l7uts122065m\_221201\_INCAS\_raw\_0\_k7w5.gcp.**  *Output* dari *smartw2* ini kemudian di pindahkan kedalam ERMapper. Dengan begitu titik GCP hasil *point matching* dapat terlihat.

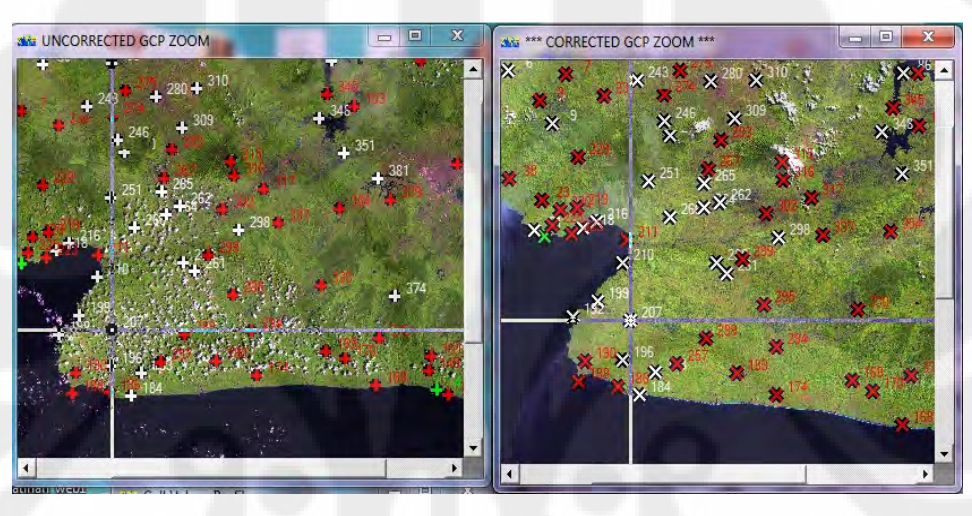

Gambar 4.6 Hasil Point Matching Kanal 7 *Window* 5x5

Gambar 4.6 merupakan gambar hasil *point matching* kanal 7 dengan *window* 5x5. Terdapat salah satu contoh titik yang ditandai oleh *pointer,*  menandakan bahwa penempatan titik tersebut sesuai. Jumlah GCP *on* pada hasil percobaan dengan menggunakan kanal 7 adalah 41 titik. Untuk Nilai *error* kurang dari sama dengan 1 diperoleh 16 titik dan *error* lebih dari sama dengan 1 berjumlah 25 titik. Dan nilai ketelitian yang dihasilkan oleh kanal 4 ini adalah sebesar 0.390244. Dengan percobaan terakhir pemakaian *window* 5 ini, maka telah ditemukan nilai ketelitian maksimal yaitu terdapat pada kanal 4. Data hasil *point matching* kanal 7 ini dapat dilihat pada Lampiran 2 Hasil Uji Coba Kanal 5 *Window* 5x5.

Dari hasil percobaan 6 kanal menggunkan *window* 5x5, maka jumlah nilai *error* kurang dari sama dengan 1 dan *error* lebih dari sama dengan 1, direkapitulasi sehingga tertera seperti pada tabel 4.1 dibawah ini:

|                | <b>JUMLAH</b> |             |              |                   |
|----------------|---------------|-------------|--------------|-------------------|
| <b>KANAL</b>   | <b>GCP ON</b> | $Error = 1$ | $Error >= 1$ | <b>Ketelitian</b> |
|                | 35            | 16          | 19           | 0.457143          |
| $\overline{2}$ | 35            | 16          | 19           | 0.457143          |
| 3              | 41            | 16          | 25           | 0.390244          |
|                | 34            | 18          | 16           | 0.529412          |
| 5              | 44            | 18          | 26           | 0.409091          |
|                | 41            | 61          | 25           | 0.390244          |

Tabel 4.1 Hasil *Point Matching* Kanal dengan *Window* 5x5

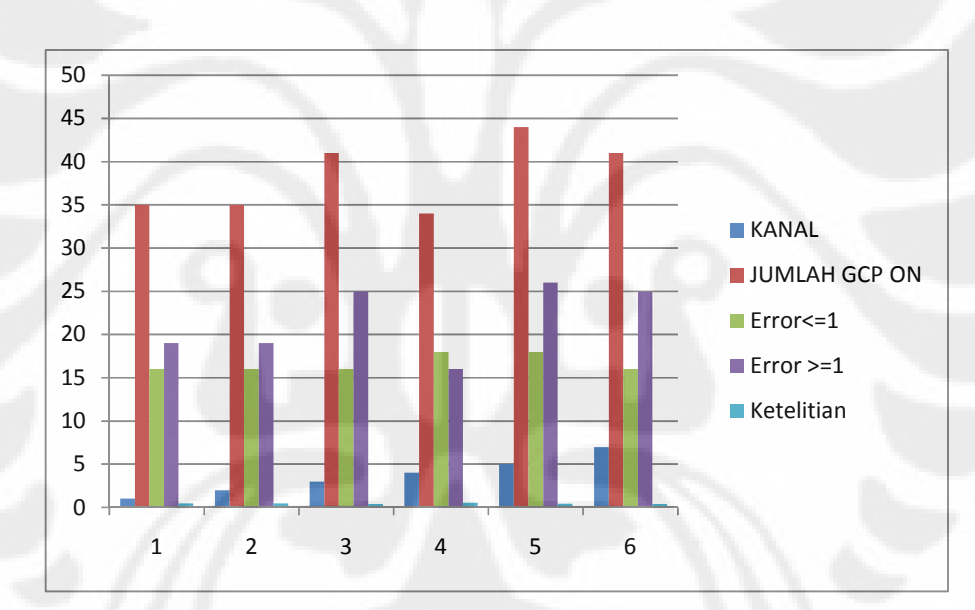

Gambar 4.7 Diagram Batang Hasil Percobaan 6 Kanal dengan *window* 5x5

Diagram 4.7 menggambarkan hasil penelitian kanal dengan parameter *window* berukuran 5x5 piksel. Dan hasil kanal yang memiliki ketelitian maksimal adalah pada kanal 4. Namun dengan melihat jumlah GCP *on* yang dihasilkan sedikit, maka kanal 4 ini belum dapat dikatakan sebagai kanal yang baik untuk digunakan. Karena titik *on* terbanyak terdapat pada kanal 5, maka perlu di uji kembali dengan mengasumsikan parameter *window* yang lain untuk mengetahui

apakah masih ada kanal yang memiliki ketelitian terbesar dengan jumlah GCP *on* terbanyak.

# **4.1.2 Hasil Percobaan dan Analisa 6 Kanal dengan** *Window* **11x11**

Analisa pemilihan kanal yang kedua ini adalah mencari kembali hasil terbaik dari kanal, karena percobaan sebelumnya terlihat diagram GCP *on* yang cukup banyak dimiliki oleh kanal 5. Dan kali ini diambil *window* 11x11, pemilihan ukuran *window* ini adalah pemilihan acak. Selanjutnya akan dijelaskan secara terperinci hasil dan analisa percobaan kanal-kanal dengan *window* 11x11. Tidak berbeda dengan percobaan 4.1.1, *output* yang dihasilkan adalah GCP file.

### **4.1.2.1 Kanal 1**

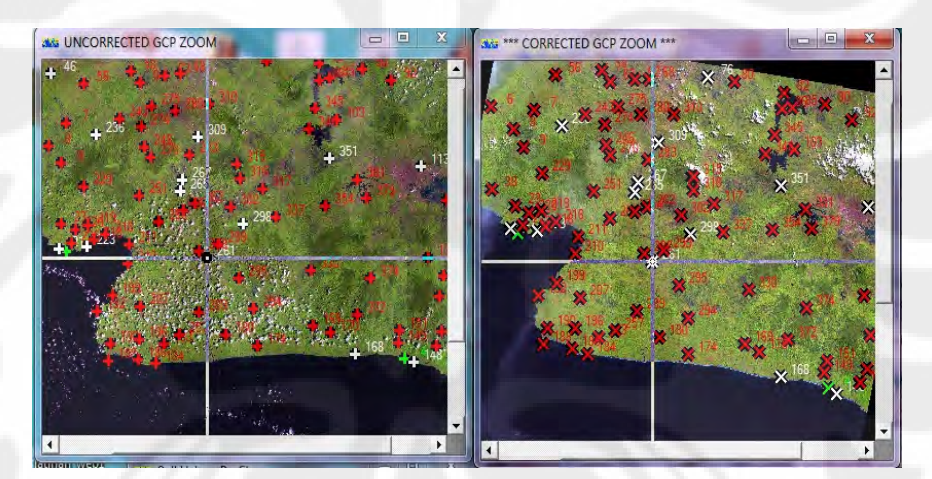

Gambar 4.8 Hasil *Point Matching* Kanal 1 dengan *Window* 11x11

Gambar 4.8 merupakan gambar hasil *point matching* kanal 1 dengan *window* 11x11. Terdapat salah satu contoh titik yang ditandai oleh *pointer,*  menandakan bahwa penempatan titik tersebut sesuai. Jumlah GCP *on* pada hasil percobaan dengan menggunakan kanal 1 adalah 14 titik. Untuk Nilai *error* kurang dari sama dengan 1 diperoleh 16 titik dan *error* lebih dari sama dengan 1 berjumlah 7 titik. Dan nilai ketelitian yang dihasilkan oleh kanal 4 ini adalah sebesar 0.5. Untuk data lebih lengkapnya dapat dilihat pada Lampiran 2 Tabel Hasil Uji Coba Kanal 1 *Window* 11x11.

#### **4.1.2.2 Kanal 2**

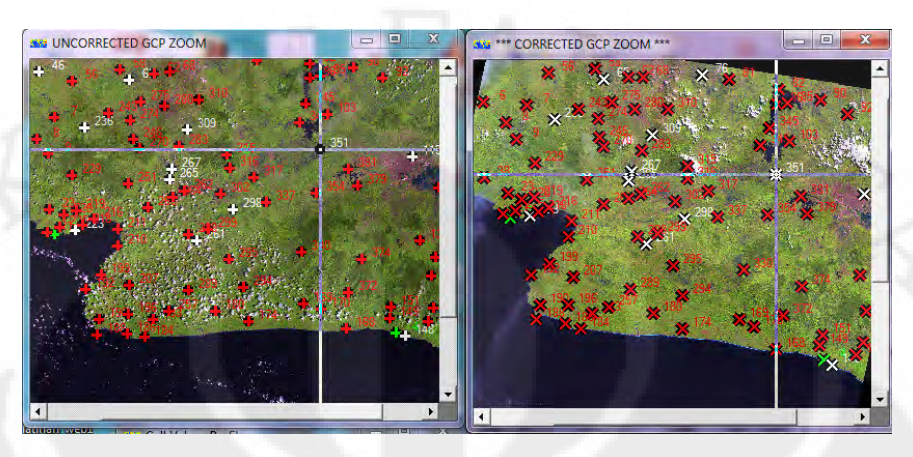

Gambar 4.9 Hasil *Point Matching* Kanal 2 dengan *Window* 11x11

Gambar 4.9 merupakan gambar hasil *point matching* kanal 2 dengan *window* 11x11. Terdapat salah satu contoh titik yang ditandai oleh *pointer,*  menandakan bahwa penempatan titik tersebut sesuai. Jumlah GCP *on* pada hasil percobaan dengan menggunakan kanal 1 adalah 15 titik. Untuk Nilai *error* kurang dari sama dengan 1 diperoleh 7 titik dan *error* lebih dari sama dengan 1 berjumlah 8 titik. Dan nilai ketelitian yang dihasilkan oleh kanal 4 ini adalah sebesar 0,466667. Untuk data lebih lengkapnya dapat dilihat pada Lampiran 2 Tabel Hasil Uji Coba Kanal 2 *Window* 11x11.

#### **4.1.2.3 Kanal 3**

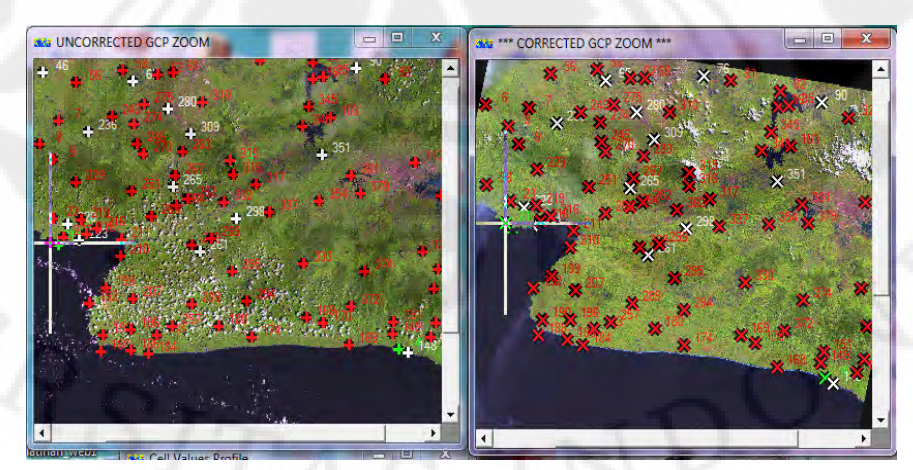

Gambar 4.10 Hasil *Point Matching* Kanal 3 dengan *Window* 11x11

Gambar 4.10 merupakan gambar hasil *point matching* kanal 3 dengan *window* 11x11. Terdapat salah satu contoh titik yang ditandai oleh *pointer,*  menandakan bahwa penempatan titik tersebut sesuai. Jumlah GCP *on* pada hasil percobaan dengan menggunakan kanal 1 adalah 15 titik. Untuk Nilai *error* kurang dari sama dengan 1 diperoleh 9 titik dan *error* lebih dari sama dengan 1 berjumlah 6 titik. Dan nilai ketelitian yang dihasilkan oleh kanal 4 ini adalah sebesar 0,6. Untuk data lebih lengkapnya dapat dilihat pada Lampiran 2 Tabel Hasil Uji Coba Kanal 3 *Window* 11x11.

# **4.1.2.4 Kanal 4**

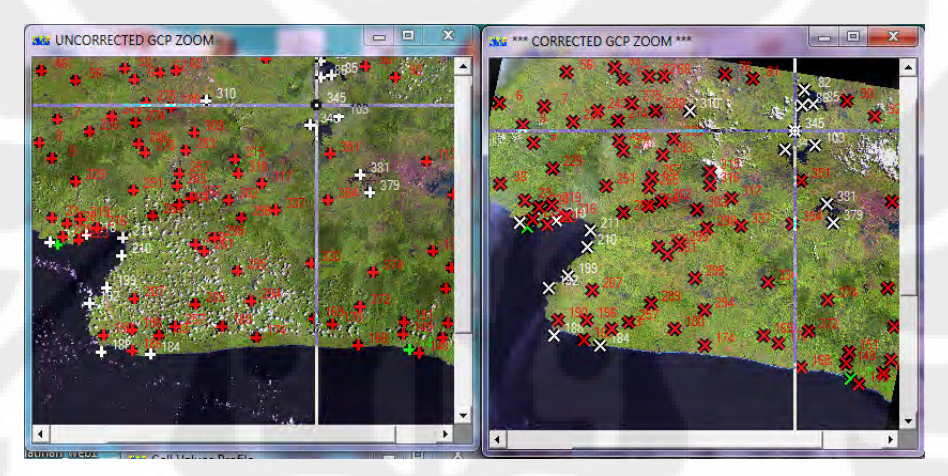

Gambar 4.11 Hasil *Point Matching* Kanal 4 dengan *Window* 11x11

Gambar 4.11 merupakan gambar hasil *point matching* kanal 4 dengan *window* 11x11. Terdapat salah satu contoh titik yang ditandai oleh *pointer,*  menandakan bahwa penempatan titik tersebut sesuai. Jumlah GCP *on* pada hasil percobaan dengan menggunakan kanal 1 adalah 17 titik. Untuk Nilai *error* kurang dari sama dengan 1 diperoleh 12 titik dan *error* lebih dari sama dengan 1 berjumlah 5 titik. Dan nilai ketelitian yang dihasilkan oleh kanal 4 ini adalah sebesar 0,705882. Untuk data lebih lengkapnya dapat dilihat pada Lampiran 2 Tabel Hasil Uji Coba Kanal 4 *Window* 11x11. Dari hasil percobaan dengan menggunakan window 5, kanal 4 ini memiliki nilai ketelitian paling baik. Dan nilai ketelitian yang diperoleh dan dibandingkan dengan hasil percobaan pada kanal 1, 2, dan 3, maka kanal 4 ini masih memiliki nilai ketelitian terbesar dan

jumlah GCP *on* paling banyak diantara hasil yang dimiliki oleh ketiga kanal tersebut.

# **4.1.2.5 Kanal 5**

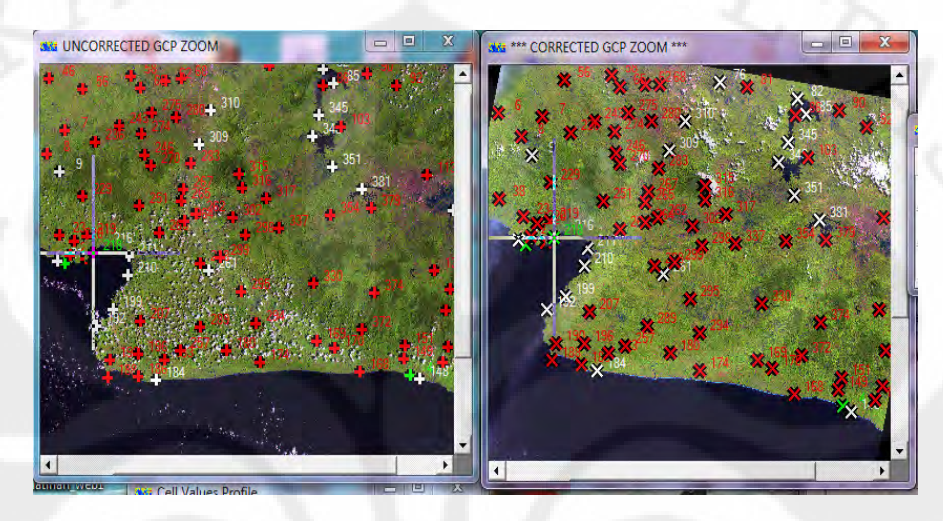

Gambar 4.12 Hasil *Point Matching* Kanal 5 dengan *Window* 11x11

Gambar 4.12 merupakan gambar hasil *point matching* kanal 5 dengan *window* 11x11. Terdapat salah satu contoh titik yang ditandai oleh *pointer,*  menandakan bahwa penempatan titik tersebut sesuai. Jumlah GCP *on* pada hasil percobaan dengan menggunakan kanal 1 adalah 21 titik. Untuk Nilai *error* kurang dari sama dengan 1 diperoleh 15 titik dan *error* lebih dari sama dengan 1 berjumlah 6 titik. Dan nilai ketelitian yang dihasilkan oleh kanal 5 ini adalah sebesar 0,714286. Dengan perbandingan hasil uji coba kanal 4 *window* 11x11, maka penggunaan kanal 5 bisa dikatakan lebih baik karena memiliki jumlah GCP *on* terbanyak serta memiliki nilai ketelitian yang lebih tinggi dibanding kanal 4. Untuk data lebih lengkap hasil *point matching* kanal 5 dengan window 11x11 dapat dilihat pada Lampiran 2 Tabel Hasil Uji Coba Kanal 4 *Window* 11x11.

#### **4.1.2.6 Kanal 7**

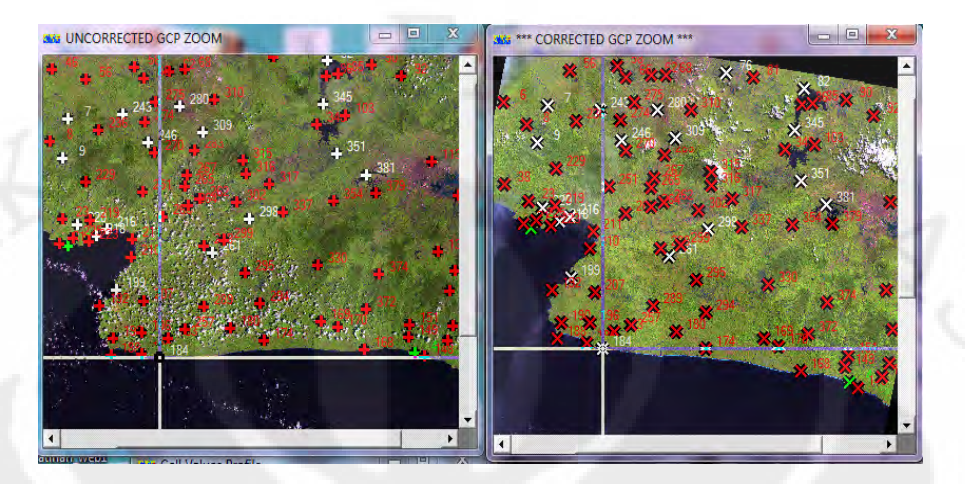

Gambar 4.13 Hasil *Point Matching* Kanal 7 dengan *Window* 11x11

Gambar 4.13 merupakan gambar hasil *point matching* kanal 7 dengan *window* 11x11. Terdapat salah satu contoh titik yang ditandai oleh *pointer,*  menandakan bahwa penempatan titik tersebut sesuai. Jumlah GCP *on* pada hasil percobaan dengan menggunakan kanal 1 adalah 18 titik. Untuk Nilai *error* kurang dari sama dengan 1 diperoleh 10 titik dan *error* lebih dari sama dengan 1 berjumlah 8 titik. Dan nilai ketelitian yang dihasilkan oleh kanal 5 ini adalah sebesar 0,555556. Percobaan kanal 7 ini merupakan uji coba terakhir dari penetapan ukuran *window* 11x11. Dengan nilai ketelitian yang menurun drastic dari percobaan kanal 5 serta jumlah GCP *on* yang juga menurun, maka telah ditetapkan bahwa kanal 5 merupakan kanal yang baik untuk digunakan. Selain jumlah GCP *on* yang banyak, kanal 5 ini memiliki nilai ketelitian yang baik.

Dari hasil percobaan 6 kanal menggunkan *window* 11x11, maka jumlah nilai *error* kurang dari sama dengan 1 dan *error* lebih dari sama dengan 1, direkapitulasi sehingga tertera seperti pada tabel dibawah ini:

|              | <b>JUMLAH</b> |            |             |                   |
|--------------|---------------|------------|-------------|-------------------|
| <b>KANAL</b> | <b>GCP ON</b> | Error <= 1 | $Error = 1$ | <b>Ketelitian</b> |
|              | 14            |            |             | 0.5               |
| 2            | 15            |            |             | 0.466667          |
| з            | 15            | 9          | 6           | 0.6               |
|              | 17            | 12         |             | 0.705882          |
|              | 21            | 15         | 6           | 0.714286          |
|              | 18            | 10         |             | 0.555556          |

Tabel 4.2 Hasil *Point Matching* Kanal dengan *Window* 11x11

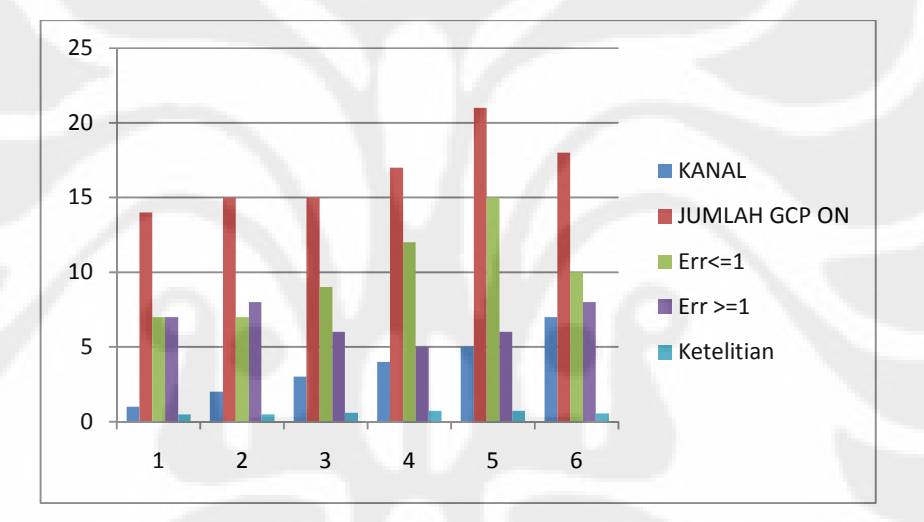

Gambar 4.14 Diagram Batang Hasil Percobaan Kanal dengan *Window* 11x11

Gambar diagram 4.14 ini menggambarkan hasil penelitian kanal dengan parameter *window* berukuran 11x11 piksel. Dan hasil kanal yang memiliki ketelitian maksimal adalah pada kanal 5. Apabila ditinjau dari hasil penelitian di LAPAN yang menetapkan bahwa kanal terbaik adalah kanal 5, maka percobaan ini *sesuai*. Hal ini dapat diartikan bahwa dengan menggunakan data yang memiliki perbedaan waktu dan wilayah perekaman data tidak berpengaruh terhadap hasil percobaan. Hasil ketelitiannya pun lebih tinggi dibandingkan dengan hasil percobaan kanal 4 menggunakan window 5. Hanya saja GCP yang korelasinya lebih dari 0,85 berjumlah sedikit, hal ini dipengaruhi oleh parameter

# **Universitas Indonesia**

Analisis pengaruh..., Cesilia Atlantika Putri, FT UI, 2010

*window,* untuk itu harus diteliti kembali penggunaan *window* yang dapat memaksimalkan ketelitian dan hasil GCP *on* yang lebih banyak.

# **4.2 Hasil Percobaan dan Analisa Pemilihan Ukuran** *Window*

Hasil percobaan ini terdiri dari 12 tabel, yaitu 6 tabel untuk hasil percobaan dengan kanal 7 dan 6 tabel untuk hasil percobaan dengan kanal 5. Untuk Raw-data GCP dan GCP referensi menggunakan data yang sama seperti pada percobaan kanal. Berikut hasil dan analisa terhadap percobaan window dengan pemakaian kanal yang telah ditetapkan

# **4.2.1 Hasil Percobaan dan Analisa** *Window* **dengan Kanal 5**

Uji coba kali ini adalah untuk mencari ukuran *window* yang memiliki nilai ketelitian tinggi serta GCP *on* yang banyak agar dapat mengefisienkan waktu dalam proses pemilihan GCP. Untuk mencari nilai *window* dibutuhkan ketetapan parameter lain, dan telah ditetapkan bahwa kanal yang digunakan adalah kanal 5 berdasarkan hasil uji coba sebelumnya. Sedangkan untuk parameter lain sebagai *input* dalam *smarw2* ditetapkan, radius pencarian=7, batas nilai korelasi lebih besar dari 0,85, serta metodologi 1 (korelasi).

# **4.2.1.1** *Window* **3x3**

Pada *smartw2* nilai parameter radius *window* di*setting* menjadi 1 dan dengan memasukan data referensi kanal 5 kedalam *smartw2. Output* yang dihasilkan diberi nama **l7uts122065m\_221201\_INCAS\_raw\_0\_k5w3.gcp.**  *Output* dari *smartw2* ini kemudian di pindahkan kedalam ERMapper. Dengan begitu titik GCP hasil *point matching* dapat terlihat.

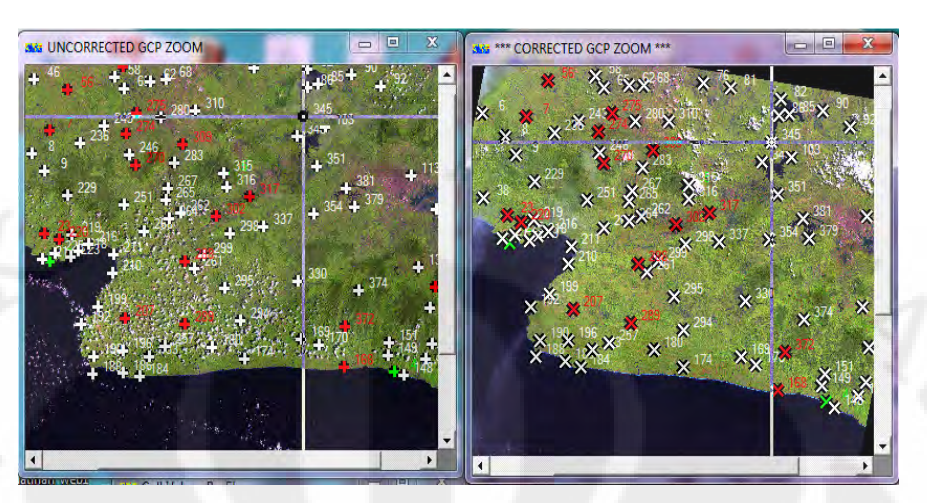

Gambar 4.15 Hasil *Point Matching Window* 3x3 dengan Kanal 5

Gambar 4.15 merupakan gambar hasil *point matching window* 3x3. Terdapat salah satu contoh titik yang ditandai oleh *pointer,* menandakan bahwa penempatan titik tersebut sesuai. Dari 98 titik, jumlah GCP *on* pada hasil berjumlah 79 titik. Untuk Nilai *error* kurang dari sama dengan 1 diperoleh 13 titik dan *error* lebih dari sama dengan 1 berjumlah 66 titik. Dan nilai ketelitian yang dihasilkan oleh kanal 5 ini adalah sebesar 0,16456. Percobaan ini menghasilkan titik GCP *on* yang sangat banyak, namun nilai ketelitian dihasilkan sangat kecil, karena nilai error lebih dari sama dengan 1 berjumlah lebih banyak. Dengan nilai error ini, menandakan bahwa penyimpangan titik yang terjadi dengan *window* 3x3 ini cukup besar. Penyimpangan ini dihitung dengan membandingkan hasil pengambilan GCP referensi secara manual yang tertera pada Lampiran 1. Sedangkan tabel hasil *point matching* percobaan *window* 3x3 terdapat pada Lampiran 2 Tabel Hasil Uji Coba *Window* 3x3.

52

# **4.2.1.2** *Window* **5x5**

Pada *smartw2* nilai parameter radius *window* di*setting* menjadi *2* dan dengan memasukan data referensi kanal 5 kedalam *smartw2. Output* yang dihasilkan diberi nama **l7uts122065m\_221201\_INCAS\_raw\_0\_k5w5.gcp.**  *Output* dari *smartw2* ini kemudian di pindahkan kedalam ERMapper. Dengan begitu titik GCP hasil *point matching* dapat terlihat.

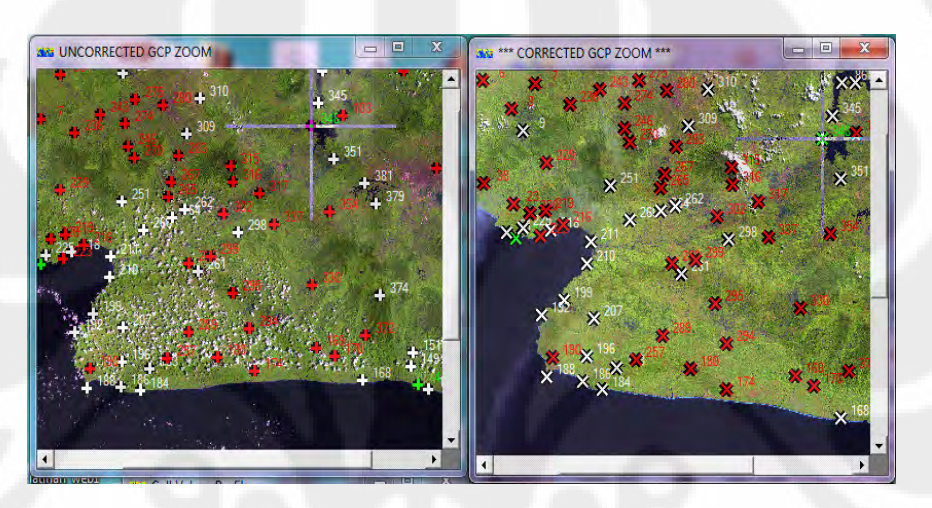

Gambar 4.16 Hasil *Point Matching Window* 5x5 dengan Kanal 5

Gambar 4.16 merupakan gambar hasil *point matching window* 5x5. Terdapat salah satu contoh titik yang ditandai oleh *pointer,* menandakan bahwa penempatan titik tersebut sesuai. Dari 98 titik, jumlah GCP *on* pada hasil berjumlah 44 titik. Untuk Nilai *error* kurang dari sama dengan 1 diperoleh 18 titik dan *error* lebih dari sama dengan 1 berjumlah 26 titik. Dan nilai ketelitian yang dihasilkan oleh kanal 5 ini adalah sebesar 0,40909. Percobaan ini menghasilkan titik GCP *on* yang lebih sedikit dibanding percobaan *window* 3x3, namun nilai ketelitian dihasilkan lebih besar. Penyimpangan (nilai *error*) ini dihitung dengan membandingkan hasil pengambilan GCP referensi secara manual yang tertera pada Lampiran 1. Sedangkan tabel hasil *point matching* percobaan *window* 3x3 terdapat pada Lampiran 2 Tabel Hasil Uji Coba *Window* 5x5.

#### **4.2.1.3** *Window* **7x7**

Pada *smartw2* nilai parameter radius *window* di*setting* menjadi *3* dan dengan memasukan data referensi kanal 5 kedalam *smartw2. Output* yang dihasilkan diberi nama **l7uts122065m\_221201\_INCAS\_raw\_0\_k5w7.gcp.**  *Output* dari *smartw2* ini kemudian di pindahkan kedalam ERMapper. Dengan begitu titik GCP hasil *point matching* dapat terlihat.

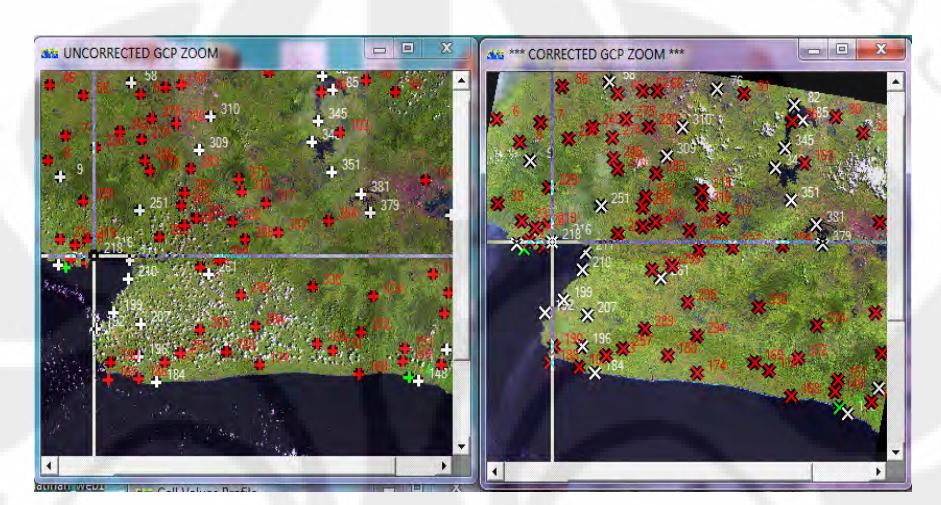

Gambar 4.17 Hasil *Point Matching Window* 7x7 dengan Kanal 5

Gambar 4.17 merupakan gambar hasil *point matching window* 7x7. Terdapat salah satu contoh titik yang ditandai oleh *pointer,* menandakan bahwa penempatan titik tersebut sesuai. Dari 98 titik, jumlah GCP *on* pada hasil berjumlah 27 titik. Untuk Nilai *error* kurang dari sama dengan 1 diperoleh 17 titik dan *error* lebih dari sama dengan 1 berjumlah 10 titik. Dan nilai ketelitian yang dihasilkan oleh kanal 5 ini adalah sebesar 0,62963. Percobaan ini menghasilkan titik GCP *on* yang lebih sedikit dibanding dua percobaan sebelumnya, namun nilai ketelitian dihasilkan lebih besar. Penyimpangan (nilai *error*) ini dihitung dengan membandingkan hasil pengambilan GCP referensi secara manual yang tertera pada Lampiran 1. Sedangkan tabel hasil *point matching* percobaan *window* 3x3 terdapat pada Lampiran 2 Tabel Hasil Uji Coba *Window* 7x7.

#### **4.2.1.4** *Window* **11x11**

Pada *smartw2* nilai parameter radius *window* di*setting* menjadi 5 dan dengan memasukan data referensi kanal 5 kedalam *smartw2. Output* yang dihasilkan diberi nama **l7uts122065m\_221201\_INCAS\_raw\_0\_k5w11.gcp.**  *Output* dari *smartw2* ini kemudian di pindahkan kedalam ERMapper. Dengan begitu titik GCP hasil *point matching* dapat terlihat.

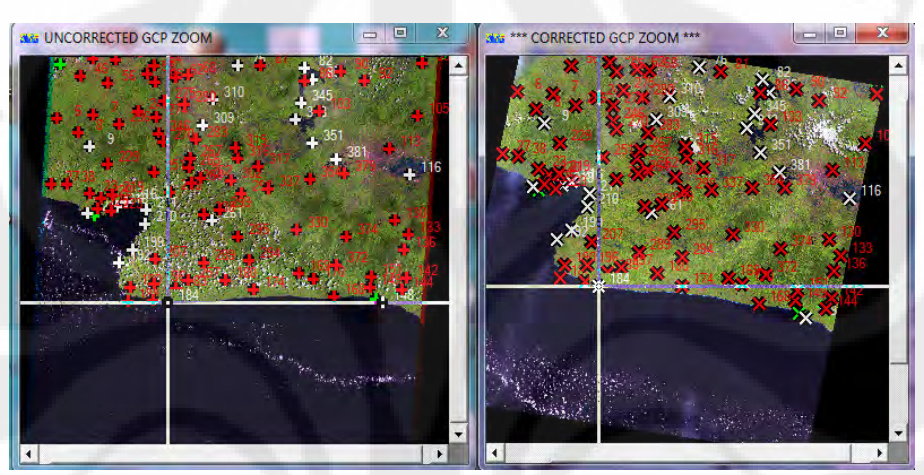

Gambar 4.18 Hasil *Point Matching Window* 11x11 dengan Kanal 5

Gambar 4.18 merupakan gambar hasil *point matching window* 11x11. Terdapat salah satu contoh titik yang ditandai oleh *pointer,* menandakan bahwa penempatan titik tersebut sesuai. Dari 98 titik, jumlah GCP *on* pada hasil berjumlah 21 titik. Untuk Nilai *error* kurang dari sama dengan 1 diperoleh 15 titik dan *error* lebih dari sama dengan 1 berjumlah 6 titik. Dan nilai ketelitian yang dihasilkan oleh kanal 6 ini adalah sebesar 0,71429. Hasil uji coba ini telah diuji sebelumnya dengan uji pemilihan kanal. Terlihat pada tabel percobaan ini bahwa titik GCP *on* semakin menurun, namun ketelitian pun terus meningkat, untuk itu perlu dilakukan uji coba terhadap ukuran *window* yang lain untuk melihat apakah nilai ketelitian masih mengalami peningkatan. Penyimpangan (nilai *error*) ini dihitung dengan membandingkan hasil pengambilan GCP referensi secara manual yang tertera pada Lampiran 1. Sedangkan tabel hasil *point matching* percobaan *window* 3x3 terdapat pada Lampiran 2 Tabel Hasil Uji Coba *Window* 11x11.

#### **4.2.1.5 Window 15x15**

Pada *smartw2* nilai parameter radius *window* di*setting* menjadi 7 dan dengan memasukan data referensi kanal 5 kedalam *smartw2. Output* yang dihasilkan diberi nama **l7uts122065m\_221201\_INCAS\_raw\_0\_k5w15.gcp.**  *Output* dari *smartw2* ini kemudian di pindahkan kedalam ERMapper. Dengan begitu titik GCP hasil *point matching* dapat terlihat.

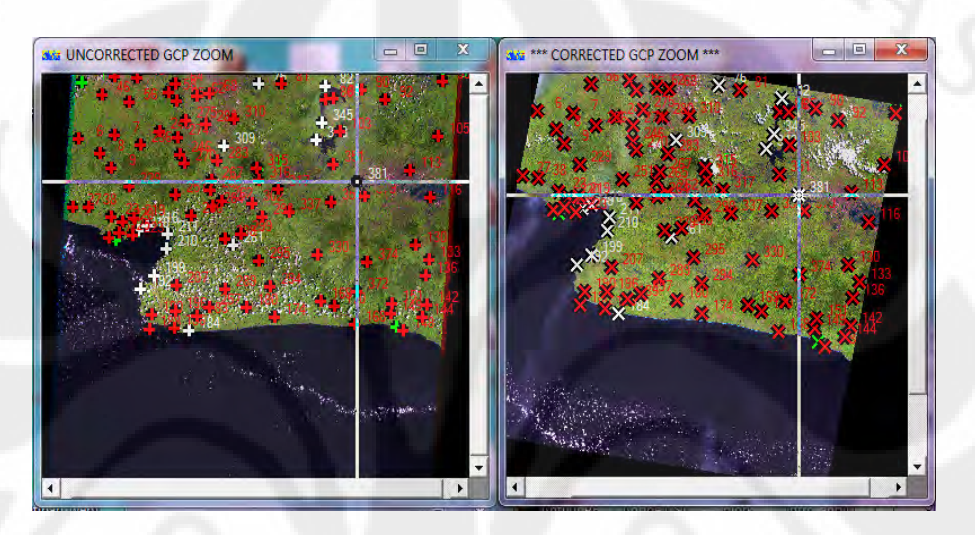

Gambar 4.19 Hasil *Point Matching Window* 15x15 dengan Kanal 5

Gambar 4.19 merupakan gambar hasil *point matching window* 15x15. Terdapat salah satu contoh titik yang ditandai oleh *pointer,* menandakan bahwa penempatan titik tersebut sesuai. Dari 98 titik, jumlah GCP *on* pada hasil berjumlah 14 titik. Untuk Nilai *error* kurang dari sama dengan 1 diperoleh 8 titik dan *error* lebih dari sama dengan 1 berjumlah 6 titik. Dan nilai ketelitian yang dihasilkan oleh kanal 6 ini adalah sebesar 0,57143. Kali ini nilai ketelitian menurun, ini menandakan bahwa nilai ketelitian maksimal dimiliki oleh *window*  11x11. Penyimpangan (nilai *error*) ini dihitung dengan membandingkan hasil pengambilan GCP referensi secara manual yang tertera pada Lampiran 1. Sedangkan tabel hasil *point matching* percobaan *window* 3x3 terdapat pada Lampiran 2 Tabel Hasil Uji Coba *Window* 11x11.
Dari hasil percobaan 5 ukuran *window* dengan menetapkan pemilihan kanal 5, radius pencarian 7, pengambilan 5 titik GCP serta metode pencarian adalah korelasi, menghasilkan tabel rekapitulasi nilai error kurang dari sama dengan 1 dan error lebih dari sama dengan 1 sebagai berikut:

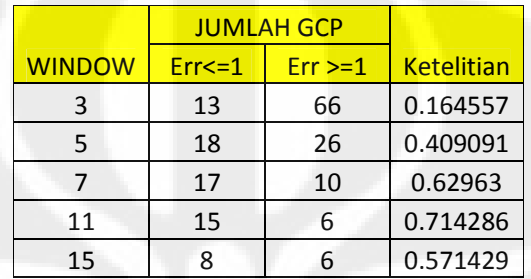

Tabel 4.3 Hasil *Point Matching Window* dengan kanal 5x5

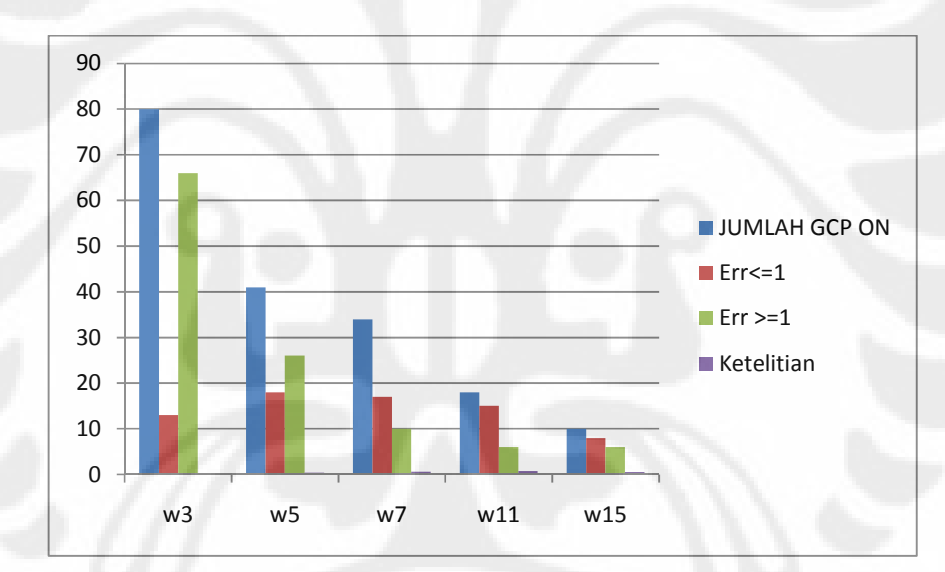

Gambar 4.20 Diagram Batang *Hasil Point Matching Window* dengan Kanal 5

Diagram diatas terlihat perbedaan nilai GCP ON dan error lebih dari sama dengan 1 yang cukup signifikan dari hasil *window* 3x3 dengan *window* lainnya. Walau titik korelasi lebih dari 0,85 berjumlah banyak, tetapi kesalahan yang terjadi pada perhitungan penempatan titiknya juga amat besar. Hasil ini dari percobaan dengan penggunaan kanal 5 untuk *window* 3x3 ini sama dengan hasil percobaan kanal 7 diatas. Hal ini disebabkan oleh beberapa faktor kemungkinan, yaitu terlalu kecilnya *window* yang dipergunakan dalam mencari nilai korelasi

disetiap piksel, maka akan mengakibatkan kesalahan penempatan titik. Berarti proses *point matching* ukuran *window* 3x3 dengan kanal 5 juga *tidak* sesuai untuk menghasilkan data *image matching* yang baik.

Pada tabel terlihat bahwa nilai ketelitian terbesar dari hasil percobaan adalah Percobaan window 11x11 atau radius *window* 5. Dengan nilai ketelitian 0,714286, mengartikan bahwa *window* 11x11 bisa memaksimalkan hasil *image matching*. Dengan hasil akhir yang menyimpulkan bahwa *window* 11x11 memiliki niali ketelitian terbesar, maka uji coba ini sesuai dengan uji coba yang dilakukan di LAPAN. Dengan begitu pemakaian *raw data* yang berbeda tidak merubah hasil dari percobaan tersebut.

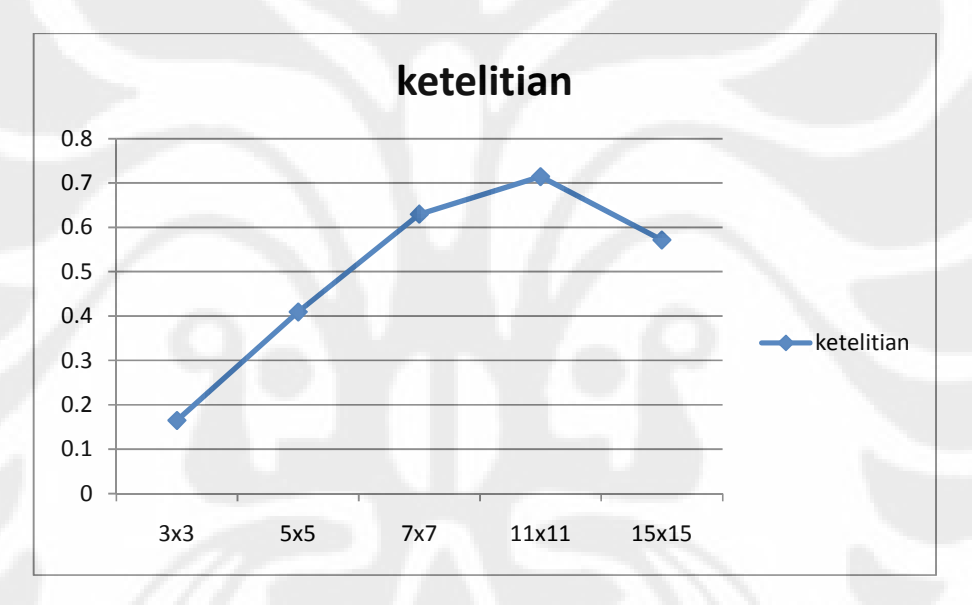

Gambar 4.21 Hasil Ketelitian Maksimal Percobaan *Window* dengan Kanal 5

Gambar 4.21 menunjukan hubungan nilai ketelitian dengan ukuran *window.* Nilai ketelitian maksimal dimiliki oleh *window* 11x11. Dengan begitu dapat disimpulkan bahwa *window* 11x11 dapat memaksimalkan ketelitian hasil *mage matching.* Tetapi, jumlah GCP *on* yang dihasilkan tidak mencapai 100%. Untuk itu perlu Uji coba parameter harus terus dilakukan dengan mengasumsikan parameternya dengan nilai yang lain hingga ditemukan hasil yang lebih maksimal.

### **BAB 5**

### **KESIMPULAN**

- 1 Dari hasil uji coba dengan ketentuan nilai parameter radius pencarian = 7, Basis data GCP CSIRO, serta metode korelasi, dapat disimpulkan bahwa kanal yang dapat memaksimalkan hasil ketelitian *image matching* adalah kanal 5.
- 2 Dari hasil uji coba dengan ketentuan nilai parameter radius pencarian = 7, Basis data GCP CSIRO, serta metode korelasi, dapat disimpulkan bahwa ukuran *window* yang dapat memaksimalkan hasil ketelitian *image matching*  adalah *window* 11x11 piksel.
- 3 Jumlah GCP *on* terbanyak belum tentu dapat menghasilkan nilai ketelitian yang besar.
- 4 Dengan melihat hasil percobaan yang di lakukan LAPAN dengan hasil percobaan skripsi ini maka dapat disimpulkan bahwa penggunaan *raw-data* berbeda waktu serta letak perekaman tidak merubah hasil *point matching*.
- 5 Untuk mendapatkan hasil penelitian yang lebih pasti, maka penelitian harus dilakukan dengan cara satu pesatu terhadap parameter-paramter yang mempengaruhinya, dan dengan menggunakan data yang berbeda, minimal 10 data yang harus diuji coba agar hasil dapat lebih akurat.

### **REFERENSI**

- [1] Leksono, Bambang Edhi. Susilowati, Yuliana. 2008. *The Accuracy Improvement of Spatial Data for Land Pracel and Building Taxation Objects by Using The Large Scale Orto Image Data (Case study of Setra Duta residential housing)*, (Online), (http://www.fig.net/pub/fig2008/ppt \_3073.pdf, diakses 15 April 2010)
- [2] "Landsat Imagery". *Global Land Cover Facility*, (online) (http://www.landcover.org/data/landsat, diakses 15 April 2010)
- [3] Nicholas M. Short, Sr. *History of Remote Sensing : Example of TM Imagery*. Remote Sensing Tutorial, (Online), (http://rst.gsfc.nasa.gov/Intro, diakses 15 April 2010)
- [4] "Chapter 2 Landsat 7 Spacecraft". 2005. Landsat Handbook Nasa. (http://landsathandbook.gsfc.nasa.gov/handbook/handbook\_htmls/chapter2/ chapter2.html, diakses 15 April 2010)
- [5] "Landsat Then and Now". 2010. Landsat Nasa. (http://landsat.gsfc.nasa.gov/about, diakses 15 April 2010)
- [6] *Australia Assistance for Carbon Accounting and Monitoring in Indonesia.*  draft for consultation, LAPAN
- [7] Supriyatna, Wahyu. Sukartono. *Teknik Perbaikan Data Ditigal (Koreksi dan Penajaman) Citra Satelit*. Buletin Pertanian Vol.7 No. 1. 2002. (Online), (http://www.docstoc.com/docs/28796765/Satelit-penginderaan-jauh-dapatdibedakan-berdasarkan, diakses 22 April 2010)
- [8] "Orthorektifikai". 2010. Petacitra. (http://petacitra.com, diakses 22 April 2010)
- [9] "Sistem Satelit Landsat". 2010. Ilmu Pengetahuan Alam Populer. (http://ipengetahuan.blogspot.com/2010/03/sistem-satelit-landsat-7 etm.html, diakses 22 April 2010)

- [10] "Pengembangan Metoda Pengolahan Data Landsat ". Untuk Mendukung Program INCAS Berkelanjutan. Riset Intensif RISTEK-DIKTI 2010 Pusat Data Pengindraan Jauh Lapan (Slide Presentasi).
- [11] Kustyio. Manulu, Yohanes. & Pramono, Sri Harini. "Analisa Ketelitian Ketinggian Data Dem Srtm". (2005).
- [12] "Hubungan Pengambilan 4 Titik Gcp Dan Radius Pencarian Terhadap Ketelitian Hasil Image Matching". Slide persentasi LAPAN
- [13] "Korelasi". 2010. Wikipedia Ensiklopedia Bebas. (http://id.wikipedia.org/wiki/Korelasi, diakses 29 Mei 2010)
- [15] "Analisis Pengaruh Pemilihan Kanal Citra Landsat Dalam Ketelitan Image Matching". Slide persentasi LAPAN
- [14] http://www.encyclopedia.com/doc/1O13-digitalnumber.html. diakses tanggal 29 Mei 2010)
- [17] Ton, Jezching and K, Jain, Anil. *Registering Landsat Image By Point Matching.* IEEE Transaction On Geoscience and Remote Sensing, Vol. 27, no 5 Buletin Pertanian Vol.7 No. 1. September 1989. (http://www.IEEE.com. Diakses pada 15 april 2010)
- [18] Pan, Jun-Jun and Zhang, Yan-Ning. *A New Point Matching Method Based On Posisition Similiarity..* IEEE Proceesings of The Fourth International Conference on Machine Learning and Cybernetics, Guangzhou. August 2005. (http://www.IEEE.com. Diakses pada 15 april 2010)
- [19] Wei, Khor Soong. "Geometric Correction (Pembetulan Geometri)". 19 October 2009. Basic Remote Sensing Course Module 1. (Slide persentasi). (ttp://rakan.jkr.gov.my/csfj/editor/files/File/Dokumentasi/GIS/KursusLuar2 009 diakses 20 mei 2010)

# **LAMPIRAN**

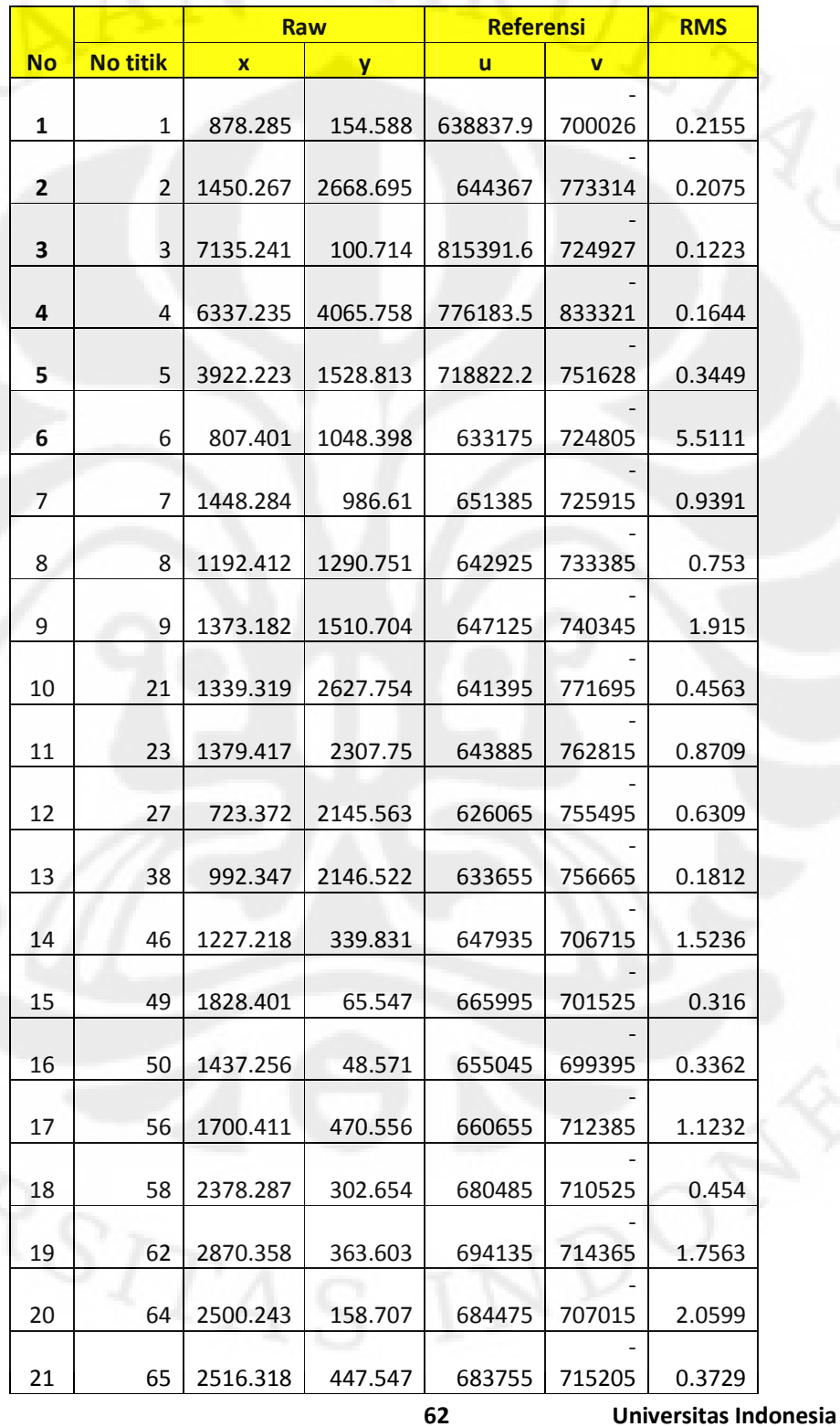

# **LAMPIRAN – 1 BASIS DATA GCP REFERENSI**

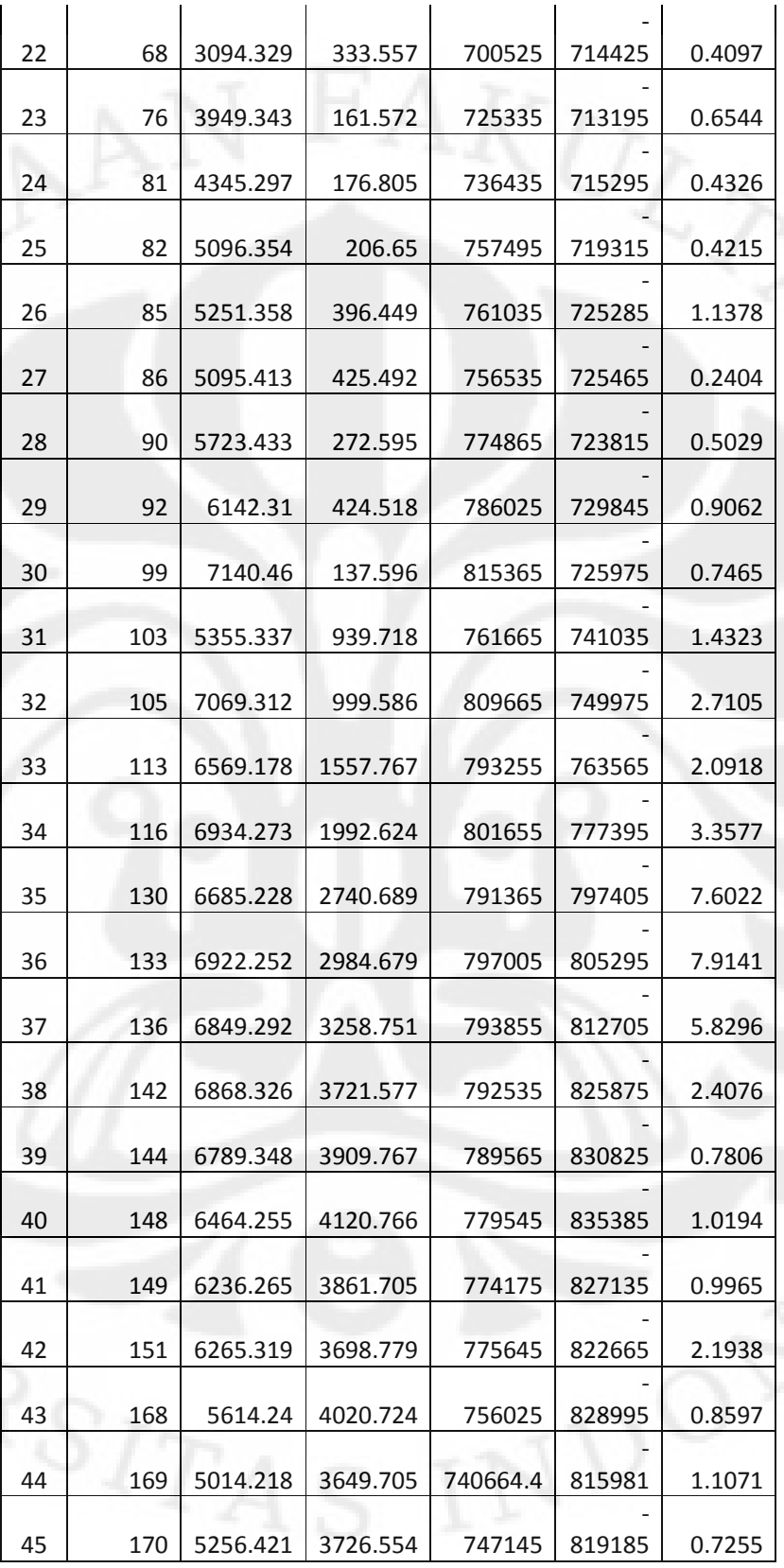

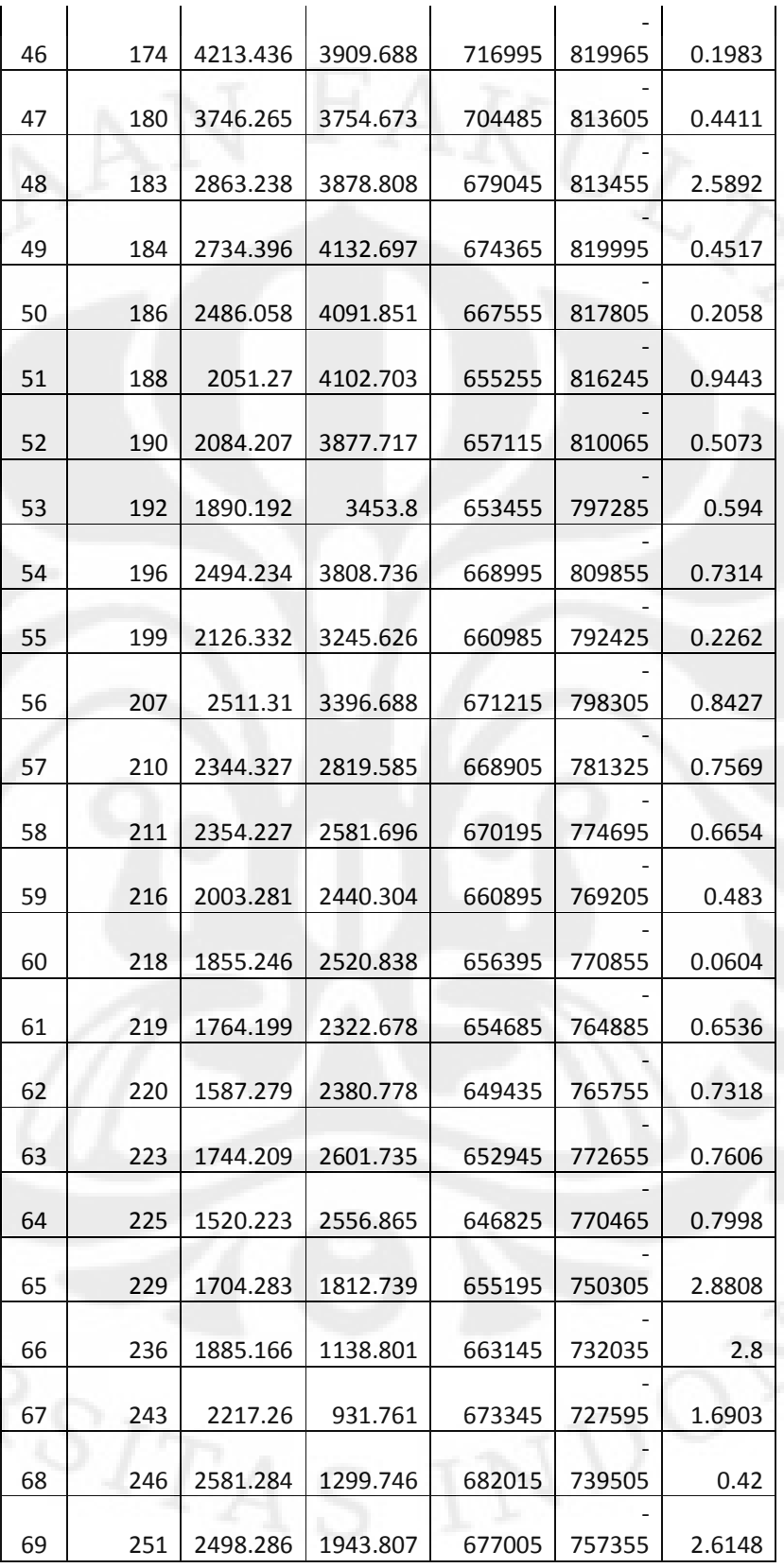

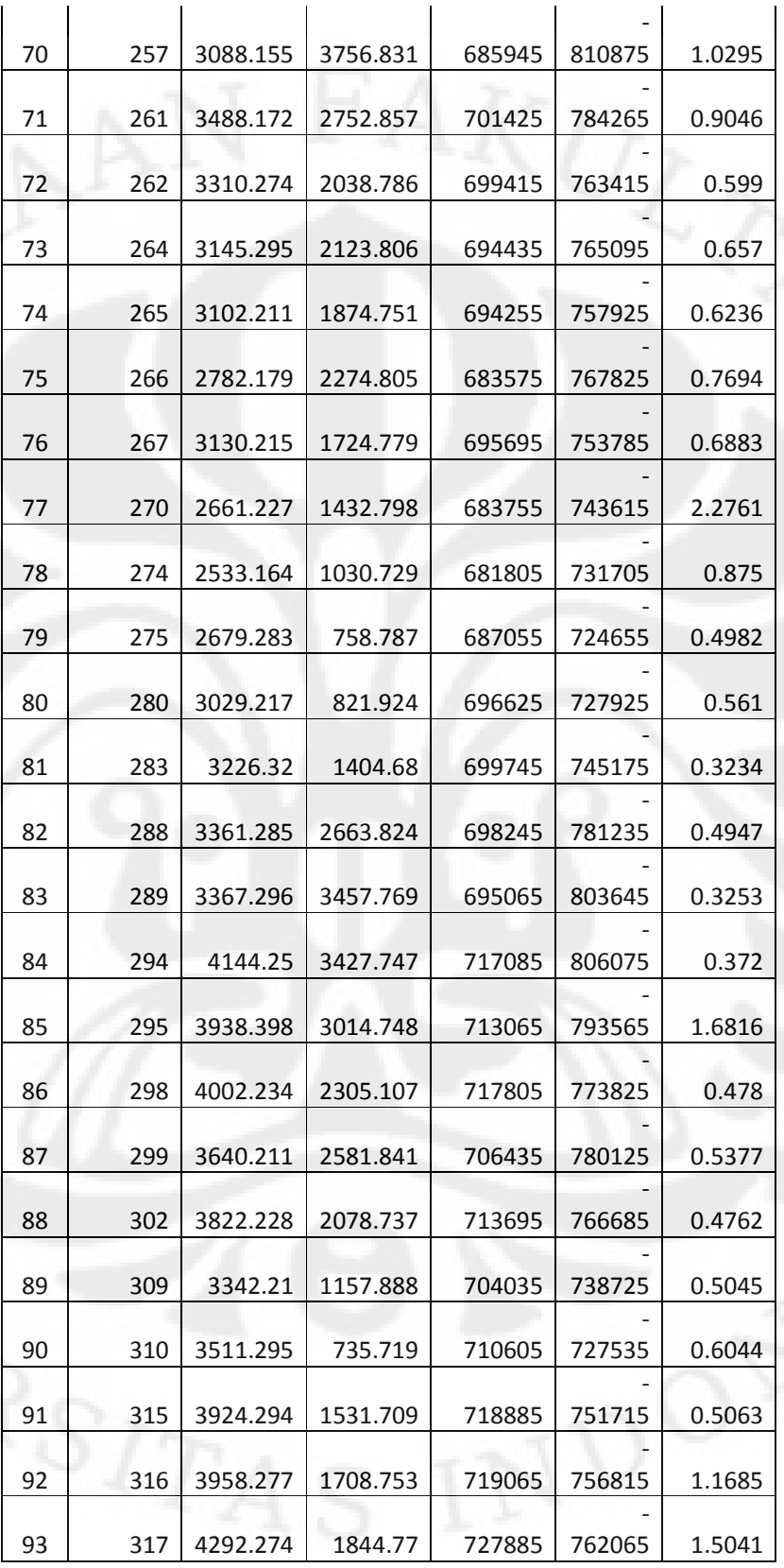

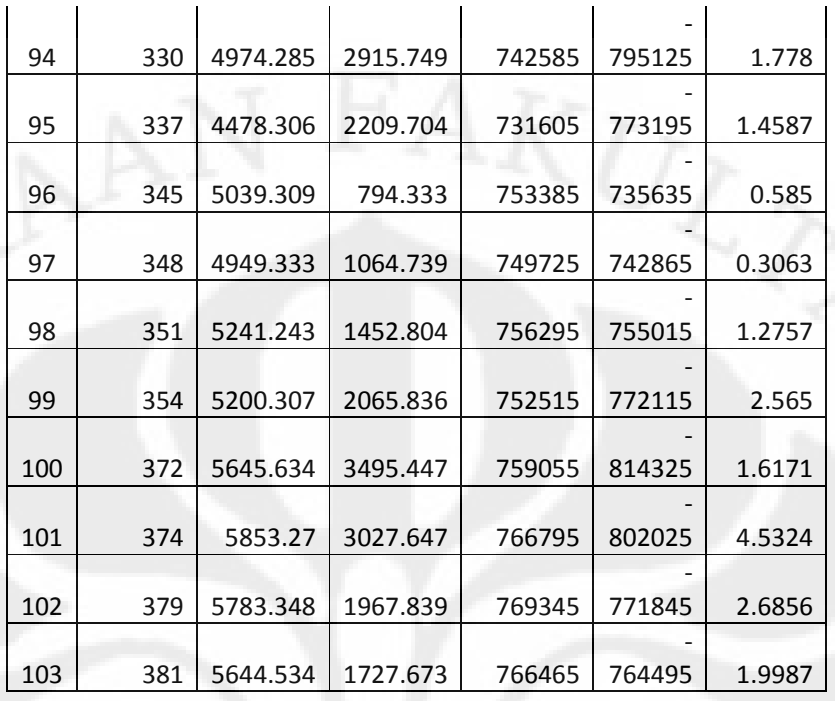

Analisis pengaruh..., Cesilia Atlantika Putri, FT UI, 2010

### **LAMPIRAN – 2 TABEL DATA HASIL PERCOBAAN**

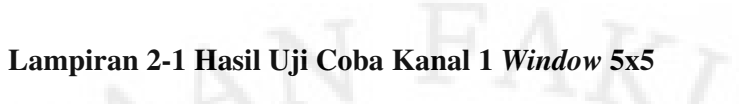

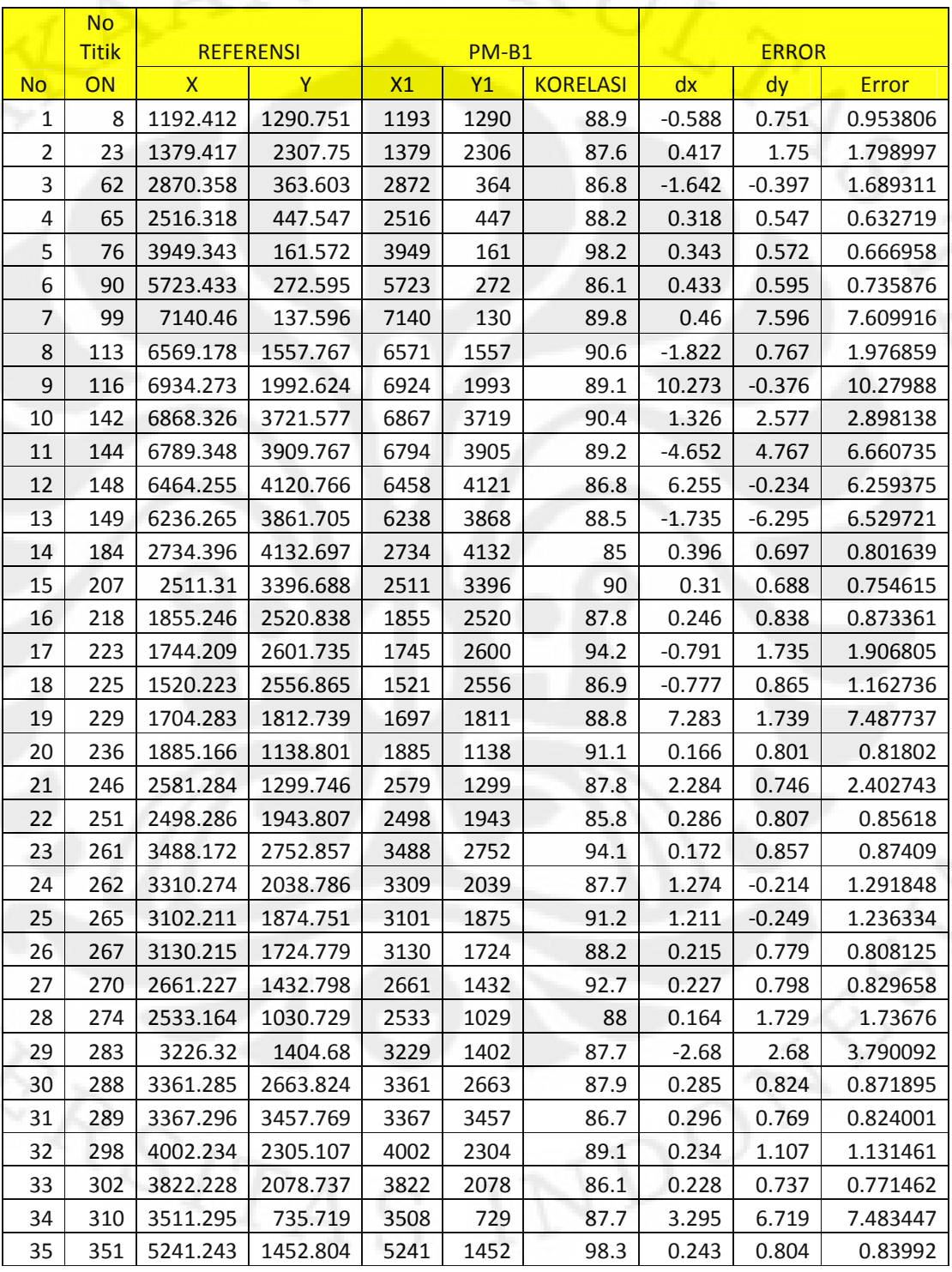

|                | <b>No</b><br><b>Titik</b> |                | <b>REFERENSI</b> |      | <b>PM-B1</b> |                 | <b>ERROR</b> |          |          |
|----------------|---------------------------|----------------|------------------|------|--------------|-----------------|--------------|----------|----------|
| <b>No</b>      | ON                        | $\overline{X}$ | $\mathsf{Y}$     | X1   | <b>Y1</b>    | <b>KORELASI</b> | dx           | dy       | err      |
| $\mathbf{1}$   | 8                         | 1192.412       | 1290.751         | 1193 | 1289         | 85.2            | $-0.588$     | 1.751    | 1.847091 |
| $\overline{2}$ | 46                        | 1227.218       | 339.831          | 1228 | 338          | 87.6            | $-0.782$     | 1.831    | 1.991001 |
| 3              | 62                        | 2870.358       | 363.603          | 2871 | 363          | 86.2            | $-0.642$     | 0.603    | 0.88078  |
| 4              | 65                        | 2516.318       | 447.547          | 2516 | 447          | 86.5            | 0.318        | 0.547    | 0.632719 |
| 5              | 76                        | 3949.343       | 161.572          | 3949 | 161          | 98              | 0.343        | 0.572    | 0.666958 |
| 6              | 90                        | 5723.433       | 272.595          | 5723 | 272          | 88.7            | 0.433        | 0.595    | 0.735876 |
| 7              | 99                        | 7140.46        | 137.596          | 7139 | 136          | 94.5            | 1.46         | 1.596    | 2.163057 |
| 8              | 113                       | 6569.178       | 1557.767         | 6571 | 1557         | 91.1            | $-1.822$     | 0.767    | 1.976859 |
| 9              | 116                       | 6934.273       | 1992.624         | 6934 | 1992         | 86.7            | 0.273        | 0.624    | 0.681106 |
| 10             | 142                       | 6868.326       | 3721.577         | 6867 | 3718         | 89.6            | 1.326        | 3.577    | 3.814866 |
| 11             | 144                       | 6789.348       | 3909.767         | 6791 | 3906         | 85.9            | $-1.652$     | 3.767    | 4.113319 |
| 12             | 148                       | 6464.255       | 4120.766         | 6458 | 4121         | 87.4            | 6.255        | $-0.234$ | 6.259375 |
| 13             | 180                       | 3746.265       | 3754.673         | 3743 | 3759         | 88.4            | 3.265        | $-4.327$ | 5.420623 |
| 14             | 188                       | 2051.27        | 4102.703         | 2051 | 4102         | 89.6            | 0.27         | 0.703    | 0.753066 |
| 15             | 199                       | 2126.332       | 3245.626         | 2121 | 3249         | 93.1            | 5.332        | $-3.374$ | 6.309842 |
| 16             | 207                       | 2511.31        | 3396.688         | 2511 | 3396         | 89.3            | 0.31         | 0.688    | 0.754615 |
| 17             | 220                       | 1587.279       | 2380.778         | 1587 | 2380         | 87.8            | 0.279        | 0.778    | 0.826514 |
| 18             | 223                       | 1744.209       | 2601.735         | 1745 | 2600         | 93.7            | $-0.791$     | 1.735    | 1.906805 |
| 19             | 229                       | 1704.283       | 1812.739         | 1704 | 1813         | 88              | 0.283        | $-0.261$ | 0.384981 |
| 20             | 236                       | 1885.166       | 1138.801         | 1885 | 1138         | 89.1            | 0.166        | 0.801    | 0.81802  |
| 21             | 246                       | 2581.284       | 1299.746         | 2580 | 1299         | 92.9            | 1.284        | 0.746    | 1.484982 |
| 22             | 251                       | 2498.286       | 1943.807         | 2498 | 1943         | 90.5            | 0.286        | 0.807    | 0.85618  |
| 23             | 261                       | 3488.172       | 2752.857         | 3488 | 2752         | 93.4            | 0.172        | 0.857    | 0.87409  |
| 24             | 262                       | 3310.274       | 2038.786         | 3309 | 2039         | 85.6            | 1.274        | $-0.214$ | 1.291848 |
| 25             | 265                       | 3102.211       | 1874.751         | 3101 | 1875         | 90.6            | 1.211        | $-0.249$ | 1.236334 |
| 26             | 266                       | 2782.179       | 2274.805         | 2783 | 2274         | 88.4            | $-0.821$     | 0.805    | 1.149811 |
| 27             | 267                       | 3130.215       | 1724.779         | 3135 | 1717         | 87.9            | $-4.785$     | 7.779    | 9.132856 |
| 28             | 270                       | 2661.227       | 1432.798         | 2661 | 1432         | 89              | 0.227        | 0.798    | 0.829658 |
| 29             | 274                       | 2533.164       | 1030.729         | 2533 | 1029         | 88.3            | 0.164        | 1.729    | 1.73676  |
| 30             | 280                       | 3029.217       | 821.924          | 3028 | 821          | 87.2            | 1.217        | 0.924    | 1.528027 |
| 31             | 288                       | 3361.285       | 2663.824         | 3361 | 2663         | 94.2            | 0.285        | 0.824    | 0.871895 |
| 32             | 298                       | 4002.234       | 2305.107         | 4002 | 2305         | 88.5            | 0.234        | 0.107    | 0.257303 |
| 33             | 299                       | 3640.211       | 2581.841         | 3644 | 2575         | 90.2            | $-3.789$     | 6.841    | 7.820218 |
| 34             | 310                       | 3511.295       | 735.719          | 3513 | 737          | 91.1            | $-1.705$     | $-1.281$ | 2.132601 |
| 35             | 351                       | 5241.243       | 1452.804         | 5241 | 1452         | 98.3            | 0.243        | 0.804    | 0.83992  |
|                |                           |                |                  |      |              |                 |              |          |          |

**Lampiran 2-2 Hasil Uji Coba Kanal 2** *Window* **5x5** 

|    |                | <b>No</b>    |                         |          |      |         |                 |          |              |          |
|----|----------------|--------------|-------------------------|----------|------|---------|-----------------|----------|--------------|----------|
|    |                | <b>Titik</b> | <b>REFERENSI</b>        |          |      | $PM-B1$ |                 |          | <b>ERROR</b> |          |
|    | <b>No</b>      | ON           | $\overline{\mathsf{x}}$ | Y        | X1   | Y1      | <b>KORELASI</b> | dx       | dy           | err      |
|    | $1\,$          | 8            | 1192.412                | 1290.751 | 1188 | 1292    | 88.5            | 4.412    | $-1.249$     | 4.585384 |
|    | $\overline{2}$ | 23           | 1379.417                | 2307.75  | 1379 | 2306    | 86.3            | 0.417    | 1.75         | 1.798997 |
|    | 3              | 46           | 1227.218                | 339.831  | 1229 | 339     | 89.5            | $-1.782$ | 0.831        | 1.966236 |
|    | 4              | 58           | 2378.287                | 302.654  | 2380 | 308     | 89.5            | $-1.713$ | $-5.346$     | 5.613741 |
|    | 5              | 62           | 2870.358                | 363.603  | 2871 | 364     | 86.9            | $-0.642$ | $-0.397$     | 0.754833 |
|    | 6              | 65           | 2516.318                | 447.547  | 2516 | 447     | 91              | 0.318    | 0.547        | 0.632719 |
|    | $\overline{7}$ | 76           | 3949.343                | 161.572  | 3949 | 161     | 95.2            | 0.343    | 0.572        | 0.666958 |
|    | 8              | 90           | 5723.433                | 272.595  | 5723 | 272     | 88.5            | 0.433    | 0.595        | 0.735876 |
|    | $\overline{9}$ | 99           | 7140.46                 | 137.596  | 7139 | 131     | 87              | 1.46     | 6.596        | 6.755651 |
|    | 10             | 113          | 6569.178                | 1557.767 | 6570 | 1557    | 90              | $-0.822$ | 0.767        | 1.124266 |
|    | 11             | 142          | 6868.326                | 3721.577 | 6867 | 3718    | 89.4            | 1.326    | 3.577        | 3.814866 |
|    | 12             | 144          | 6789.348                | 3909.767 | 6789 | 3908    | 93              | 0.348    | 1.767        | 1.800942 |
|    | 13             | 148          | 6464.255                | 4120.766 | 6458 | 4121    | 85.2            | 6.255    | $-0.234$     | 6.259375 |
|    | 14             | 149          | 6236.265                | 3861.705 | 6238 | 3868    | 85.8            | $-1.735$ | $-6.295$     | 6.529721 |
|    | 15             | 180          | 3746.265                | 3754.673 | 3744 | 3760    | 86.6            | 2.265    | $-5.327$     | 5.788536 |
|    | 16             | 188          | 2051.27                 | 4102.703 | 2051 | 4102    | 91.9            | 0.27     | 0.703        | 0.753066 |
|    | 17             | 199          | 2126.332                | 3245.626 | 2127 | 3245    | 86              | $-0.668$ | 0.626        | 0.915478 |
|    | 18             | 207          | 2511.31                 | 3396.688 | 2511 | 3396    | 92.6            | 0.31     | 0.688        | 0.754615 |
|    | 19             | 216          | 2003.281                | 2440.304 | 2009 | 2447    | 85.1            | $-5.719$ | $-6.696$     | 8.805872 |
|    | 20             | 220          | 1587.279                | 2380.778 | 1587 | 2380    | 91.2            | 0.279    | 0.778        | 0.826514 |
|    | 21             | 223          | 1744.209                | 2601.735 | 1745 | 2600    | 93.1            | $-0.791$ | 1.735        | 1.906805 |
|    | 22             | 225          | 1520.223                | 2556.865 | 1521 | 2556    | 85.1            | $-0.777$ | 0.865        | 1.162736 |
|    | 23             | 229          | 1704.283                | 1812.739 | 1697 | 1811    | 91.1            | 7.283    | 1.739        | 7.487737 |
|    | 24             | 236          | 1885.166                | 1138.801 | 1885 | 1138    | 85.3            | 0.166    | 0.801        | 0.81802  |
|    | 25             | 243          | 2217.26                 | 931.761  | 2215 | 938     | 86.4            | 2.26     | $-6.239$     | 6.635716 |
|    | 26             | 246          | 2581.284                | 1299.746 | 2580 | 1299    | 91.9            | 1.284    | 0.746        | 1.484982 |
|    | 27             | 251          | 2498.286                | 1943.807 | 2499 | 1940    | 86.7            | $-0.714$ | 3.807        | 3.873376 |
| ч. | 28             | 261          | 3488.172                | 2752.857 | 3488 | 2752    | 91.5            | 0.172    | 0.857        | 0.87409  |
|    | 29             | 264          | 3145.295                | 2123.806 | 3146 | 2123    | 89.6            | $-0.705$ | 0.806        | 1.070823 |
|    | 30             | 265          | 3102.211                | 1874.751 | 3098 | 1875    | 87.6            | 4.211    | $-0.249$     | 4.218355 |
|    | 31             | 266          | 2782.179                | 2274.805 | 2783 | 2274    | 88.4            | $-0.821$ | 0.805        | 1.149811 |
|    | 32             | 267          | 3130.215                | 1724.779 | 3135 | 1717    | 85.3            | $-4.785$ | 7.779        | 9.132856 |
|    | 33             | 270          | 2661.227                | 1432.798 | 2661 | 1432    | 92.3            | 0.227    | 0.798        | 0.829658 |
|    | 34             | 274          | 2533.164                | 1030.729 | 2533 | 1030    | 85.4            | 0.164    | 0.729        | 0.74722  |
|    | 35             | 280          | 3029.217                | 821.924  | 3028 | 821     | 90.2            | 1.217    | 0.924        | 1.528027 |
|    | 36             | 283          | 3226.32                 | 1404.68  | 3226 | 1404    | 92.5            | 0.32     | 0.68         | 0.751532 |
|    | 37             | 288          | 3361.285                | 2663.824 | 3361 | 2663    | 88.7            | 0.285    | 0.824        | 0.871895 |
|    | 38             | 298          | 4002.234                | 2305.107 | 4002 | 2304    | 91.1            | 0.234    | 1.107        | 1.131461 |

**Lampiran 2-3Hasil Uji Coba Kanal 3** *Window* **5x5** 

|  |  | 39 309 3342.21 1157.888 3336 1165            |  |  | $85.2$ 6.21 -7.112 9.441644 |
|--|--|----------------------------------------------|--|--|-----------------------------|
|  |  | 40 310 3511.295 735.719 3511 735             |  |  | 86.6 0.295 0.719 0.777165   |
|  |  | 41   351   5241.243   1452.804   5241   1452 |  |  | 98.7 0.243 0.804 0.83992    |

**Lampiran 2-4 Hasil Uji Coba Kanal 4** *Window* **5x5** 

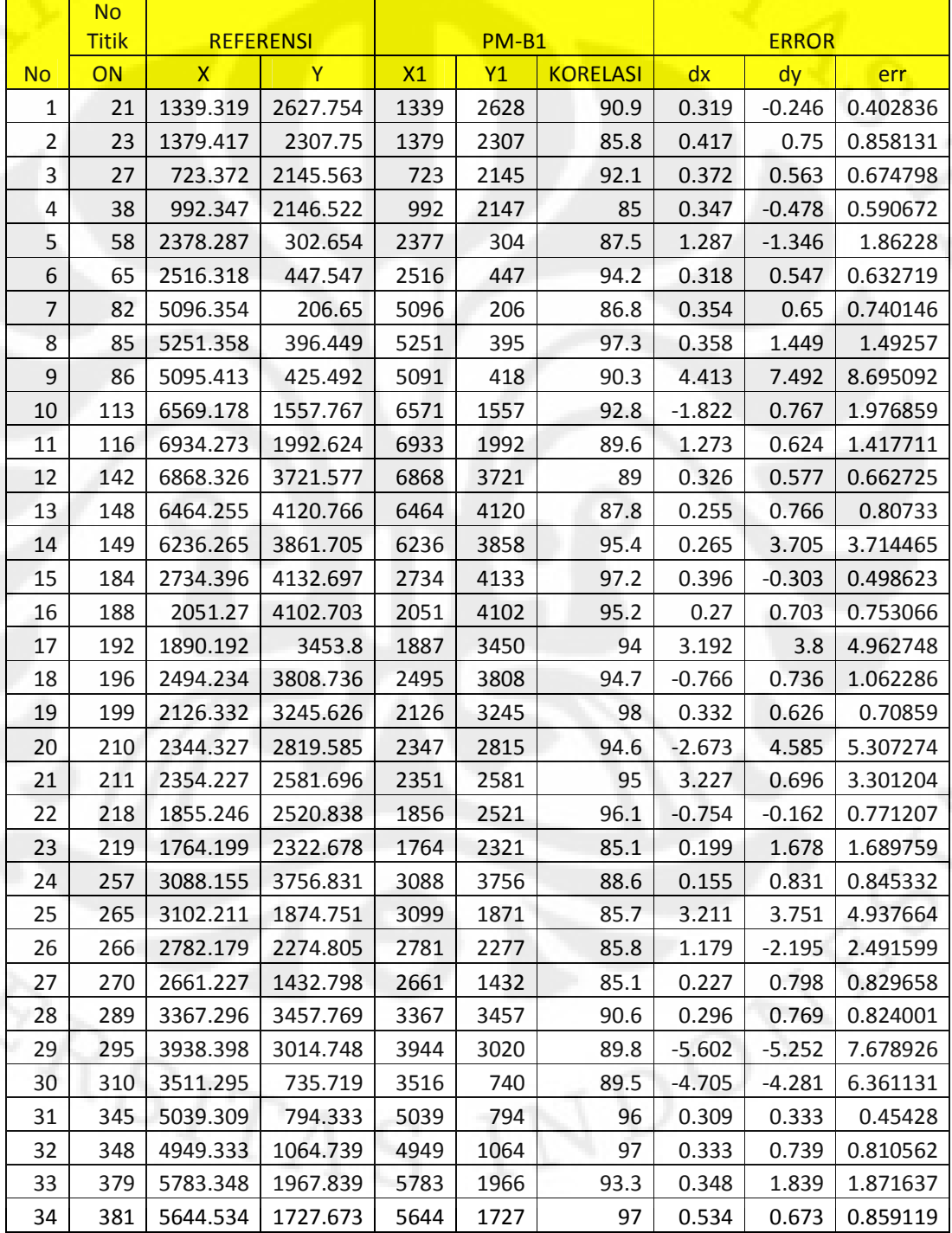

|                | <b>No</b><br><b>Titik</b> |                | <b>REFERENSI</b> |      | <b>PM-B1</b> |                 |          | <b>ERROR</b> |          |
|----------------|---------------------------|----------------|------------------|------|--------------|-----------------|----------|--------------|----------|
| <b>No</b>      | ON                        | $\overline{X}$ | Y.               | X1   | Y1           | <b>KORELASI</b> | dx       | dy           | err      |
| $\mathbf{1}$   | 9                         | 1373.182       | 1510.704         | 1372 | 1510         | 94.9            | 1.182    | 0.704        | 1.375769 |
| $\overline{2}$ | 21                        | 1339.319       | 2627.754         | 1339 | 2628         | 91.9            | 0.319    | $-0.246$     | 0.402836 |
| 3              | 27                        | 723.372        | 2145.563         | 725  | 2142         | 85.5            | $-1.628$ | 3.563        | 3.917315 |
| 4              | 49                        | 1828.401       | 65.547           | 1828 | 65           | 85.1            | 0.401    | 0.547        | 0.67824  |
| 5              | 58                        | 2378.287       | 302.654          | 2379 | 302          | 88.9            | $-0.713$ | 0.654        | 0.967515 |
| 6              | 64                        | 2500.243       | 158.707          | 2499 | 159          | 86.5            | 1.243    | $-0.293$     | 1.277066 |
| $\overline{7}$ | 65                        | 2516.318       | 447.547          | 2516 | 447          | 90.8            | 0.318    | 0.547        | 0.632719 |
| 8              | 68                        | 3094.329       | 333.557          | 3094 | 333          | 85.5            | 0.329    | 0.557        | 0.646908 |
| $\overline{9}$ | 76                        | 3949.343       | 161.572          | 3949 | 161          | 98              | 0.343    | 0.572        | 0.666958 |
| 10             | 82                        | 5096.354       | 206.65           | 5096 | 207          | 90.7            | 0.354    | $-0.35$      | 0.497811 |
| 11             | 85                        | 5251.358       | 396.449          | 5251 | 395          | 94.9            | 0.358    | 1.449        | 1.49257  |
| 12             | 86                        | 5095.413       | 425.492          | 5091 | 418          | 85.6            | 4.413    | 7.492        | 8.695092 |
| 13             | 116                       | 6934.273       | 1992.624         | 6933 | 1992         | 94.7            | 1.273    | 0.624        | 1.417711 |
| 14             | 142                       | 6868.326       | 3721.577         | 6867 | 3720         | 94.2            | 1.326    | 1.577        | 2.06039  |
| 15             | 148                       | 6464.255       | 4120.766         | 6464 | 4120         | 88.9            | 0.255    | 0.766        | 0.80733  |
| 16             | 149                       | 6236.265       | 3861.705         | 6236 | 3858         | 86.3            | 0.265    | 3.705        | 3.714465 |
| 17             | 151                       | 6265.319       | 3698.779         | 6266 | 3699         | 85.8            | $-0.681$ | $-0.221$     | 0.715962 |
| 18             | 168                       | 5614.24        | 4020.724         | 5614 | 4018         | 89.8            | 0.24     | 2.724        | 2.734552 |
| 19             | 183                       | 2863.238       | 3878.808         | 2862 | 3881         | 86.5            | 1.238    | $-2.192$     | 2.517441 |
| 20             | 184                       | 2734.396       | 4132.697         | 2734 | 4133         | 94              | 0.396    | $-0.303$     | 0.498623 |
| 21             | 186                       | 2486.058       | 4091.851         | 2485 | 4091         | 92.6            | 1.058    | 0.851        | 1.357779 |
| 22             | 188                       | 2051.27        | 4102.703         | 2051 | 4106         | 90.8            | 0.27     | $-3.297$     | 3.308037 |
| 23             | 192                       | 1890.192       | 3453.8           | 1887 | 3450         | 93.3            | 3.192    | 3.8          | 4.962748 |
| 24             | 196                       | 2494.234       | 3808.736         | 2494 | 3808         | 92.5            | 0.234    | 0.736        | 0.772303 |
| 25             | 199                       | 2126.332       | 3245.626         | 2126 | 3245         | 97.5            | 0.332    | 0.626        | 0.70859  |
| 26             | 207                       | 2511.31        | 3396.688         | 2511 | 3396         | 89.6            | 0.31     | 0.688        | 0.754615 |
| 27             | 210                       | 2344.327       | 2819.585         | 2344 | 2818         | 91.9            | 0.327    | 1.585        | 1.61838  |
| 28             | 211                       | 2354.227       | 2581.696         | 2352 | 2581         | 88.1            | 2.227    | 0.696        | 2.333226 |
| 29             | 218                       | 1855.246       | 2520.838         | 1854 | 2528         | 94.7            | 1.246    | $-7.162$     | 7.269578 |
| 30             | 225                       | 1520.223       | 2556.865         | 1518 | 2561         | 89.3            | 2.223    | $-4.135$     | 4.694673 |
| 31             | 251                       | 2498.286       | 1943.807         | 2498 | 1943         | 90.2            | 0.286    | 0.807        | 0.85618  |
| 32             | 261                       | 3488.172       | 2752.857         | 3488 | 2752         | 87.6            | 0.172    | 0.857        | 0.87409  |
| 33             | 262                       | 3310.274       | 2038.786         | 3309 | 2039         | 85.5            | 1.274    | $-0.214$     | 1.291848 |
| 34             | 264                       | 3145.295       | 2123.806         | 3146 | 2123         | 88              | $-0.705$ | 0.806        | 1.070823 |
| 35             | 266                       | 2782.179       | 2274.805         | 2782 | 2274         | 89.7            | 0.179    | 0.805        | 0.824661 |
| 36             | 298                       | 4002.234       | 2305.107         | 4002 | 2304         | 87.2            | 0.234    | 1.107        | 1.131461 |
| 37             | 309                       | 3342.21        | 1157.888         | 3342 | 1158         | 85.7            | 0.21     | $-0.112$     | 0.238    |
| 38             | 310                       | 3511.295       | 735.719          | 3514 | 738          | 90.8            | $-2.705$ | $-2.281$     | 3.538359 |

**Lampiran 2-5 Hasil Uji Coba Kanal 5** *Window* **5x5** 

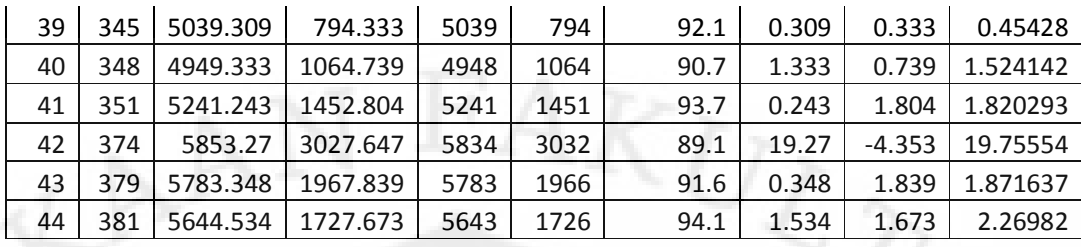

# **Lampiran 2-6 Hasil Uji Coba Kanal 7** *Window* **5x5**

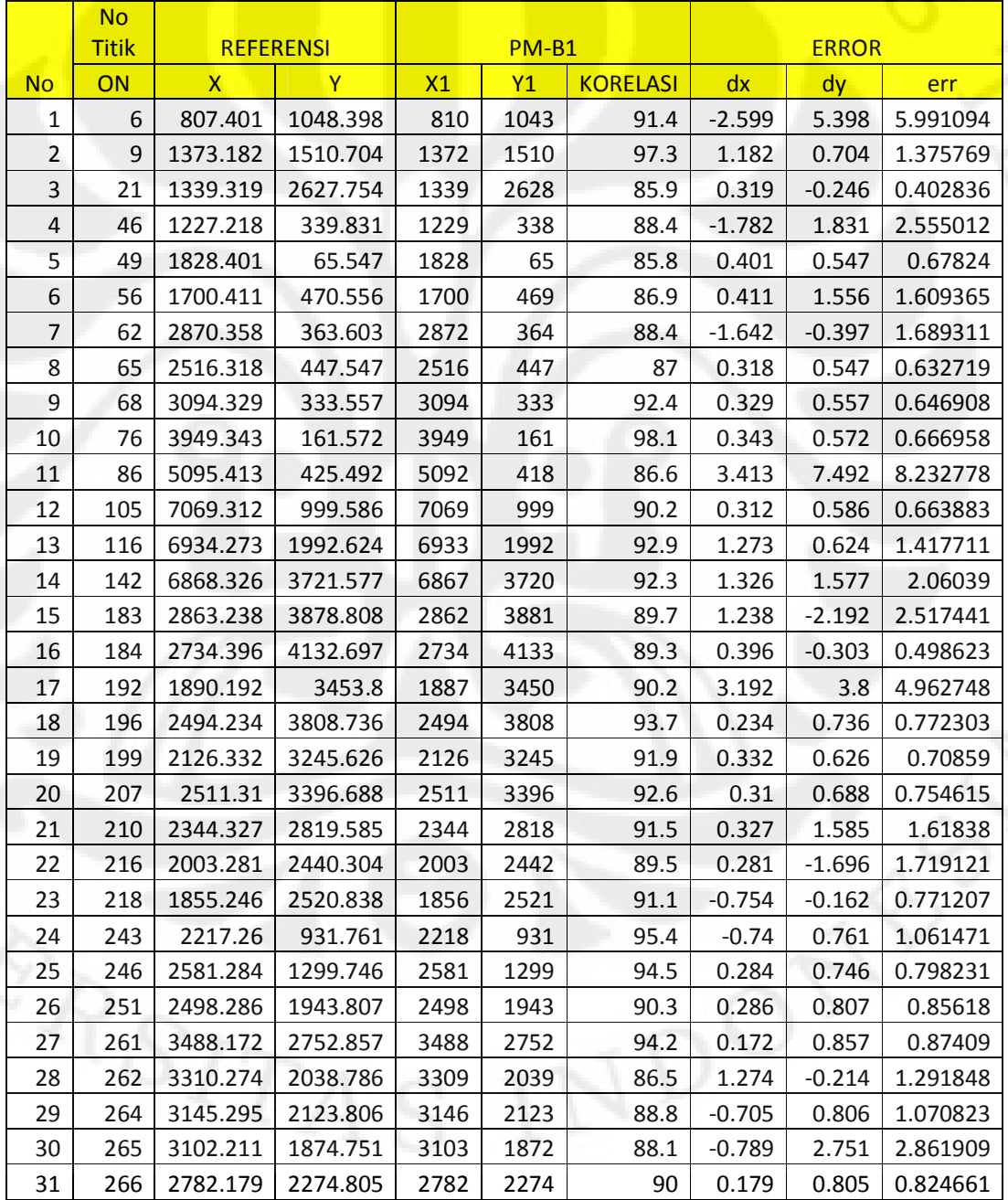

| 32 | 270 | 2661.227 | 1432.798 | 2660 | 1431 | 87.6 | 1.227 | 1.798    | 2.176771 |
|----|-----|----------|----------|------|------|------|-------|----------|----------|
| 33 | 280 | 3029.217 | 821.924  | 3028 | 821  | 90   | 1.217 | 0.924    | 1.528027 |
| 34 | 288 | 3361.285 | 2663.824 | 3353 | 2660 | 86.4 | 8.285 | 3.824    | 9.124922 |
| 35 | 298 | 4002.234 | 2305.107 | 4002 | 2304 | 91.4 | 0.234 | 1.107    | 1.131461 |
| 36 | 309 | 3342.21  | 1157.888 | 3336 | 1165 | 90.7 | 6.21  | $-7.112$ | 9.441644 |
| 37 | 310 | 3511.295 | 735.719  | 3511 | 735  | 90.6 | 0.295 | 0.719    | 0.777165 |
| 38 | 348 | 4949.333 | 1064.739 | 4948 | 1064 | 89   | 1.333 | 0.739    | 1.524142 |
| 39 | 351 | 5241.243 | 1452.804 | 5241 | 1451 | 94.1 | 0.243 | 1.804    | 1.820293 |
| 40 | 374 | 5853.27  | 3027.647 | 5834 | 3032 | 88.6 | 19.27 | $-4.353$ | 19.75554 |
| 41 | 381 | 5644.534 | 1727.673 | 5643 | 1726 | 93.9 | 1.534 | 1.673    | 2.26982  |

**Lampiran 2-7 Hasil Uji Coba Kanal 1** *Window* **11x11** 

|                | <b>No</b>    |              |                  |      |                |                 |          |              |          |
|----------------|--------------|--------------|------------------|------|----------------|-----------------|----------|--------------|----------|
|                | <b>Titik</b> |              | <b>REFERENSI</b> |      | $PM-B1$        |                 |          | <b>ERROR</b> |          |
| <b>No</b>      | ON           | $\mathsf{x}$ | Y                | X1   | Y <sub>1</sub> | <b>KORELASI</b> | dx       | dy           | err      |
| $\mathbf{1}$   | 21           | 1339.319     | 2627.754         | 1338 | 2628           | 88.1            | 1.319    | $-0.246$     | 1.341744 |
| $\overline{2}$ | 46           | 1227.218     | 339.831          | 1228 | 338            | 87              | $-0.782$ | 1.831        | 1.991001 |
| 3              | 76           | 3949.343     | 161.572          | 3949 | 161            | 96.5            | 0.343    | 0.572        | 0.666958 |
| 4              | 113          | 6569.178     | 1557.767         | 6570 | 1557           | 85.3            | $-0.822$ | 0.767        | 1.124266 |
| 5              | 148          | 6464.255     | 4120.766         | 6471 | 4121           | 90              | $-6.745$ | $-0.234$     | 6.749058 |
| 6              | 168          | 5614.24      | 4020.724         | 5613 | 4017           | 86.5            | 1.24     | 3.724        | 3.925019 |
| 7              | 223          | 1744.209     | 2601.735         | 1745 | 2600           | 90.6            | $-0.791$ | 1.735        | 1.906805 |
| 8              | 236          | 1885.166     | 1138.801         | 1885 | 1138           | 85.5            | 0.166    | 0.801        | 0.81802  |
| 9              | 261          | 3488.172     | 2752.857         | 3488 | 2752           | 95.9            | 0.172    | 0.857        | 0.87409  |
| 10             | 265          | 3102.211     | 1874.751         | 3101 | 1875           | 89.4            | 1.211    | $-0.249$     | 1.236334 |
| 11             | 267          | 3130.215     | 1724.779         | 3130 | 1724           | 88              | 0.215    | 0.779        | 0.808125 |
| 12             | 298          | 4002.234     | 2305.107         | 4002 | 2305           | 90              | 0.234    | 0.107        | 0.257303 |
| 13             | 309          | 3342.21      | 1157.888         | 3342 | 1157           | 94.3            | 0.21     | 0.888        | 0.912493 |
| 14             | 351          | 5241.243     | 1452.804         | 5241 | 1452           | 97.3            | 0.243    | 0.804        | 0.83992  |

**Lampiran 2-8 Hasil Uji Coba Kanal 2** *Window* **11x11** 

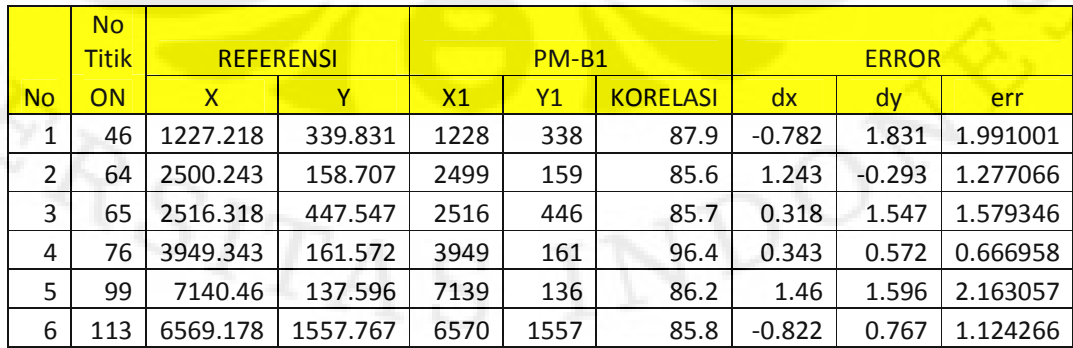

| 7  | 148 | 6464.255 | 4120.766 | 6471 | 4121 | 86.7 | $-6.745$ | $-0.234$ | 6.749058 |
|----|-----|----------|----------|------|------|------|----------|----------|----------|
| 8  | 223 | 1744.209 | 2601.735 | 1745 | 2600 | 90.2 | $-0.791$ | 1.735    | 1.906805 |
| 9  | 236 | 1885.166 | 1138.801 | 1885 | 1138 | 87.3 | 0.166    | 0.801    | 0.81802  |
| 10 | 261 | 3488.172 | 2752.857 | 3488 | 2752 | 95.9 | 0.172    | 0.857    | 0.87409  |
| 11 | 265 | 3102.211 | 1874.751 | 3101 | 1875 | 85.8 | 1.211    | $-0.249$ | 1.236334 |
| 12 | 267 | 3130.215 | 1724.779 | 3130 | 1724 | 85   | 0.215    | 0.779    | 0.808125 |
| 13 | 298 | 4002.234 | 2305.107 | 4002 | 2305 | 87.7 | 0.234    | 0.107    | 0.257303 |
| 14 | 309 | 3342.21  | 1157.888 | 3342 | 1157 | 94.3 | 0.21     | 0.888    | 0.912493 |
| 15 | 351 | 5241.243 | 1452.804 | 5241 | 1452 | 97.3 | 0.243    | 0.804    | 0.83992  |

**Lampiran 2-9 Hasil Uji Coba Kanal 3** *Window* **11x11** 

|                | <b>No</b>    |              |                  |      |                |                 |          |              |          |
|----------------|--------------|--------------|------------------|------|----------------|-----------------|----------|--------------|----------|
|                | <b>Titik</b> |              | <b>REFERENSI</b> |      | $PM-B1$        |                 |          | <b>ERROR</b> |          |
| <b>No</b>      | <b>ON</b>    | $\mathsf{x}$ | Y                | X1   | Y <sub>1</sub> | <b>KORELASI</b> | dx       | dy           | err      |
| $\mathbf{1}$   | 21           | 1339.319     | 2627.754         | 1338 | 2628           | 89.3            | 1.319    | $-0.246$     | 1.341744 |
| $\overline{2}$ | 46           | 1227.218     | 339.831          | 1228 | 338            | 88.7            | $-0.782$ | 1.831        | 1.991001 |
| 3              | 65           | 2516.318     | 447.547          | 2516 | 447            | 85.2            | 0.318    | 0.547        | 0.632719 |
| 4              | 76           | 3949.343     | 161.572          | 3949 | 161            | 93.9            | 0.343    | 0.572        | 0.666958 |
| 5              | 90           | 5723.433     | 272.595          | 5723 | 272            | 86.9            | 0.433    | 0.595        | 0.735876 |
| 6              | 148          | 6464.255     | 4120.766         | 6471 | 4121           | 85.9            | $-6.745$ | $-0.234$     | 6.749058 |
| $\overline{7}$ | 220          | 1587.279     | 2380.778         | 1587 | 2379           | 87.2            | 0.279    | 1.778        | 1.799757 |
| 8              | 223          | 1744.209     | 2601.735         | 1745 | 2600           | 88.2            | $-0.791$ | 1.735        | 1.906805 |
| 9              | 236          | 1885.166     | 1138.801         | 1885 | 1138           | 86.2            | 0.166    | 0.801        | 0.81802  |
| 10             | 261          | 3488.172     | 2752.857         | 3488 | 2752           | 95              | 0.172    | 0.857        | 0.87409  |
| 11             | 265          | 3102.211     | 1874.751         | 3102 | 1874           | 86.6            | 0.211    | 0.751        | 0.780078 |
| 12             | 280          | 3029.217     | 821.924          | 3028 | 821            | 86.9            | 1.217    | 0.924        | 1.528027 |
| 13             | 298          | 4002.234     | 2305.107         | 4002 | 2305           | 87.7            | 0.234    | 0.107        | 0.257303 |
| 14             | 309          | 3342.21      | 1157.888         | 3342 | 1157           | 94.5            | 0.21     | 0.888        | 0.912493 |
| 15             | 351          | 5241.243     | 1452.804         | 5241 | 1452           | 97.4            | 0.243    | 0.804        | 0.83992  |

**Lampiran 2-10 Hasil Uji Coba Kanal 4** *Window* **11x11** 

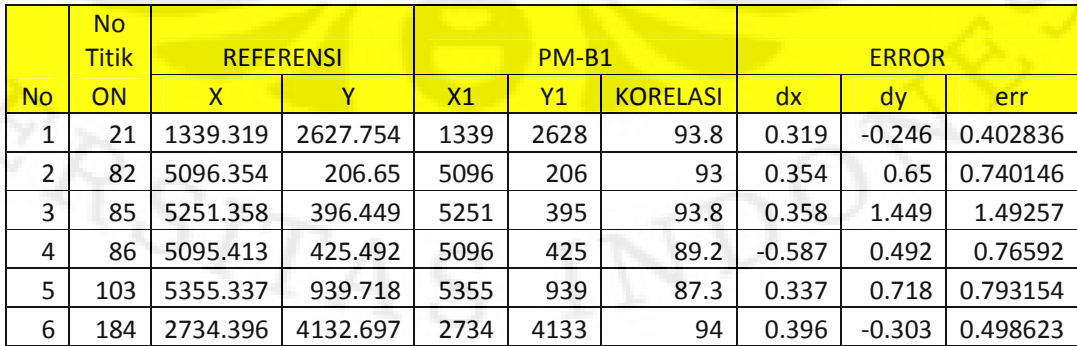

| 7  | 188 | 2051.27  | 4102.703 | 2051 | 4102 | 91.2 | 0.27     | 0.703    | 0.753066 |
|----|-----|----------|----------|------|------|------|----------|----------|----------|
| 8  | 192 | 1890.192 | 3453.8   | 1890 | 3452 | 94.9 | 0.192    | 1.8      | 1.810211 |
| 9  | 199 | 2126.332 | 3245.626 | 2126 | 3245 | 95   | 0.332    | 0.626    | 0.70859  |
| 10 | 210 | 2344.327 | 2819.585 | 2344 | 2818 | 91.1 | 0.327    | 1.585    | 1.61838  |
| 11 | 211 | 2354.227 | 2581.696 | 2354 | 2581 | 91.8 | 0.227    | 0.696    | 0.732083 |
| 12 | 218 | 1855.246 | 2520.838 | 1856 | 2522 | 94.9 | $-0.754$ | $-1.162$ | 1.385193 |
| 13 | 310 | 3511.295 | 735.719  | 3512 | 735  | 86   | $-0.705$ | 0.719    | 1.006969 |
| 14 | 345 | 5039.309 | 794.333  | 5039 | 794  | 95   | 0.309    | 0.333    | 0.45428  |
| 15 | 348 | 4949.333 | 1064.739 | 4949 | 1064 | 93.7 | 0.333    | 0.739    | 0.810562 |
| 16 | 379 | 5783.348 | 1967.839 | 5783 | 1967 | 85.7 | 0.348    | 0.839    | 0.908309 |
| 17 | 381 | 5644.534 | 1727.673 | 5645 | 1727 | 95.6 | $-0.466$ | 0.673    | 0.818587 |

**Lampiran 2-11 Hasil Uji Coba Kanal 5** *Window* **11x11** 

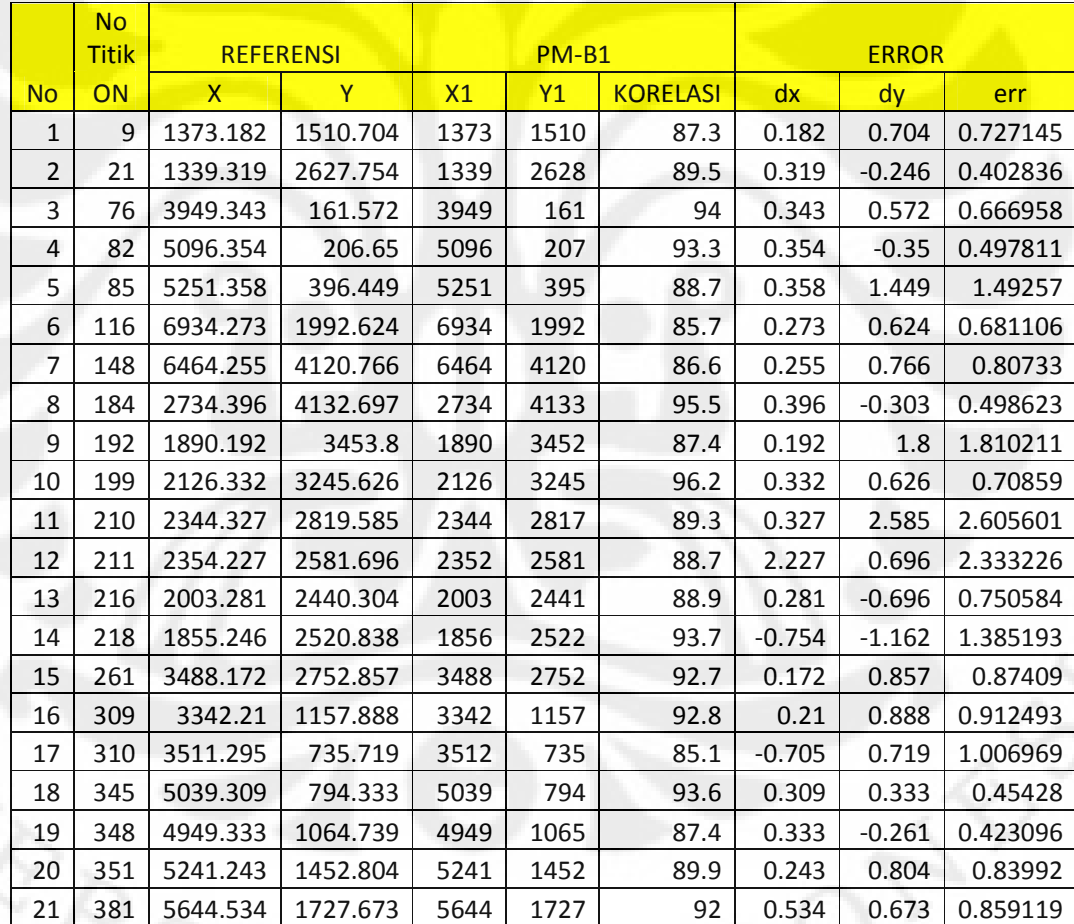

|                | <b>No</b><br><b>Titik</b> | <b>REFERENSI</b> |          | $PM-B1$ |      |                 | <b>ERROR</b> |          |            |  |
|----------------|---------------------------|------------------|----------|---------|------|-----------------|--------------|----------|------------|--|
| <b>No</b>      | ON                        | X                | Y.       | X1      | Y1   | <b>KORELASI</b> | dx           | dy       | <b>err</b> |  |
| $\mathbf{1}$   | $\overline{7}$            | 1448.284         | 986.61   | 1447    | 986  | 87.7            | 1.284        | 0.61     | 1.421533   |  |
| $\overline{2}$ | 9                         | 1373.182         | 1510.704 | 1373    | 1510 | 88.6            | 0.182        | 0.704    | 0.727145   |  |
| 3              | 76                        | 3949.343         | 161.572  | 3949    | 161  | 94.7            | 0.343        | 0.572    | 0.666958   |  |
| 4              | 82                        | 5096.354         | 206.65   | 5096    | 207  | 88.7            | 0.354        | $-0.35$  | 0.497811   |  |
| 5              | 184                       | 2734.396         | 4132.697 | 2734    | 4133 | 92.9            | 0.396        | $-0.303$ | 0.498623   |  |
| 6              | 199                       | 2126.332         | 3245.626 | 2126    | 3245 | 89.6            | 0.332        | 0.626    | 0.70859    |  |
| 7              | 216                       | 2003.281         | 2440.304 | 2002    | 2441 | 88.1            | 1.281        | $-0.696$ | 1.457867   |  |
| 8              | 218                       | 1855.246         | 2520.838 | 1856    | 2522 | 87.6            | $-0.754$     | $-1.162$ | 1.385193   |  |
| 9              | 220                       | 1587.279         | 2380.778 | 1587    | 2379 | 86.3            | 0.279        | 1.778    | 1.799757   |  |
| 10             | 243                       | 2217.26          | 931.761  | 2218    | 931  | 86.1            | $-0.74$      | 0.761    | 1.061471   |  |
| 11             | 246                       | 2581.284         | 1299.746 | 2581    | 1299 | 92.6            | 0.284        | 0.746    | 0.798231   |  |
| 12             | 261                       | 3488.172         | 2752.857 | 3488    | 2752 | 95.4            | 0.172        | 0.857    | 0.87409    |  |
| 13             | 280                       | 3029.217         | 821.924  | 3028    | 821  | 86.4            | 1.217        | 0.924    | 1.528027   |  |
| 14             | 298                       | 4002.234         | 2305.107 | 4002    | 2304 | 86.3            | 0.234        | 1.107    | 1.131461   |  |
| 15             | 309                       | 3342.21          | 1157.888 | 3342    | 1157 | 95.1            | 0.21         | 0.888    | 0.912493   |  |
| 16             | 345                       | 5039.309         | 794.333  | 5039    | 794  | 89              | 0.309        | 0.333    | 0.45428    |  |
| 17             | 351                       | 5241.243         | 1452.804 | 5241    | 1452 | 92.9            | 0.243        | 0.804    | 0.83992    |  |
| 18             | 381                       | 5644.534         | 1727.673 | 5644    | 1726 | 88.7            | 0.534        | 1.673    | 1.756156   |  |

**Lampiran 2-12 Hasil Uji Coba Kanal 7** *Window* **11x11** 

**Lampiran 2-13 Tabel Hasil Uji Coba** *Window* **3x3 Kanal 5** 

|                | <b>No</b>    |          |                  |                |         |                 |          |              |          |
|----------------|--------------|----------|------------------|----------------|---------|-----------------|----------|--------------|----------|
|                | <b>Titik</b> |          | <b>REFERENSI</b> |                | $PM-B1$ |                 |          | <b>ERROR</b> |          |
| <b>No</b>      | ON           | X        | Y                | X <sub>1</sub> | Y1      | <b>KORELASI</b> | dx       | dy           | err      |
| 1              | 6            | 807.401  | 1048.398         | 810            | 1051    | 89.5            | $-2.599$ | $-2.602$     | 3.677663 |
| $\overline{2}$ | 8            | 1192.412 | 1290.751         | 1192           | 1290    | 86.1            | 0.412    | 0.751        | 0.856589 |
| 3              | 9            | 1373.182 | 1510.704         | 1372           | 1510    | 98.5            | 1.182    | 0.704        | 1.375769 |
| 4              | 21           | 1339.319 | 2627.754         | 1339           | 2628    | 90.9            | 0.319    | $-0.246$     | 0.402836 |
| 5              | 27           | 723.372  | 2145.563         | 725            | 2142    | 95.1            | $-1.628$ | 3.563        | 3.917315 |
| 6              | 38           | 992.347  | 2146.522         | 988            | 2145    | 95.1            | 4.347    | 1.522        | 4.605746 |
| 7              | 46           | 1227.218 | 339.831          | 1225           | 337     | 92.8            | 2.218    | 2.831        | 3.596399 |
| 8              | 58           | 2378.287 | 302.654          | 2376           | 301     | 93.5            | 2.287    | 1.654        | 2.822425 |
| 9              | 62           | 2870.358 | 363.603          | 2868           | 358     | 88.5            | 2.358    | 5.603        | 6.078962 |
| 10             | 65           | 2516.318 | 447.547          | 2510           | 450     | 92.9            | 6.318    | $-2.453$     | 6.777487 |
| 11             | 68           | 3094.329 | 333.557          | 3094           | 333     | 94.4            | 0.329    | 0.557        | 0.646908 |
| 12             | 76           | 3949.343 | 161.572          | 3949           | 161     | 96.2            | 0.343    | 0.572        | 0.666958 |
| 13             | 81           | 4345.297 | 176.805          | 4345           | 184     | 87.4            | 0.297    | $-7.195$     | 7.201127 |
| 14             | 82           | 5096.354 | 206.65           | 5096           | 206     | 93.5            | 0.354    | 0.65         | 0.740146 |

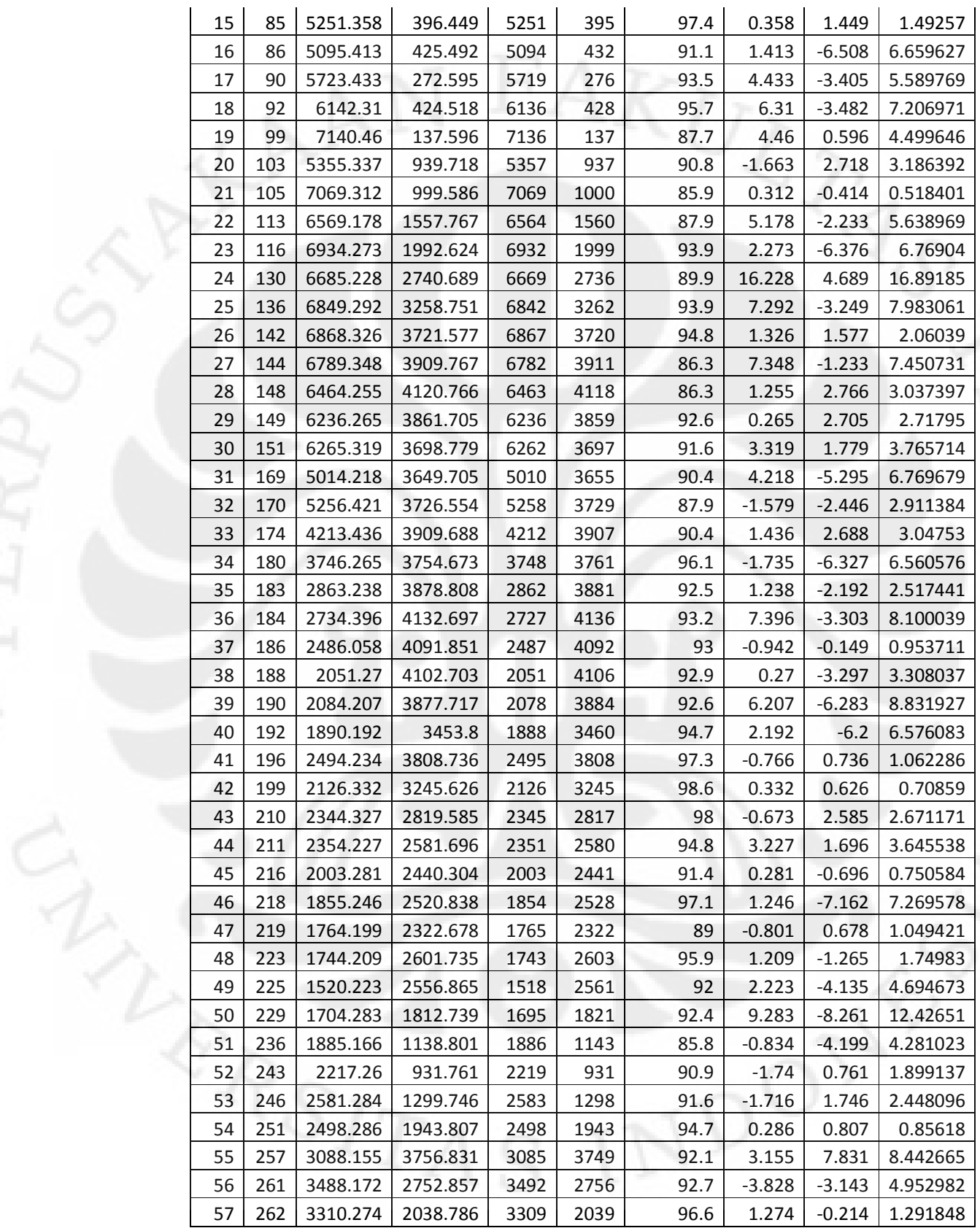

| 58 | 264 | 3145.295 | 2123.806 | 3136 | 2119 | 89.1 | 9.295   | 4.806    | 10.46397 |
|----|-----|----------|----------|------|------|------|---------|----------|----------|
| 59 | 265 | 3102.211 | 1874.751 | 3094 | 1877 | 95.9 | 8.211   | $-2.249$ | 8.513432 |
| 60 | 266 | 2782.179 | 2274.805 | 2782 | 2274 | 90.1 | 0.179   | 0.805    | 0.824661 |
| 61 | 267 | 3130.215 | 1724.779 | 3130 | 1723 | 91.5 | 0.215   | 1.779    | 1.791945 |
| 62 | 280 | 3029.217 | 821.924  | 3022 | 818  | 95   | 7.217   | 3.924    | 8.214795 |
| 63 | 283 | 3226.32  | 1404.68  | 3221 | 1403 | 91.6 | 5.32    | 1.68     | 5.57896  |
| 64 | 294 | 4144.25  | 3427.747 | 4147 | 3424 | 86.2 | $-2.75$ | 3.747    | 4.64785  |
| 65 | 295 | 3938.398 | 3014.748 | 3931 | 3009 | 90.2 | 7.398   | 5.748    | 9.36856  |
| 66 | 298 | 4002.234 | 2305.107 | 4002 | 2305 | 95.5 | 0.234   | 0.107    | 0.257303 |
| 67 | 299 | 3640.211 | 2581.841 | 3635 | 2584 | 92.7 | 5.211   | $-2.159$ | 5.64055  |
| 68 | 310 | 3511.295 | 735.719  | 3510 | 730  | 98   | 1.295   | 5.719    | 5.863786 |
| 69 | 315 | 3924.294 | 1531.709 | 3913 | 1532 | 92.3 | 11.294  | $-0.291$ | 11.29775 |
| 70 | 316 | 3958.277 | 1708.753 | 3954 | 1709 | 87   | 4.277   | $-0.247$ | 4.284126 |
| 71 | 330 | 4974.285 | 2915.749 | 4974 | 2917 | 89.7 | 0.285   | $-1.251$ | 1.283053 |
| 72 | 337 | 4478.306 | 2209.704 | 4474 | 2211 | 95.3 | 4.306   | $-1.296$ | 4.496805 |
| 73 | 345 | 5039.309 | 794.333  | 5039 | 802  | 97.6 | 0.309   | $-7.667$ | 7.673224 |
| 74 | 348 | 4949.333 | 1064.739 | 4949 | 1064 | 95.8 | 0.333   | 0.739    | 0.810562 |
| 75 | 351 | 5241.243 | 1452.804 | 5236 | 1448 | 97.7 | 5.243   | 4.804    | 7.11108  |
| 76 | 354 | 5200.307 | 2065.836 | 5196 | 2061 | 94.2 | 4.307   | 4.836    | 6.47589  |
| 77 | 374 | 5853.27  | 3027.647 | 5834 | 3035 | 96.6 | 19.27   | $-7.353$ | 20.62522 |
| 78 | 379 | 5783.348 | 1967.839 | 5775 | 1966 | 85.5 | 8.348   | 1.839    | 8.548159 |
| 79 | 381 | 5644.534 | 1727.673 | 5644 | 1735 | 91.2 | 0.534   | $-7.327$ | 7.346433 |

**Lampiran 2-14 Tabel Hasil Uji Coba** *Window* **7x7 Kanal 5** 

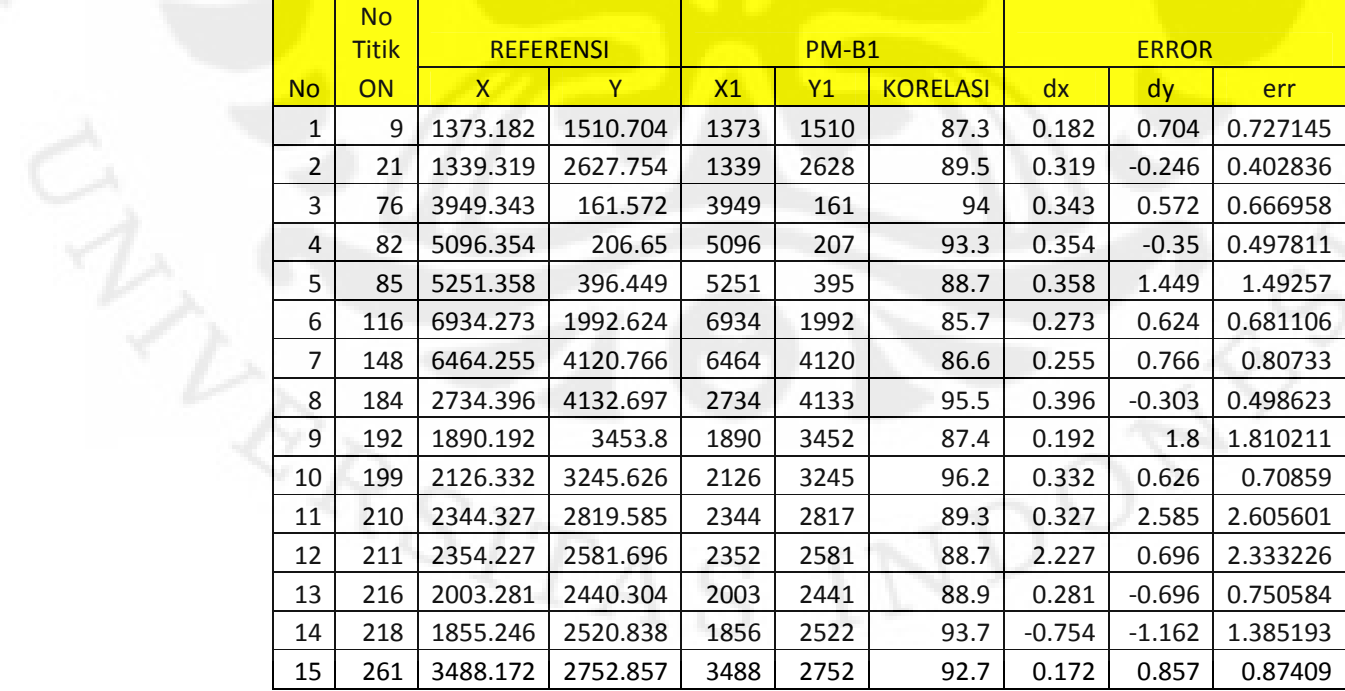

| 16 | 309 | 3342.21  | 1157.888 | 3342 | 1157 | 92.8 | 0.21     | 0.888    | 0.912493 |
|----|-----|----------|----------|------|------|------|----------|----------|----------|
| 17 | 310 | 3511.295 | 735.719  | 3512 | 735  | 85.1 | $-0.705$ | 0.719    | 1.006969 |
| 18 | 345 | 5039.309 | 794.333  | 5039 | 794  | 93.6 | 0.309    | 0.333    | 0.45428  |
| 19 | 348 | 4949.333 | 1064.739 | 4949 | 1065 | 87.4 | 0.333    | $-0.261$ | 0.423096 |
| 20 | 351 | 5241.243 | 1452.804 | 5241 | 1452 | 89.9 | 0.243    | 0.804    | 0.83992  |
| 21 | 381 | 5644.534 | 1727.673 | 5644 | 1727 | 92   | 0.534    | 0.673    | 0.859119 |

**Lampiran 2-15 Tabel Hasil Uji Coba** *Window* **15x15 Kanal 5** 

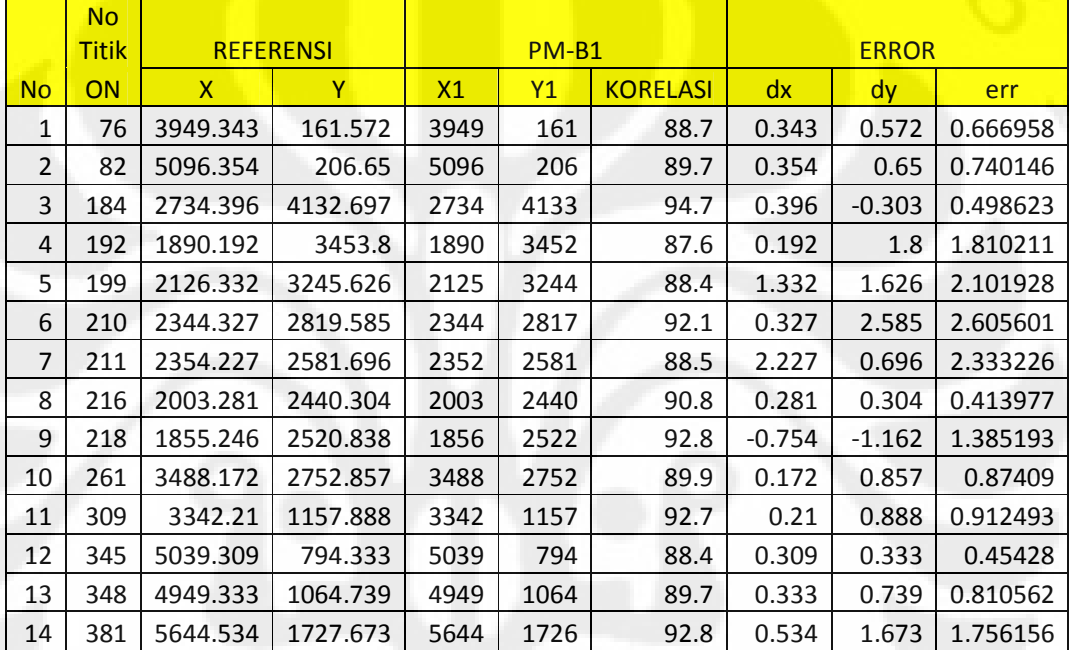

# **Lampiran 3-1 Tabel Hasil Uji Coba Kanal 1**

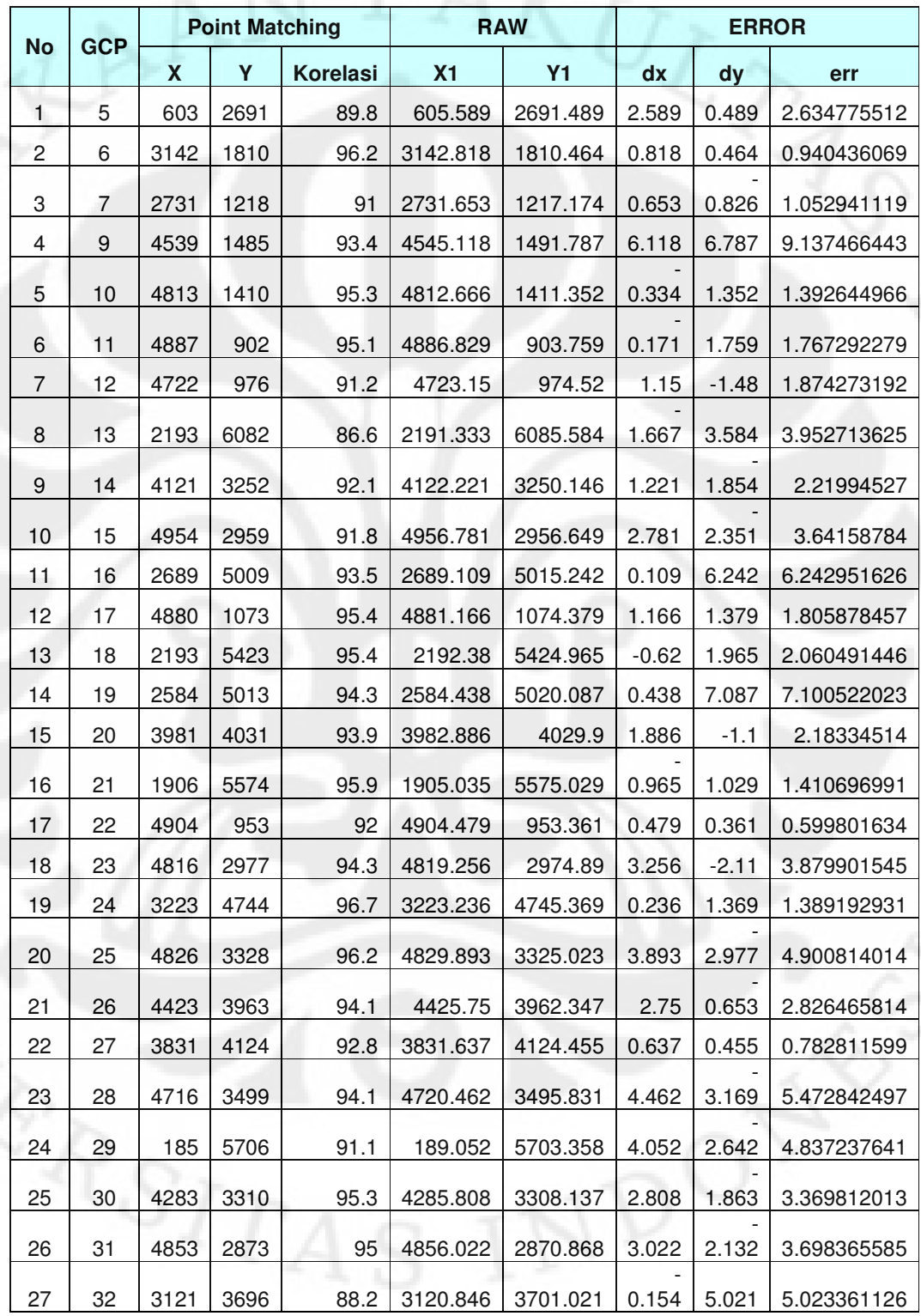

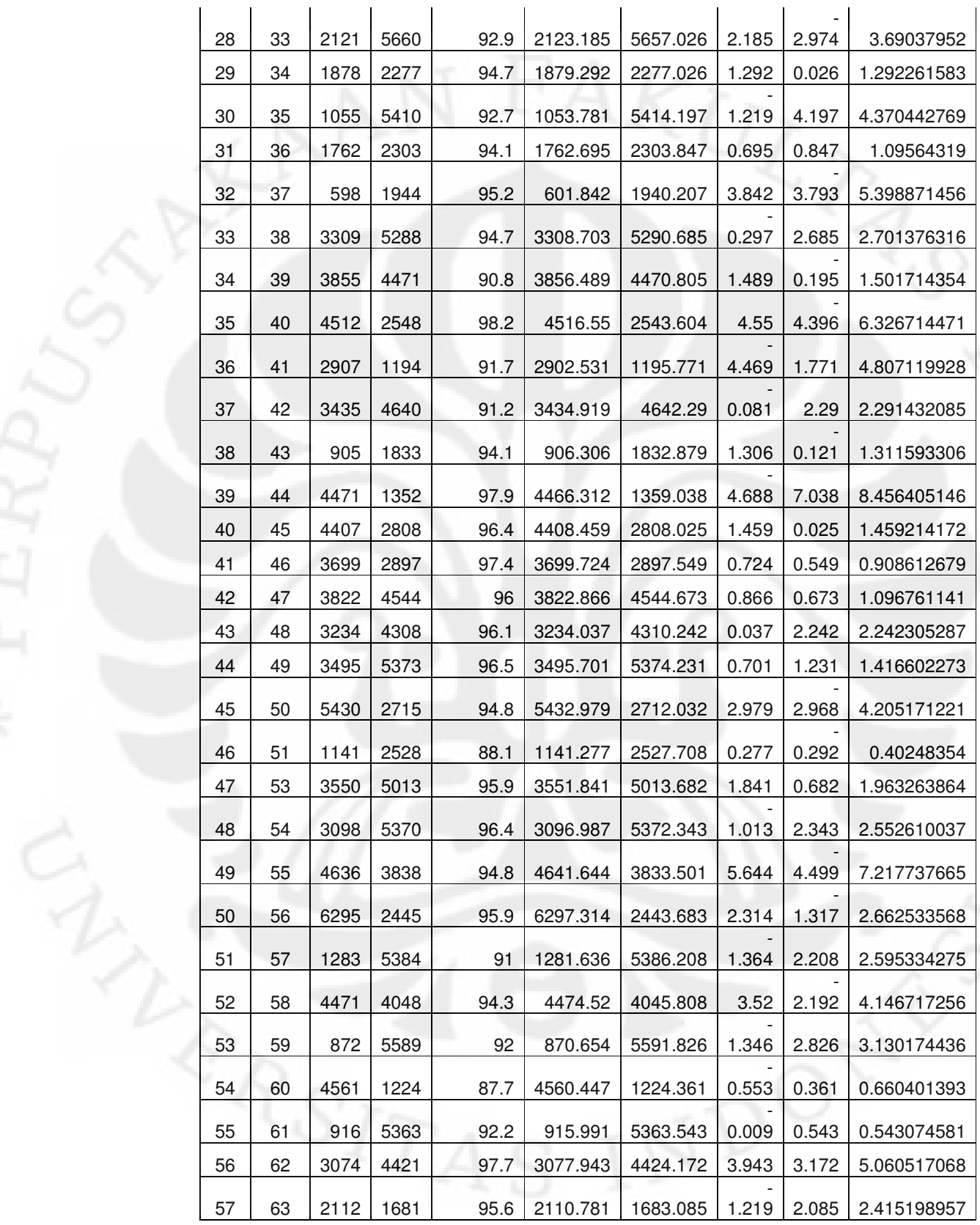

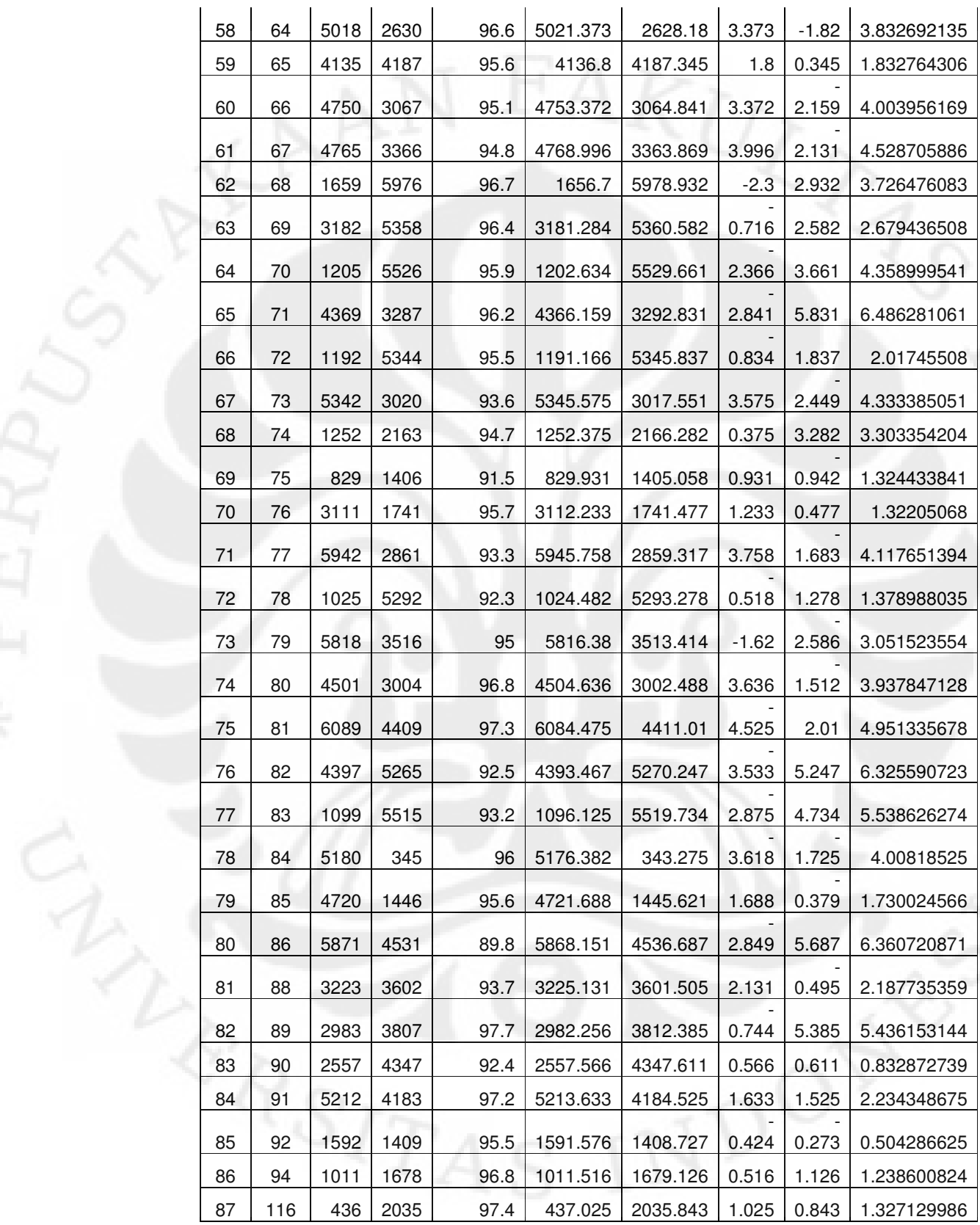

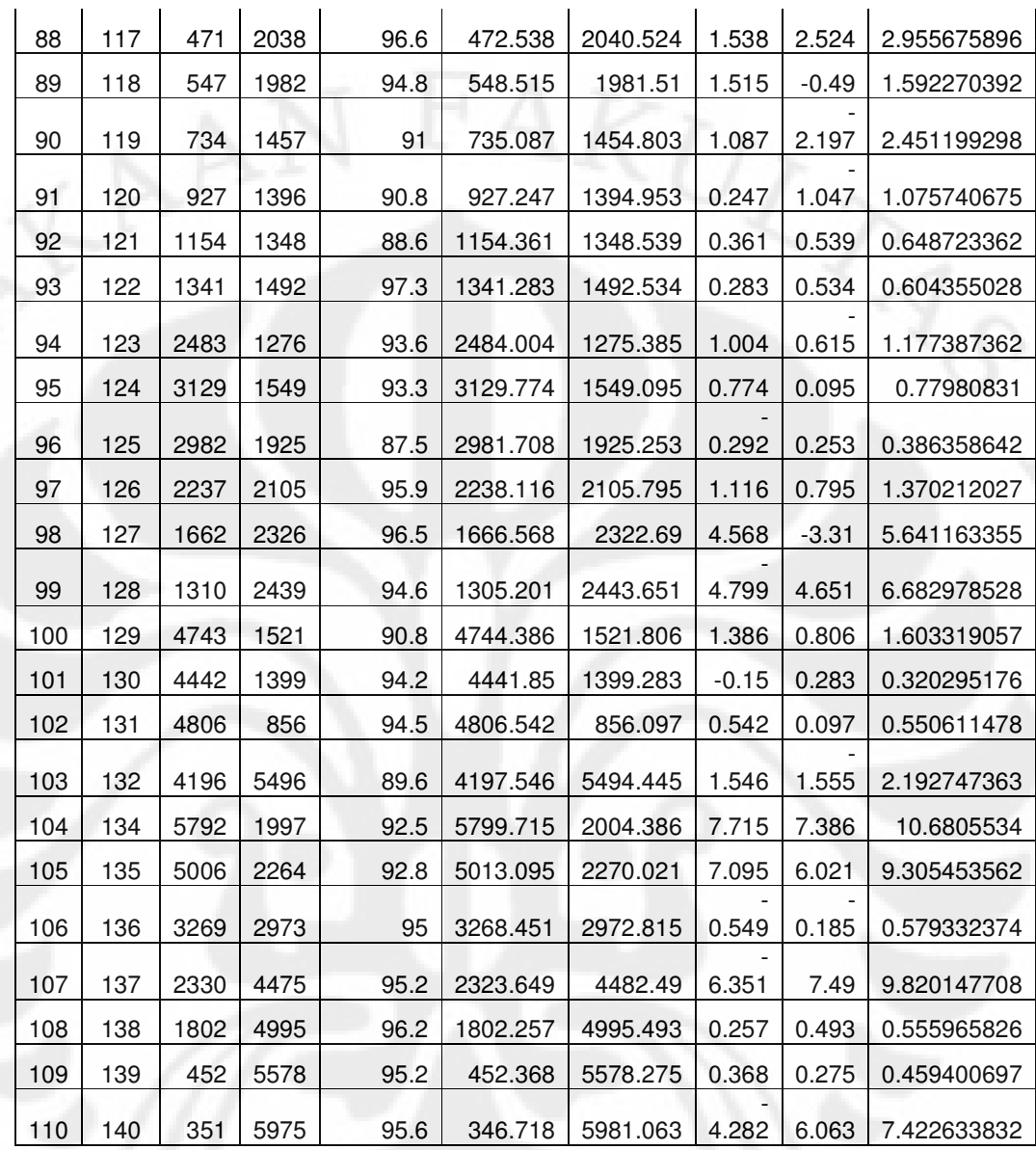

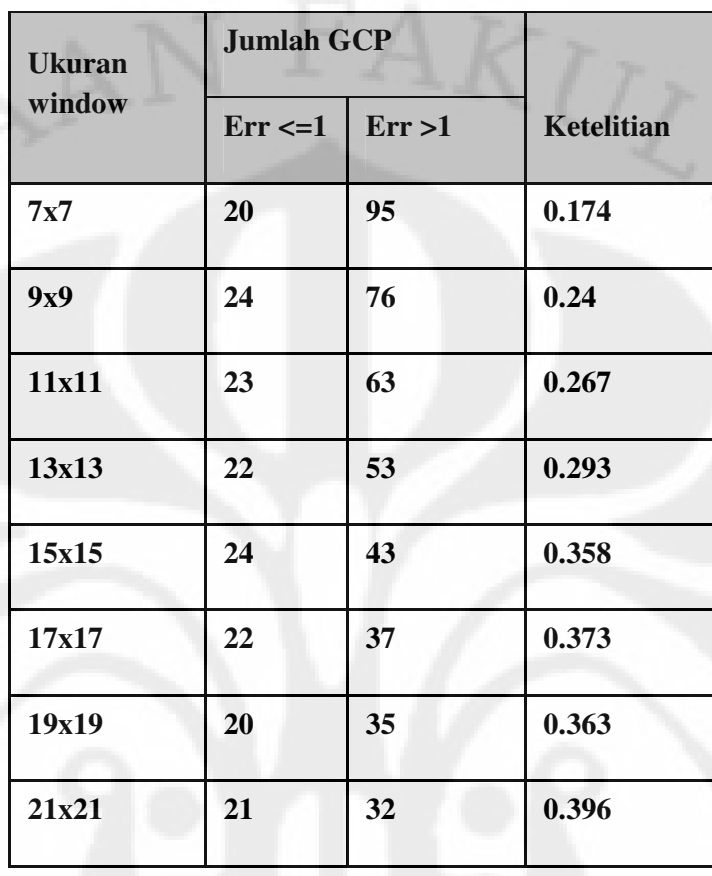

# **Lampiran 3-2 Tabel Hasil Uji Coba** *Window*